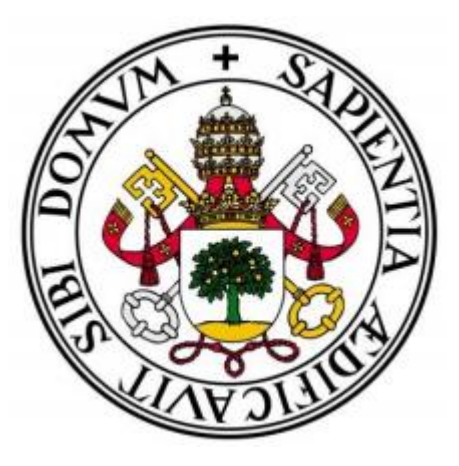

### UNIVERSIDAD DE VALLADOLID

ESCUELA TÉCNICA SUPERIOR DE INGENIEROS DE TELECOMUNICACIÓN

## TRABAJO FIN DE GRADO

GRADO EN INGENIERÍA DE TECNOLOGÍAS DE TELECOMUNICACIÓN

# **DISEÑO, DESARROLLO Y EVALUACIÓN DE UN SISTEMA BRAIN COMPUTER INTERFACE (BCI) BASADO EN STEADY-STATE VISUAL EVOKED POTENTIALS (SSVEPS)**

Autor: **D. Víctor Física Molpeceres**

Tutores: **Dr. D. Roberto Hornero Sánchez D. Eduardo Santamaría Vázquez**

Valladolid, 16 de septiembre de 2020

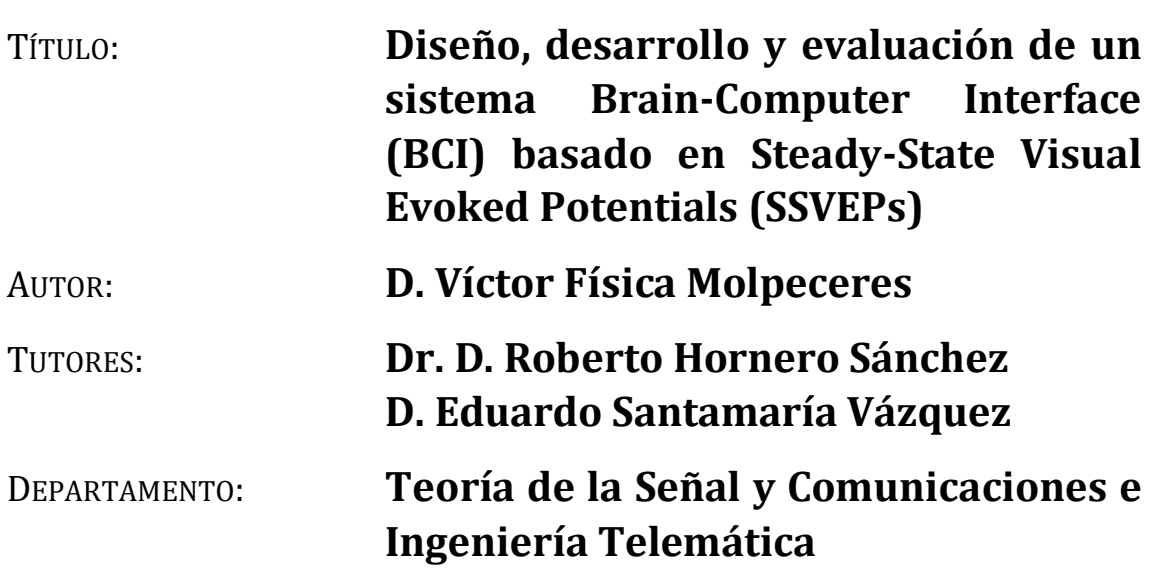

#### **TRIBUNAL**

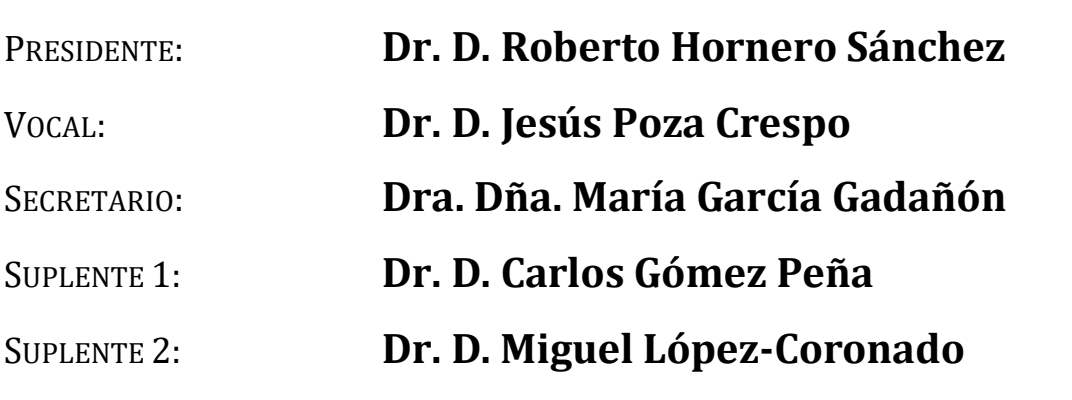

#### **Resumen del TFG**

En 1929, Hans Berger desarrolló el elenctroencefalograma (EEG). Desde entonces, el estudio de las señales biómedicas, y en concreto del EEG, ha progresado notablemente. A partir de este descubrimiento, las ondas cerebrales, las cuales eran completamente desconocidas, comenzaron a incluirse para diagnosticar enfermedades como la epilepsia o trastornos del sueño, además de para la investigación y compresión del cerebro.

Posteriormente, se comenzó a especular con la utilización de las señales EEG para desarrollar un sistema de comunicaciones entre el cerebro y el medio sin la intervención de músculos y nervios periféricos. Este tipo de sistemas no aparecieron hasta el año 1977, cuando el Dr. Jacques Vidal bautizó el primero con el nombre de *Brain-Computer Interface* (BCI). Dichos sistemas permiten el control de dispositivos a partir de la monitorización de la actividad cerebral y de la traducción de las intenciones del usuario en comandos de dispositivo.

Este trabajo tiene el objetivo de diseñar, desarrollar y evaluar un sistema BCI basado en *Steady-State Visual Evoked Potentials* (SSVEPs). La aplicación fue desarrollada mediante la plataforma MEDUSA, creada por el Grupo de Ingeniería Biomédica de la Universidad de Valladolid. Para ello se implementaron en Python tanto la interfaz gráfica de la aplicación como los métodos de procesado de señal. El sistema BCI bajo estudio se trata de un *speller* que permite seleccionar comandos, representados en celdas de una matriz, mediante la detección en el EEG de SSVEPs. Estos últimos son provocados por estímulos visuales a una cierta frecuencia de estimulación. Tras realizar una revisión del estado del arte, se concluye que la mejor manera de conseguir dicho objetivo es mediante el paradigma *Joint Frequency-Phase Coding* y el método de procesado *Canonical Correlation Analysis*.

Una vez desarrollada, la aplicación fue evaluada por cinco sujetos sanos que relizaron varias tareas en una única sesión. Los resultados obtenidos para la mayoría de los sujetos fueron satisfactorios, con una precisión media del 74,06% bajo condiciones controladas en un laboratorio. Tras la realización de las tareas, los sujetos de estudio completaron un cuestionario de satisfacción que permitió conocer su opinión del sistema implementado y realimentar el proyecto con sus sugerencias. De entre las ideas extraidas, destacan las sugerencias de mejora de la interfaz gráfica y de los métodos de procesado de señal.

### **Palabras clave**

Brain Computer Interface, electroencefalograma, SSVEPs, CCA, *speller*, extracción y traducción de características, frecuencias de estimulación, comandos.

### **Abstract**

In 1929, Hans Berger developed the elenctroencephalogram (EEG). Since then, the study of biomedical signals, and in particular of the EEG, has progressed significantly. From this discovery, brain waves, which were completely unknown, were increasingly used to diagnose diseases such as epilepsy or sleep disorders, as well as for the research and compression of the brain.

After that, investigators began to suggest the use of EEG signals to develop a communication system between the brain and the environment without the intervention of muscles and peripheral nerves. This type of system did not appear until 1977, when Dr. Jacques Vidal baptized the first one with the name of Brain-Computer Interface (BCI). These systems allow the control of devices by monitoring the brain activity and translating the user's intentions into device commands.

This work aims to design, develop and evaluate a BCI system based on Steady-State Visual Evoked Potentials (SSVEPs). The application was developed using the MEDUSA platform, created by the Biomedical Engineering Group of the University of Valladolid. For this purpose, both the application's graphic interface and the signal processing methods were implemented in Python. The BCI system under study is a speller that allows selecting commands, represented in cells of a matrix, through the detection in the EEG of SSVEPs. The latter are caused by visual stimuli at a certain stimulation frequency. After a review of the state of the art, it is concluded that the best way to achieve this goal is through the Joint Frequency-Phase Coding paradigm and the processing method Canonical Correlation Analysis.

Once developed, the application was evaluated by five healthy subjects who performed several tasks in a single session. The results obtained for most of the subjects were satisfactory, with an average accuracy of 74.06% under controlled conditions in a laboratory. After the completion of the tasks, the study subjects completed a satisfaction questionnaire that allowed to know their opinion about the implemented system and to feedback the project with their suggestions. Among the ideas extracted, suggestions for improving the graphic interface and signal processing methods stand out.

### **Keywords**

Brain Computer Interface, electroencephalogram, SSVEPs, CCA, speller, feature extraction and translation, stimulation frequencies, commands.

### AGRADECIMIENTOS

En primer lugar, agadecer al Grupo de Ingeniería Biomédica de la Universidad de Valladolid por su acogida, y en especial a Roberto Hornero por brindarme la oportunidad de realizar este trabajo.

Quería hacer mención especial a Eduardo Santamaría, ya que sin su inestimable ayuda e inagotable paciencia conmigo, este proyecto no hubiera podido haberse llevado a cabo.

También me gustaría agradecer a todos mis amigos, sobretodo a los peñafielenses, por todos los momentos vividos juntos que me han ayudado a desconectar y a acabar felizmente esta etapa de mi vida.

No quería olvidarme de mis compañeros de viaje en esto de "Teleco": Javi, Adri, Guti y Pablo. Nos conocimos hace 4 años siendo completos desconocidos y ahora mismo puedo decir que estáis dentro de mis mejores amigos. Gracias.

El mayor de los agradecimientos va para toda mi familia por su apoyo incondiconal. En concreto, a mi hermana y a mis padres, tanto por la educación que me han dado, como por el esfuerzo que día tras día hacen para que yo pueda ser la persona ahora mismo soy. Gracias de corazón.

Por último, me gustaría recordar a aquellos que estuvieron y que ahora no están. A día de hoy os sigo teniendo muy presentes.

"Sapere aude!"

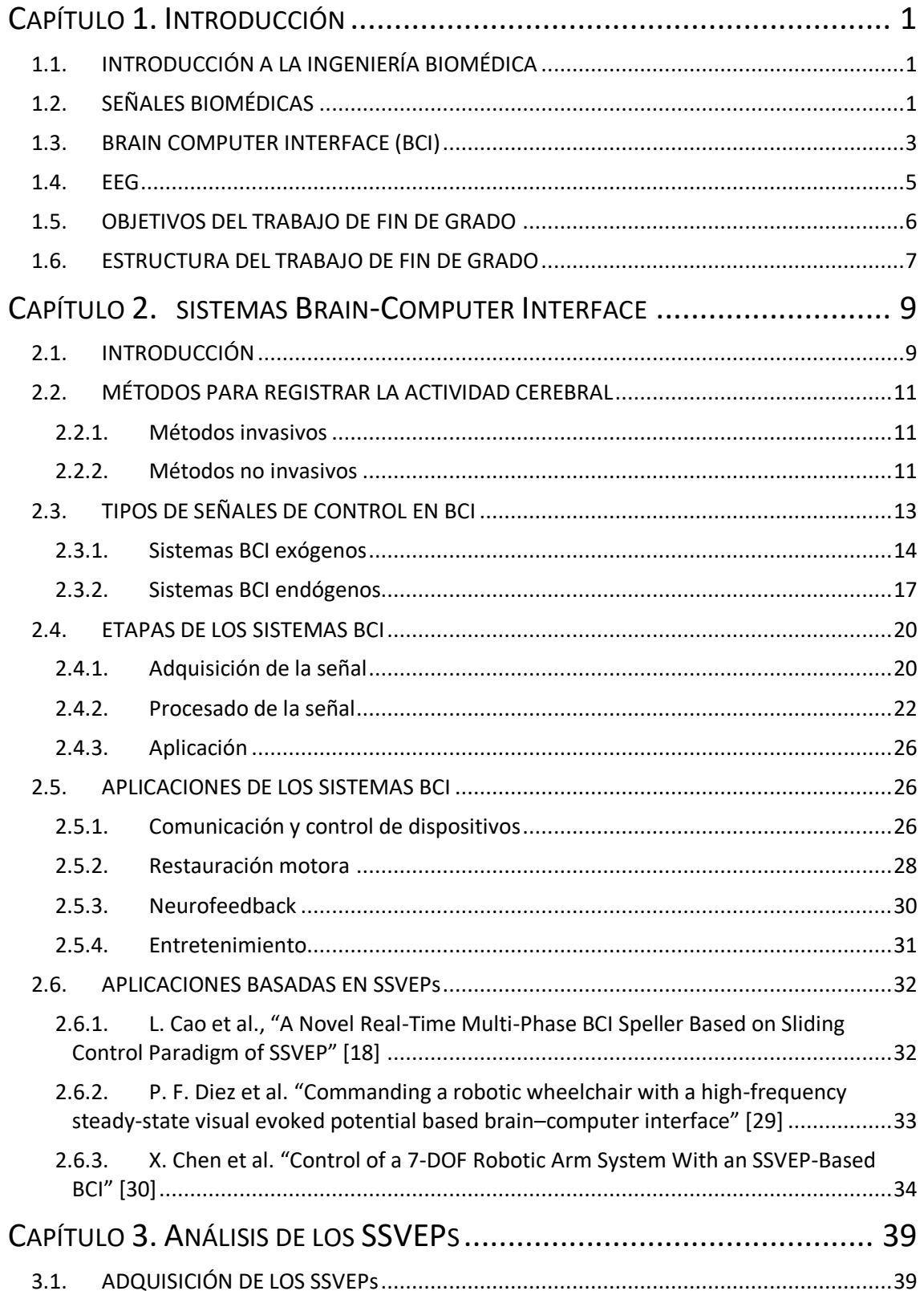

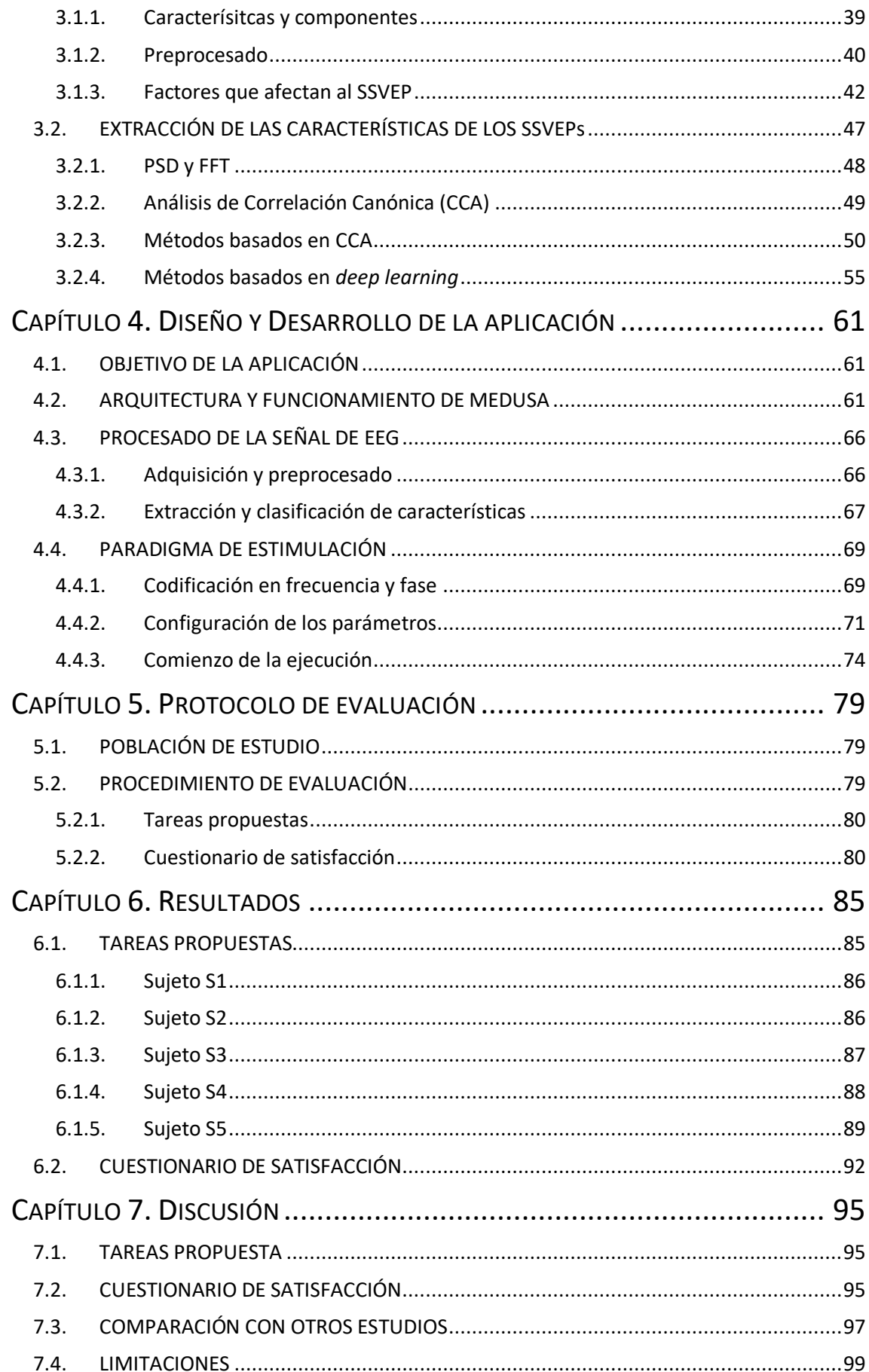

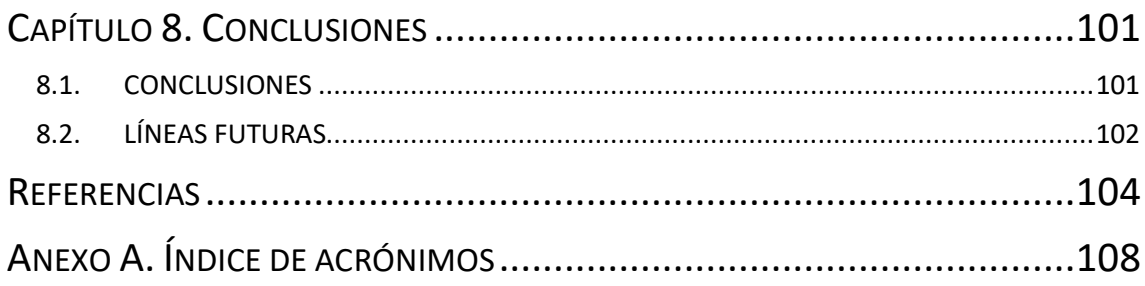

## CAPÍTULO 1: INTRODUCCIÓN

**Figura 1-1.** [Señales bioeléctricas principales recogidas a partir de una superficie corporal: \(a\)](file:///C:/Users/victor_fisica/Downloads/TFG-Victor-Fisica-Molpeceres-v5.docx%23_Toc51173829)  [EEG, \(b\) ECG, y \(c\) EMG \[6\]........................................................................................................2](file:///C:/Users/victor_fisica/Downloads/TFG-Victor-Fisica-Molpeceres-v5.docx%23_Toc51173829) **Figura 1-2**[. Imágenes PET del cerebro de un sujeto. Arriba: distribución de 18F](file:///C:/Users/victor_fisica/Downloads/TFG-Victor-Fisica-Molpeceres-v5.docx%23_Toc51173830)[fluorodeoxiglucosa \(18F-FDG\), un indicador radioactivo](file:///C:/Users/victor_fisica/Downloads/TFG-Victor-Fisica-Molpeceres-v5.docx%23_Toc51173830) del metabolismo de la glucosa, [mostrando cortes en las direcciones transaxial, coronal y sagital. Abajo: distribución de un](file:///C:/Users/victor_fisica/Downloads/TFG-Victor-Fisica-Molpeceres-v5.docx%23_Toc51173830)  [indicador radioactivo del flujo sanguíneo del cerebro \(15O en agua\), reflejando la actividad](file:///C:/Users/victor_fisica/Downloads/TFG-Victor-Fisica-Molpeceres-v5.docx%23_Toc51173830)  cerebral [4]. [..............................................................................................................................3](file:///C:/Users/victor_fisica/Downloads/TFG-Victor-Fisica-Molpeceres-v5.docx%23_Toc51173830) **Figura 1-3**[. Dibujo que Herbert Jasper envió a Hans Berger en 1938. Es conocido como la primera](file:///C:/Users/victor_fisica/Downloads/TFG-Victor-Fisica-Molpeceres-v5.docx%23_Toc51173831)  [representación de lo que ahora se llama brain-computer interface \[4\]......................................4](file:///C:/Users/victor_fisica/Downloads/TFG-Victor-Fisica-Molpeceres-v5.docx%23_Toc51173831) **Figura 1-4.** [Típico sistema BCI basado en EEG. Consiste en un gorro con electrodos, cables que](file:///C:/Users/victor_fisica/Downloads/TFG-Victor-Fisica-Molpeceres-v5.docx%23_Toc51173832)  [transmiten las señales recogidas por los electrodos a un amplificador, encargado de convertir](file:///C:/Users/victor_fisica/Downloads/TFG-Victor-Fisica-Molpeceres-v5.docx%23_Toc51173832)  [las señales cerebrales de formato analógico a digital, y un ordenador que procesa los datos,](file:///C:/Users/victor_fisica/Downloads/TFG-Victor-Fisica-Molpeceres-v5.docx%23_Toc51173832)  controla y ejecuta la aplicación BCI [7]. [.....................................................................................4](file:///C:/Users/victor_fisica/Downloads/TFG-Victor-Fisica-Molpeceres-v5.docx%23_Toc51173832) **Figura 1-5**[. Diseño y modo de operación básico de un sistema BCI. En verde se muestran las](file:///C:/Users/victor_fisica/Downloads/TFG-Victor-Fisica-Molpeceres-v5.docx%23_Toc51173833)  [etapas por las que pasa un BCI: adquisición de la señal \(y pre procesamiento\), extracción de](file:///C:/Users/victor_fisica/Downloads/TFG-Victor-Fisica-Molpeceres-v5.docx%23_Toc51173833)  [características y clasificación de las mismas para obtener comandos de dispositivo que permitan](file:///C:/Users/victor_fisica/Downloads/TFG-Victor-Fisica-Molpeceres-v5.docx%23_Toc51173833)  [facilitar la vida a las personas \[4\]...............................................................................................5](file:///C:/Users/victor_fisica/Downloads/TFG-Victor-Fisica-Molpeceres-v5.docx%23_Toc51173833) **Figura 1-6.** [Ritmos electroencefalográficos observados durante el paso de vigilia a sueño](file:///C:/Users/victor_fisica/Downloads/TFG-Victor-Fisica-Molpeceres-v5.docx%23_Toc51173834)  [profundo: \(a\) agitado, \(b\) relajado, \(c\) adormecido, \(d\) dormido, \(e\) sueño profundo. Se aprecia](file:///C:/Users/victor_fisica/Downloads/TFG-Victor-Fisica-Molpeceres-v5.docx%23_Toc51173834)  [una disminución frecuencial a medida que el sujeto se duerme \[2\].](file:///C:/Users/victor_fisica/Downloads/TFG-Victor-Fisica-Molpeceres-v5.docx%23_Toc51173834) ..........................................6

## CAPÍTULO 2: SISTEMAS BRAIN COMPUTER INTERFACE

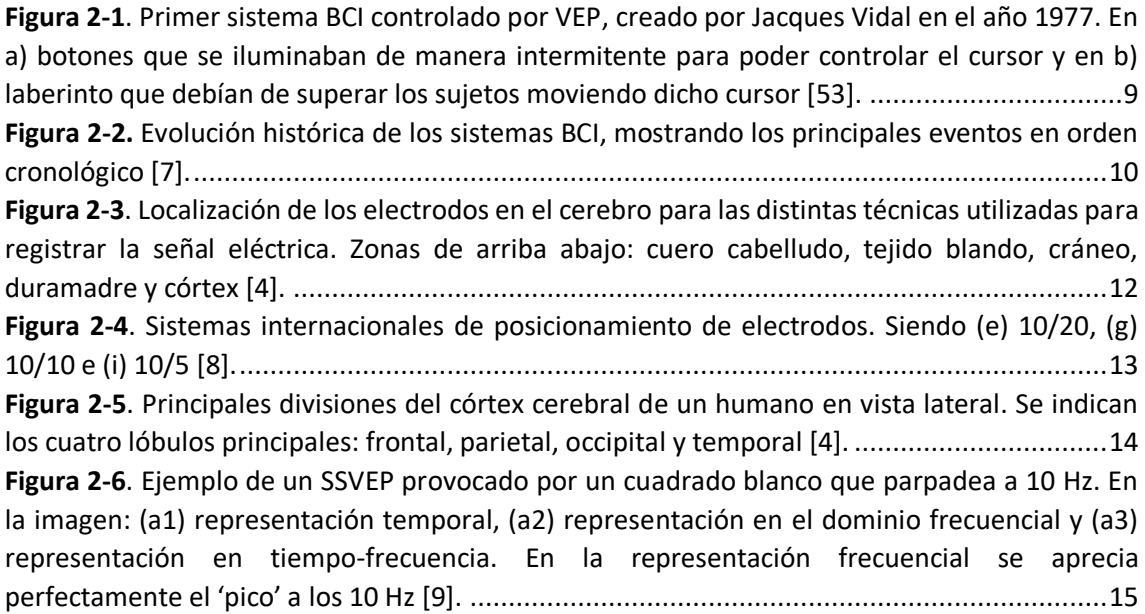

**Figura 2-7**[. SSVEP producido al mirar a un comando que parpadea a una frecuencia de 8 Hz. En](file:///C:/Users/victor_fisica/Downloads/TFG-Victor-Fisica-Molpeceres-v5.docx%23_Toc51178822)  [rojo se puede ver la señal sin mirar a ningún comando, en azul al mirar al comando de 8 Hz,](file:///C:/Users/victor_fisica/Downloads/TFG-Victor-Fisica-Molpeceres-v5.docx%23_Toc51178822)  [apreciándose el pico a los 8 Hz y a sus armónicos pares: 16 Hz, 24 Hz y 32 Hz \[4\]....................15](file:///C:/Users/victor_fisica/Downloads/TFG-Victor-Fisica-Molpeceres-v5.docx%23_Toc51178822) **Figura 2-8**[. Distintas componentes o picos de un ERP. Las letras P y N denotan si el pico es](file:///C:/Users/victor_fisica/Downloads/TFG-Victor-Fisica-Molpeceres-v5.docx%23_Toc51178823)  [positivo o negativo, mientras que los números su orden de aparición en el tiempo \[12\].](file:///C:/Users/victor_fisica/Downloads/TFG-Victor-Fisica-Molpeceres-v5.docx%23_Toc51178823) ........16 **Figura 2-9**. Ejemplo de la componente P300 [de un ERP con una latencia de 350 ms recogida](file:///C:/Users/victor_fisica/Downloads/TFG-Victor-Fisica-Molpeceres-v5.docx%23_Toc51178824)  [mediante el paradigma oddball. La línea discontinua muestra la opción deseada, mientras que](file:///C:/Users/victor_fisica/Downloads/TFG-Victor-Fisica-Molpeceres-v5.docx%23_Toc51178824)  [la continua las opciones no deseadas \[12\]...............................................................................17](file:///C:/Users/victor_fisica/Downloads/TFG-Victor-Fisica-Molpeceres-v5.docx%23_Toc51178824) **Figura 2-10**[. Ejemplo de potenciales corticales lentos \(SCPs\). En azul el SCP negativo y en rosa el](file:///C:/Users/victor_fisica/Downloads/TFG-Victor-Fisica-Molpeceres-v5.docx%23_Toc51178825)  SCP positivo [13]. [....................................................................................................................18](file:///C:/Users/victor_fisica/Downloads/TFG-Victor-Fisica-Molpeceres-v5.docx%23_Toc51178825) **Figura 2-11**[. Imagen izquierda: intervalos de tiempo de la señal de EEG en los que se recoge una](file:///C:/Users/victor_fisica/Downloads/TFG-Victor-Fisica-Molpeceres-v5.docx%23_Toc51178826)  [superposición de la potencia en tres bandas de frecuencia diferentes \(10-12 Hz, 14-18 Hz y](file:///C:/Users/victor_fisica/Downloads/TFG-Victor-Fisica-Molpeceres-v5.docx%23_Toc51178826) 36- [40 Hz\) registrados con el electrodo C3 durante el levantamiento del dedo índice derecho.](file:///C:/Users/victor_fisica/Downloads/TFG-Victor-Fisica-Molpeceres-v5.docx%23_Toc51178826)  [Imagen derecha: Modulaciones de amplitud de los SMRs. Se aprecia que con ERD disminuye la](file:///C:/Users/victor_fisica/Downloads/TFG-Victor-Fisica-Molpeceres-v5.docx%23_Toc51178826)  [amplitud y con ERS aumenta \[5\]..............................................................................................20](file:///C:/Users/victor_fisica/Downloads/TFG-Victor-Fisica-Molpeceres-v5.docx%23_Toc51178826) **Figura 2-12**[. En azul se muestran las señales de EEG originales, en rojo las señales de EEG](file:///C:/Users/victor_fisica/Downloads/TFG-Victor-Fisica-Molpeceres-v5.docx%23_Toc51178827)  [contaminadas con artefactos y en negro las señales tras su filtrado. \(A\) Señal contaminada con](file:///C:/Users/victor_fisica/Downloads/TFG-Victor-Fisica-Molpeceres-v5.docx%23_Toc51178827)  [actividad muscular larga; \(B\) actividad muscular corta; \(C\) señal contaminada con movimientos](file:///C:/Users/victor_fisica/Downloads/TFG-Victor-Fisica-Molpeceres-v5.docx%23_Toc51178827)  [oculares largos; y \(\(D\) con movimientos oculares cortos \[14\].](file:///C:/Users/victor_fisica/Downloads/TFG-Victor-Fisica-Molpeceres-v5.docx%23_Toc51178827) .................................................21 **Figura 2-13**[. Sistema de posicionamiento de electrodos 10-20 \[5\].](file:///C:/Users/victor_fisica/Downloads/TFG-Victor-Fisica-Molpeceres-v5.docx%23_Toc51178828) ..........................................22 **Figura 2-14.** [Procedimiento para extraer la banda de potencia de una señal. \(A\) Señal original;](file:///C:/Users/victor_fisica/Downloads/TFG-Victor-Fisica-Molpeceres-v5.docx%23_Toc51178829)  [\(B\) Señal tras filtrado paso-banda; \(C\) Señal tras cuadrar la amplitud de B; \(D\) Banda de potencia](file:///C:/Users/victor_fisica/Downloads/TFG-Victor-Fisica-Molpeceres-v5.docx%23_Toc51178829)  [de la señal tras aplicar un filtrado paso-bajo \[4\].](file:///C:/Users/victor_fisica/Downloads/TFG-Victor-Fisica-Molpeceres-v5.docx%23_Toc51178829) .....................................................................23 **Figura 2-15**[. Ejemplos de FFT de cuatro señales distintas. En la izquierda se representa la señal](file:///C:/Users/victor_fisica/Downloads/TFG-Victor-Fisica-Molpeceres-v5.docx%23_Toc51178830)  [en el dominio temporal, mientras que en la derecha en el dominio frecuencial. Las señales A, B](file:///C:/Users/victor_fisica/Downloads/TFG-Victor-Fisica-Molpeceres-v5.docx%23_Toc51178830)  [y C son señales sinusoidales. La señal D es no sinusoidal periódica \[4\].....................................24](file:///C:/Users/victor_fisica/Downloads/TFG-Victor-Fisica-Molpeceres-v5.docx%23_Toc51178830) **Figura 2-16**[. Comparación de distintos hiperplanos en tres métodos de clasificación de](file:///C:/Users/victor_fisica/Downloads/TFG-Victor-Fisica-Molpeceres-v5.docx%23_Toc51178831)  [características. K1 representa un método lineal de una dimensión, K2 es un método lineal de](file:///C:/Users/victor_fisica/Downloads/TFG-Victor-Fisica-Molpeceres-v5.docx%23_Toc51178831)  [dos dimensiones y K3 muestra un método no lineal \[16\].........................................................26](file:///C:/Users/victor_fisica/Downloads/TFG-Victor-Fisica-Molpeceres-v5.docx%23_Toc51178831) **Figura 2-17**[. Relación entre los distintos tipos de aplicaciones BCI, la ITR del sistema y las](file:///C:/Users/victor_fisica/Downloads/TFG-Victor-Fisica-Molpeceres-v5.docx%23_Toc51178832)  [capacidades del usuario. En el eje horizontal se muestra la ITR que hace la aplicación controlable,](file:///C:/Users/victor_fisica/Downloads/TFG-Victor-Fisica-Molpeceres-v5.docx%23_Toc51178832)  [mientras que el vertical el grado de capacidad del sujeto \[5\]...................................................27](file:///C:/Users/victor_fisica/Downloads/TFG-Victor-Fisica-Molpeceres-v5.docx%23_Toc51178832) **Figura 2-18**[. Esquema de funcionamiento utilizado por Hinterberger et al. \[20\] en su](file:///C:/Users/victor_fisica/Downloads/TFG-Victor-Fisica-Molpeceres-v5.docx%23_Toc51178833)  experimento. [..........................................................................................................................27](file:///C:/Users/victor_fisica/Downloads/TFG-Victor-Fisica-Molpeceres-v5.docx%23_Toc51178833) **Figura 2-19**[. Matriz de comandos utilizada por Obeidat et al \[22\] en su estudio.](file:///C:/Users/victor_fisica/Downloads/TFG-Victor-Fisica-Molpeceres-v5.docx%23_Toc51178834) .....................28 **Figura 2-20**[. Codificación de los comandos según su frecuencia y fase en el estudio de Nakanishi](file:///C:/Users/victor_fisica/Downloads/TFG-Victor-Fisica-Molpeceres-v5.docx%23_Toc51178835)  et al [23]. [................................................................................................................................29](file:///C:/Users/victor_fisica/Downloads/TFG-Victor-Fisica-Molpeceres-v5.docx%23_Toc51178835) **Figura 2-21.** [Esquema utilizado en el estudio de Pfurtscheller et al. \[24\].](file:///C:/Users/victor_fisica/Downloads/TFG-Victor-Fisica-Molpeceres-v5.docx%23_Toc51178836) ................................29 **Figura 2-22.** [Prótesis utilizada por Müller-Putz y Pfurtscheller, en su trabajo. En la imagen](file:///C:/Users/victor_fisica/Downloads/TFG-Victor-Fisica-Molpeceres-v5.docx%23_Toc51178837)  [pueden observarse los cuatro LED y sus respectivas acciones \[25\].](file:///C:/Users/victor_fisica/Downloads/TFG-Victor-Fisica-Molpeceres-v5.docx%23_Toc51178837) .........................................30 **Figura 2-23**[. Diferentes entornos de entrenamiento mediante neurofeedback. La imagen de la](file:///C:/Users/victor_fisica/Downloads/TFG-Victor-Fisica-Molpeceres-v5.docx%23_Toc51178838)  [izquierda muestra un entorno de neurofeedback virtual, la de la derecha un entorno real \[26\].](file:///C:/Users/victor_fisica/Downloads/TFG-Victor-Fisica-Molpeceres-v5.docx%23_Toc51178838) [...............................................................................................................................................31](file:///C:/Users/victor_fisica/Downloads/TFG-Victor-Fisica-Molpeceres-v5.docx%23_Toc51178838) **Figura 2-24**[. Juego Pacman desarrollado por Roman et al. \[28\]. El usuario debe completar el](file:///C:/Users/victor_fisica/Downloads/TFG-Victor-Fisica-Molpeceres-v5.docx%23_Toc51178839)  [laberinto alcanzando la salida. En gris se muestra el camino más corto, pero el sujeto puede](file:///C:/Users/victor_fisica/Downloads/TFG-Victor-Fisica-Molpeceres-v5.docx%23_Toc51178839)  seguir otro camino para conseguir más puntos. [......................................................................31](file:///C:/Users/victor_fisica/Downloads/TFG-Victor-Fisica-Molpeceres-v5.docx%23_Toc51178839) **Figura 2-25**[. Interfaz de dos capas utilizada en el trabajo de Cao et al. \[18\].](file:///C:/Users/victor_fisica/Downloads/TFG-Victor-Fisica-Molpeceres-v5.docx%23_Toc51178840) ............................32 **Figura 2-26**[. Prototipo de silla de ruedas utilizado en el trabajo de Diaz et al. \[29\]...................33](file:///C:/Users/victor_fisica/Downloads/TFG-Victor-Fisica-Molpeceres-v5.docx%23_Toc51178841)

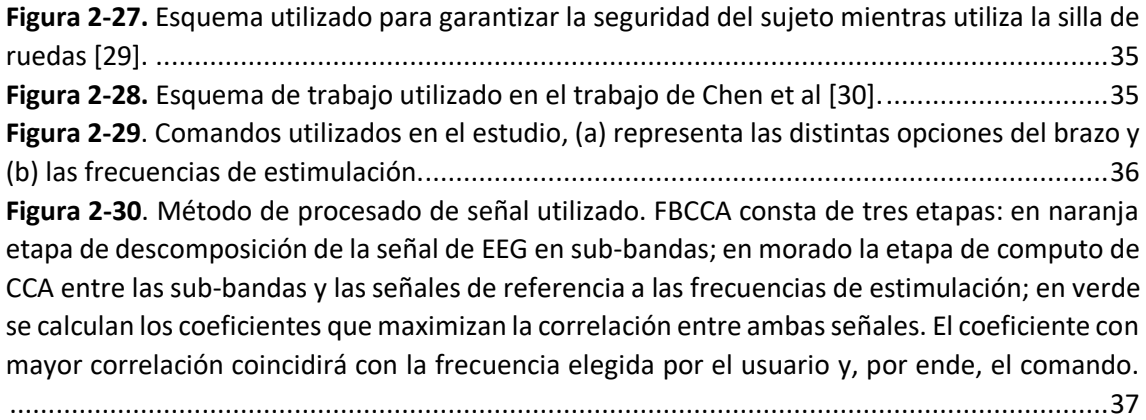

# CAPÍTULO 3: ANÁLISIS DE LOS SSVEPS

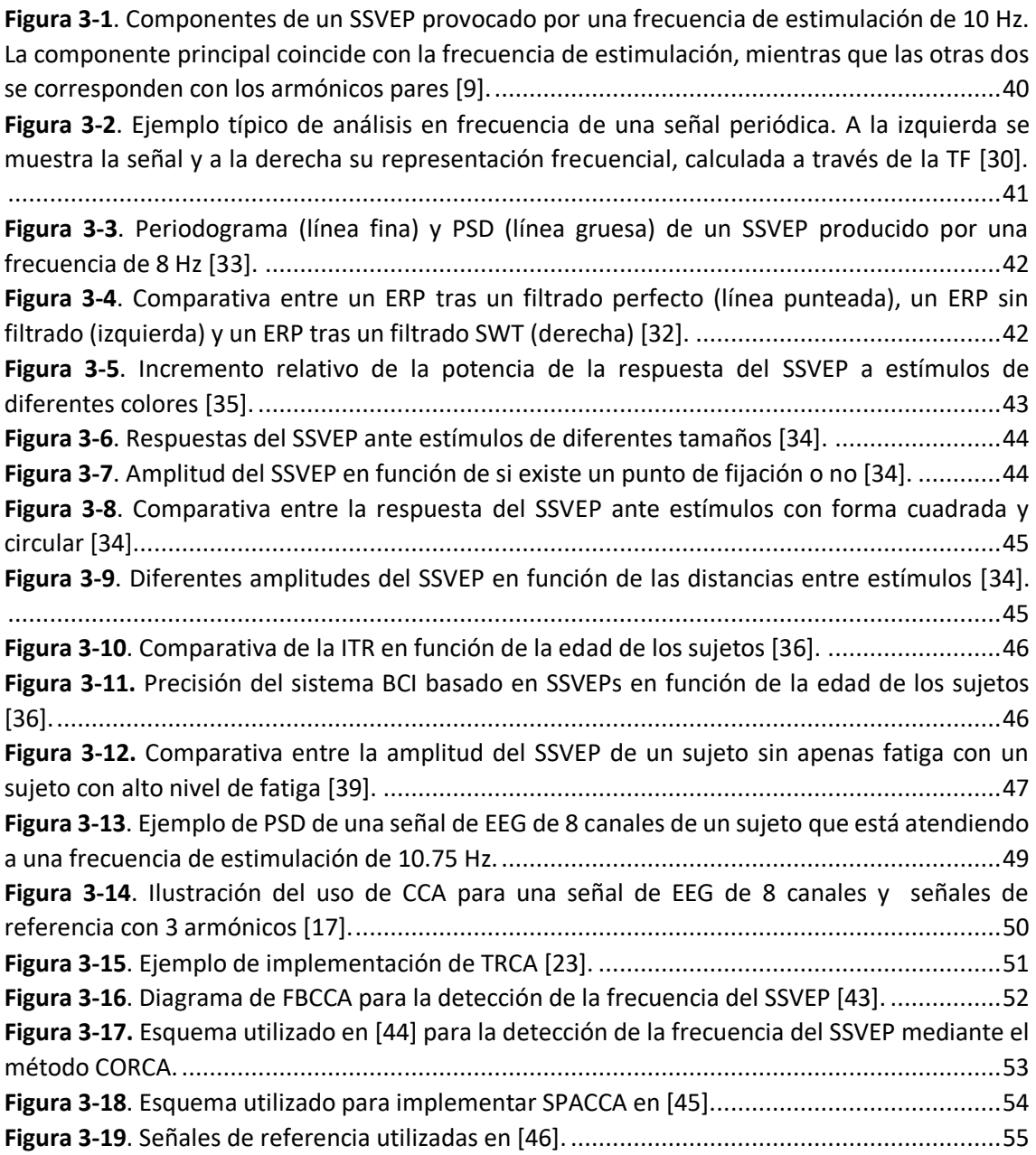

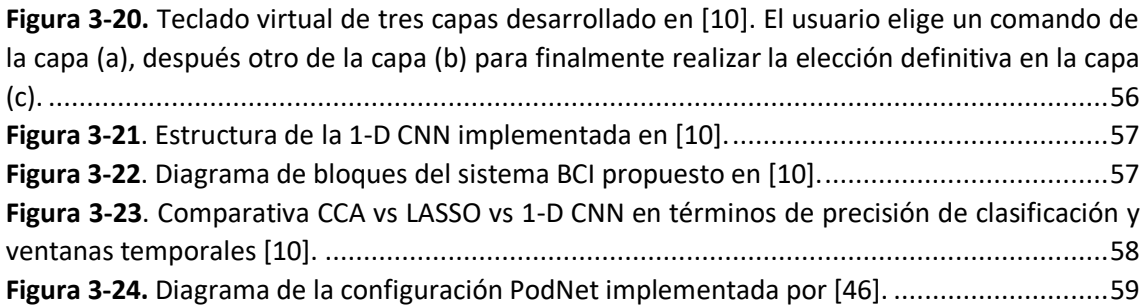

## CAPÍTULO 4: DISEÑO Y DESARROLLO DE LA APLICACIÓN

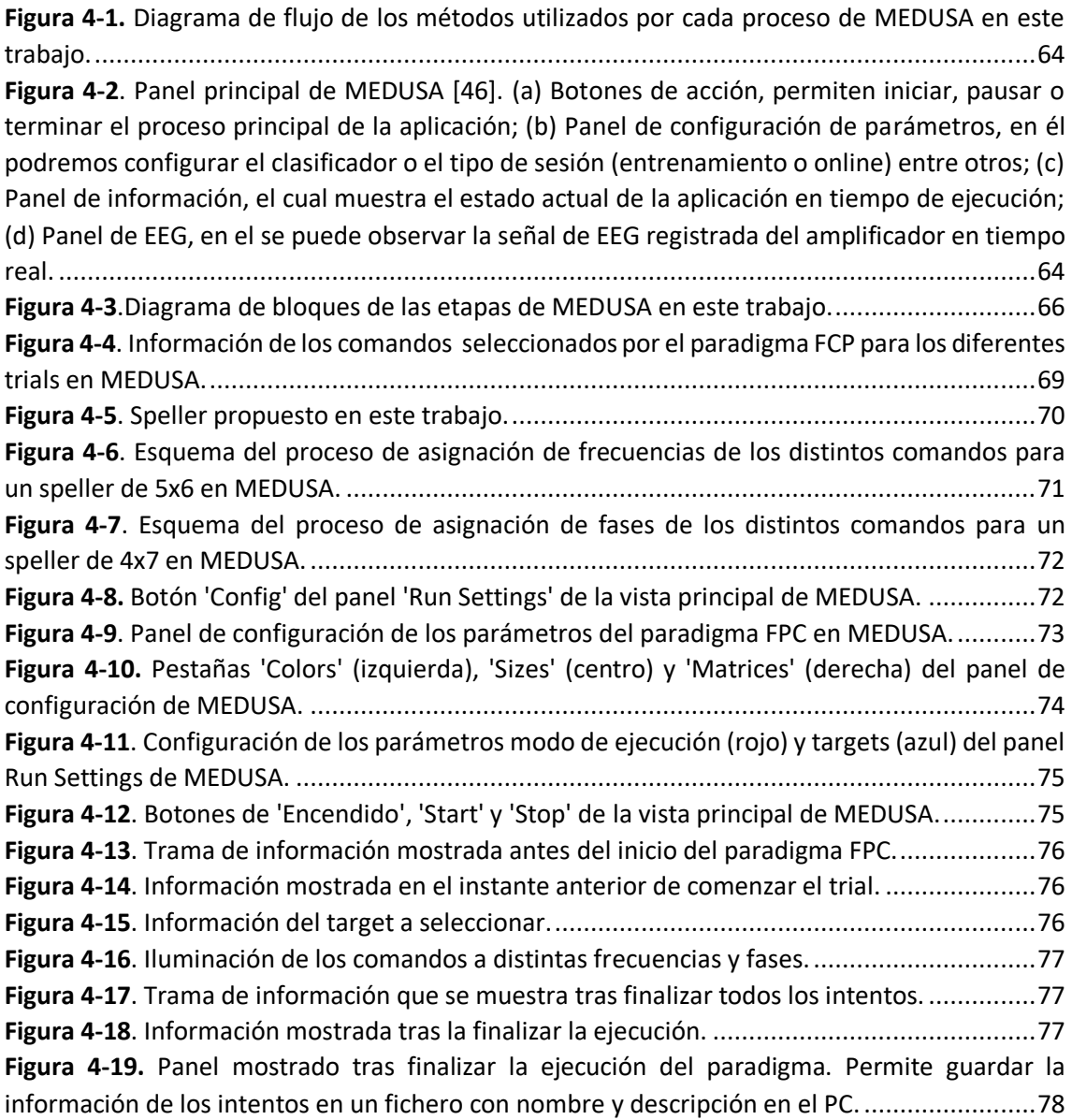

## CAPÍTULO 6: RESULTADOS

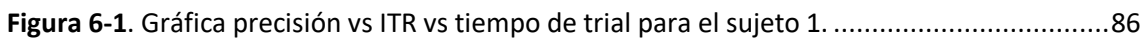

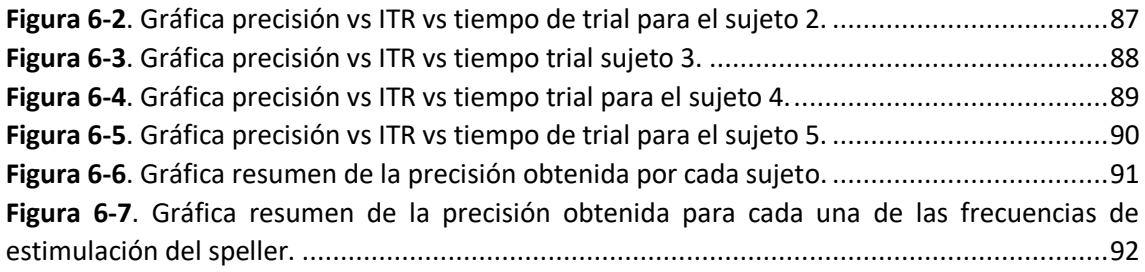

# CAPÍTULO 7: DISCUSIÓN

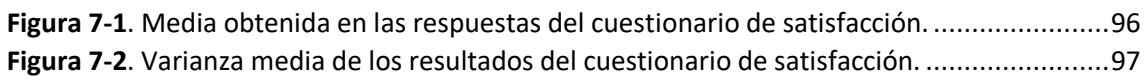

### CAPÍTULO 2: SISTEMAS BRAIN COMPUTER INTERFACE

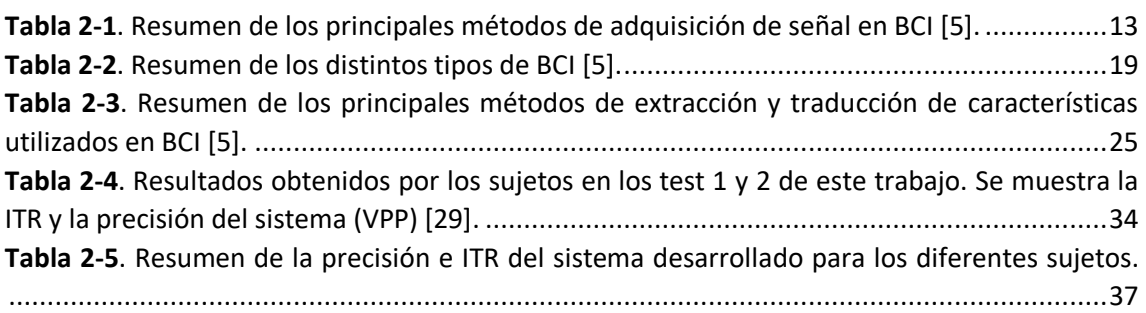

## CAPÍTULO 3: ANÁLISIS DE LOS SSVEPS

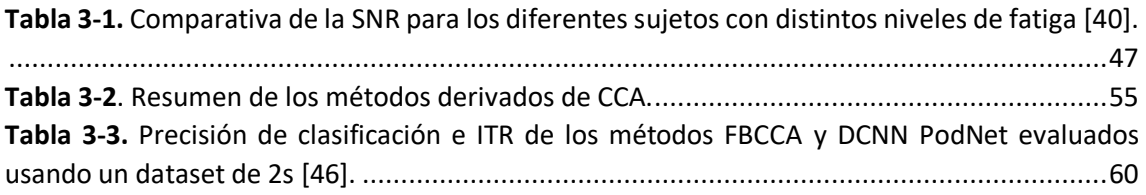

## CAPÍTULO 5: PROTOCOLO DE EVALUACIÓN

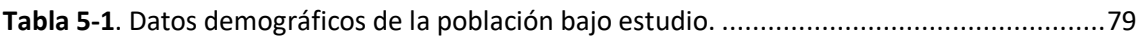

## CAPÍTULO 6: RESULTADOS

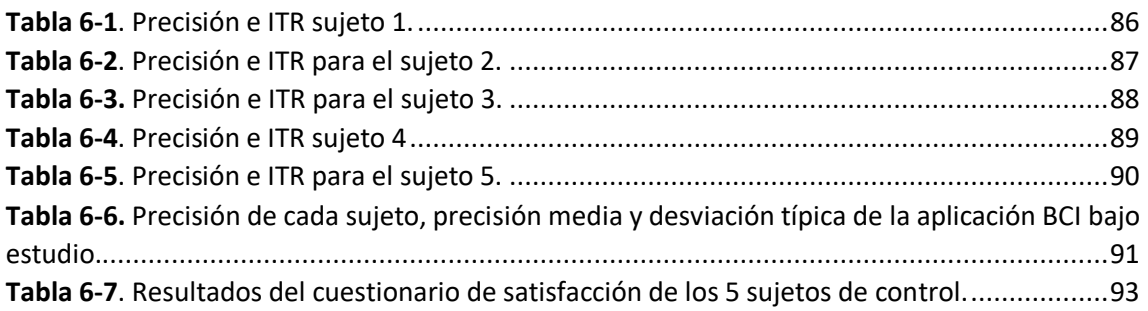

### CAPÍTULO 7: DISCUSIÓN

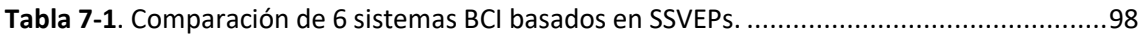

x

### INTRODUCCIÓN

### <span id="page-20-1"></span><span id="page-20-0"></span>**1.1. INTRODUCCIÓN A LA INGENIERÍA BIOMÉDICA**

La Ingeniería Biomédica es un campo multidisciplinar en el cual los principios de la ingeniería son aplicados a problemas médicos y biológicos con el fin de mejorar tanto el cuidado de la salud como los procedimientos de diagnóstico, terapia, tratamiento y cirugía [1]. A principios del siglo XX, antes de la primera guerra mundial, se dió uno de los descubrimientos más importantes en este campo: la invención del electrocardiograma (ECG) en 1903 por William Eindhoven. Tras el final de la guerra, en 1929, llegó el electroencefalograma (EEG) a manos del neurólogo y psiquiatra alemán Hans Berger, lo que supuso otra de las grandes hazañas de esta disciplina. Hasta la década de 1950 y 1960, la Ingeniería Biomédica se preocupó principalmente por el desarrollo de instrumentos médicos. Tras estos años, y a medida que se ha ido ampliado el conocimiento, tanto las áreas de investigación como las aplicaciones han ido creciendo exponencialmente [2]. Algunos ejemplos son:

- Aplicación de ingeniería de análisis de sistemas a problemas biológicos.
- Detección, medición y monitorización de señales fisiológicas (biosensores e instrumentación biomédica).
- Diagnóstico de enfermedades gracias al procesamiento de señales bioeléctricas.
- Desarrollo de dispositivos terapéuticos y de rehabilitación.
- Desarrollo de dispositivos que reemplacen alguna función corporal (órganos artificiales).
- Análisis de datos de datos de pacientes para tomar decisiones clínicas (informática médica e inteligencia artificial).
- Análisis y procesamiento de imágenes médicas.
- Interpretación e ilustración gráfica de funciones fisiológicas
- Creación de nuevos productos biológicos.
- Desarrollo de biomateriales que puedan ser usados para sustituir estructuras biológicas.

Actualmente, los objetivos que persiguen los ingenieros biomédicos incluyen: diagnóstico de enfermedades, mejora de los tratamientos actuales, diseño de instrumentos médicos y la mejora de la precisión en la toma de datos. Para poder llevar a cabo dichos objetivos, debemos tener en cuenta que el procesado de las señales que provienen del sistema biológico bajo estudio toma un papel decisivo. Estas señales, si son utilizadas con fines médicos, son conocidas con el nombre de señales biomédicas [2].

### <span id="page-20-2"></span>**1.2. SEÑALES BIOMÉDICAS**

La mayoría de la actividad en la Ingeniería Biomédica, sea clínica o de investigación, requiere la medida, procesamiento, análisis, visualización y/o generación de señales. Dichas señales pueden ser clasificadas de distintas maneras: según su origen, su aplicación médica, o sus características [3]. Sin embargo, los métodos de clasificación más utilizados son los basados en su origen y características [2]:

- **Señales bioeléctricas:** permiten conocer la actividad eléctrica de distintas zonas del cuerpo. Entre las más importantes encontramos el electrocardiograma (ECG), el electroencefalograma (EEG) y el electromiograma (EMG), representadas en la figura 1- 1.
- **Señales de bioimpedancias:** analizan la impedancia de los tejidos, obteniendo información sobre su composición, distribución y volumen de sangre y actividad endocrina, entre otras.
- **Señales bioacústicas:** muchos procesos naturales del cuerpo generan señales acústicas específicas. El análisis de estas señales permite diagnosticar problemas de circulación dentro del corazón (soplos cardiacos), problemas en la circulación del aire a través del sistema respiratorio, o alteraciones en el funcionamiento del sistema digestivo.
- **Señales biomecánicas:** pueden ser registradas durante cualquier proceso mecánico del cuerpo. Entre las medidas que pueden realizar están las de presión, flujo, tensión, fuerza y desplazamientos.
- **Señales biomagnéticas:** registran la actividad magnética del sistema en cuestión. Por ejemplo, el magnetoencefalograma (MEG) monitoriza la actividad cerebral mediante la captación de campos magnéticos, permitiendo el estudio de las relaciones entre las estructuras cerebrales y sus funciones.
- **Señales bioquímicas:** señales resultantes de mediciones químicas de tejidos vivos o de muestras analizadas en un laboratorio clínico.
- **Imágenes médicas:** principalmente destacan la tomografía por emisión de positrones (PET), que mide la actividad metabólica del cuerpo humano; la imagen por resonancia magnética funcional (fMRI), que permite localizar regiones cerebrales específicas y medir la actividad metabólica del cerebro; la resonancia magnética nuclear (RMN), la tomografía axial computerizada (TAC) o las radigrafías de rayos X. En la figura 1-2 se muestran ejemplos de imágenes PET del cerebro [4].

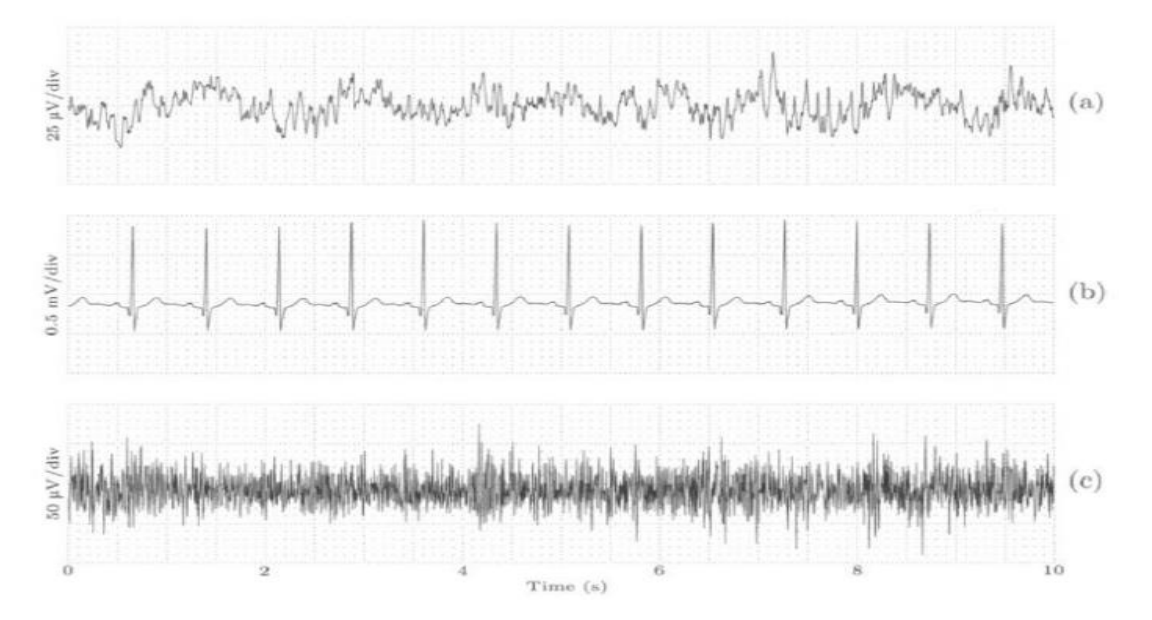

*Figura 1-1. Señales bioeléctricas principales recogidas a partir de una superficie corporal: (a) EEG, (b) ECG, y (c) EMG [6].*

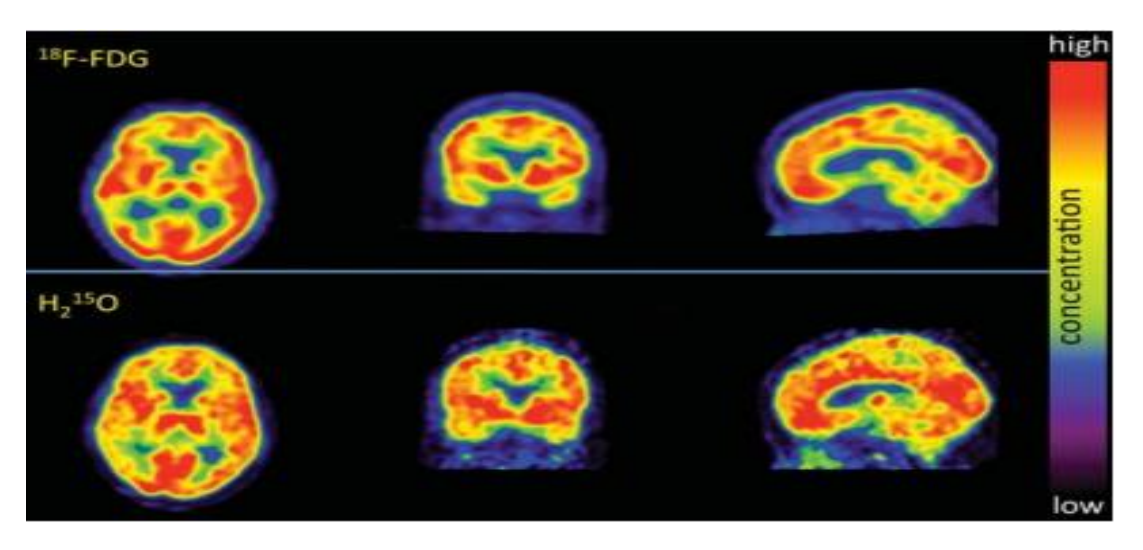

*Figura 1-2. Imágenes PET del cerebro de un sujeto. Arriba: distribución de 18F-fluorodeoxiglucosa (18F-FDG), un indicador radioactivo del metabolismo de la glucosa, mostrando cortes en las direcciones transaxial, coronal y sagital. Abajo: distribución de un indicador radioactivo del flujo sanguíneo del cerebro (15O en agua), reflejando la actividad cerebral [4].*

En este Trabajo Fin de Grado (TFG) las señales que más importancia tienen son las de carácter bioeléctrico, es decir, aquellas que registran la actividad eléctrica de alguna parte específica del cuerpo humano. En concreto, nos enfocaremos y profundizaremos en el EEG en secciones posteriores debido a que será el método de adquisición de la señal que utilizaremos en este trabajo.

Tras la obtención de la señal en cuestión (en nuestro caso la señal de EEG), esta debe pasar por un proceso de análisis para así poder extraer características de ella. Dicho proceso se basa en realizar una amplificación, ya que su potencia es bastante limitada, y una fase de digitalización, realizando muestreo y cuantificación.

El EEG es el método mayormente utilizado para la adquisición de señal en los sistemas *Brain-Computer Interface* (BCI), debido a su bajo coste, sencillez y su carácter no invasivo. Por esto, en los epígrafes posteriores, la mayoría de BCI estudiados utilizarán dicha técnica. El siguiente apartado se llevará a cabo una introducción a los sistemas BCI, pilar fundamental de este Trabajo Fin de Grado.

#### <span id="page-22-0"></span>**1.3. BRAIN COMPUTER INTERFACE (BCI)**

Años después del descubrimiento del EEG, en 1938, un joven neurocientífico norteamericano llamado Herbert Jasper le hizo llegar a Hans Berger el dibujo que muestra la figura 1-3. Este hace referencia a que las señales de EEG también podrían ser usadas para la comunicación. La posibilidad de que las personas pudieran expresarse a través de las señales cerebrales, en lugar de la manera habitual, ha atraído a un gran número de personas durante las últimas décadas.

Un BCI, también conocido como Brain-Machine Interface (BMI), es un sistema de comunicaciones que permite a una persona interactuar con su entorno sin involucrar los músculos ni los nervios periféricos, únicamente utilizando señales cerebrales recogidas, normalmente, a través del EEG [5]. En la figura 1-4 encontramos un ejemplo de sistema BCI.

*Figura 1-3. Dibujo que Herbert Jasper envió a Hans Berger en 1938. Es conocido como la primera representación de lo que ahora se llama brain-computer interface [4].*

Un sistema BCI se encarga de crear un canal de comunicación capaz de transmitir las intenciones de una persona a dispositivos externos como ordenadores, sintetizadores de voz, aparatos de asistencia y prótesis neurales. Estás características ofrecidas por el sistema son particularmente atractivas para usuarios con grave discapacidad motora, pudiendo ayudarles a mejorar su calidad de vida y a la vez reducir los costes de sus cuidados intensivos.

Para poder identificar las intenciones del usuario y traducirlas en comandos, el sistema debe reconocer una serie de patrones en las señales cerebrales siguiendo 4 etapas de manera consecutiva: adquisición de la señal, preprocesado o acondicionamiento de la señal, extracción de características, y clasificación [5]. Si nos fijamos en la figura 1-5, podremos encontrar un resumen de las etapas mencionadas.

La etapa de adquisición de la señal se encarga de la captura y digitalización de la señal, con un filtrado básico. A continuación, la etapa de preprocesdo acondiciona las señales para que puedan ser procesadas posteriormente. Cabe destacar que la etapa de preprocesado se puede considerar de manera conjunta con la etapa de adquisición de la señal. La etapa de extracción de características se encarga de recoger la información más relevante de las señales cerebrales previamente registradas. Una vez recogidas, la etapa de clasificación las transforma en señales de control de un dispositivo o aplicación, como un ordenador o una silla de ruedas [5].

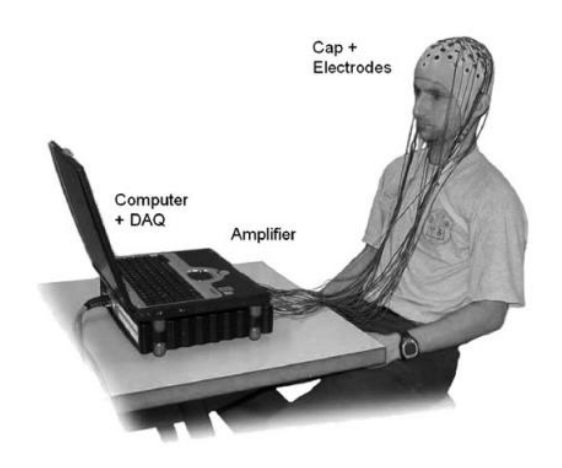

*Figura 1-4. Típico sistema BCI basado en EEG. Consiste en un gorro con electrodos, cables que transmiten las señales recogidas por los electrodos a un amplificador, encargado de convertir las señales cerebrales de formato analógico a digital, y un ordenador que procesa los datos, controla y ejecuta la aplicación BCI [7].*

La principal meta de los sistemas BCI es proporcionar capacidades de comunicación a aquellas personas que padezcan desordenes neuromusculares, como por ejemplo esclerosis lateral amiotrófica, accidentes cerebrovasculares o daños en la médula espinal.

#### <span id="page-24-0"></span>**1.4. EEG**

El EEG es una señal biomédica que registra la actividad eléctrica del cerebro de una manera no invasiva, mediante la colocación de electrodos en el cuero cabelludo. Dicha actividad está formada por la superposición de señales eléctricas producidas por millones de neuronas al mismo tiempo, y se comporta de forma oscilatoria. Debido a esto, nos referimos a esta actividad conjunta como ritmo [1].

El rango de frecuencias de la señal de EEG depende de la actividad que se realiza y está relacionado con su amplitud. Un estado de somnolencia producirá bajas frecuencias y una sincronía entre las neuronas, causando una amplitud grande. El caso contrario se producirá cuando el cerebro está concentrado en alguna tarea determinada, desplazando el espectro a frecuencias más altas y generando una actividad asíncrona de las neuronas, forzando una amplitud más baja. En la Figura 1-6 se observan varios ritmos según el estado del sujeto [6].

La adquisición de la señal consiste en la colocación de electrodos en la superficie del cuero cabelludo, los cuales recogen la señal eléctrica. La colocación de los electrodos debe atenerse a

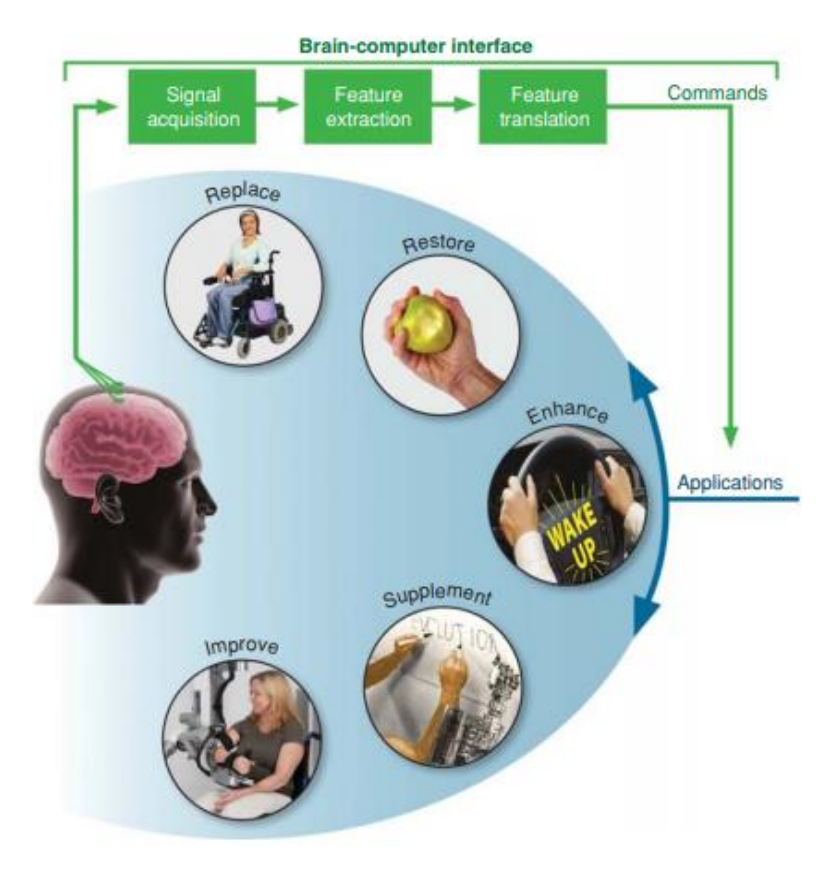

*Figura 1-5. Diseño y modo de operación básico de un sistema BCI. En verde se muestran las etapas por las que pasa un BCI: adquisición de la señal (y pre procesamiento), extracción de características y clasificación de las mismas para obtener comandos de dispositivo que permitan facilitar la vida a las personas [4].*

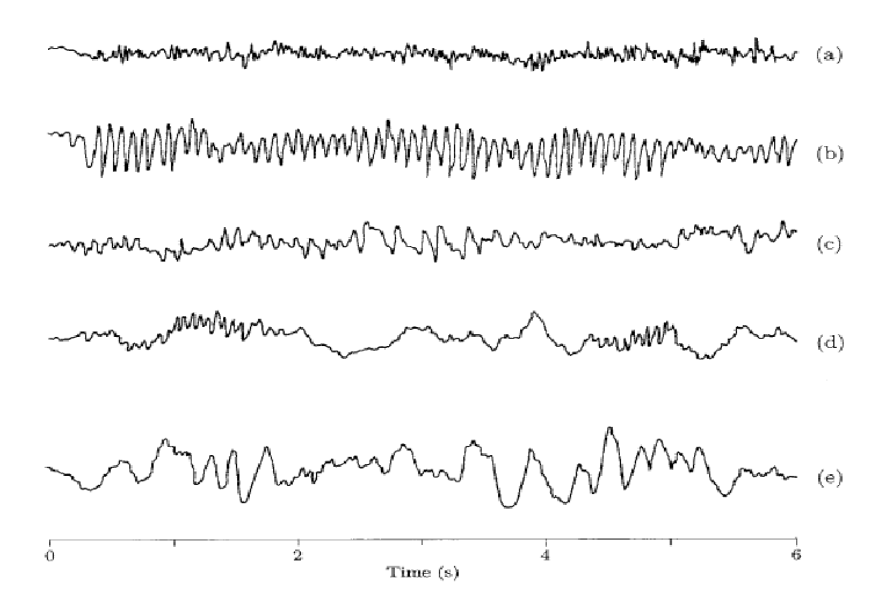

*Figura 1-6. Ritmos electroencefalográficos observados durante el paso de vigilia a sueño profundo: (a) agitado, (b) relajado, (c) adormecido, (d) dormido, (e) sueño profundo. Se aprecia una disminución frecuencial a medida que el sujeto se duerme [2].*

estándares. Dichos estándares se denominan sistema internacional 10-5, 10-10 y 10-20, y se verán a fondo en capítulos posteriores [2].

Los estándares mencionados colocan los electrodos diferenciándolos según las distintas zonas del córtex y el hemisferio al que pertenecen. El cráneo se divide en seis zonas: frontopolar (Fp), frontal (F), central (C), parietal (P), occipital (O) y temporal (T).

Debido a que la mayoría de las componentes de ruido aparecen de manera común en todos los canales de EEG, hay que aplicar un filtrado espacial antes de procesar la señal. La referencia en la oreja elimina muchas de estas componentes, no obstante, adicionalmente se utilizan canales bipolares, métodos de media común o filtros Laplaciano.

Además, la señal puede ser afectada por artefactos o señales diferentes a la que está bajo estudio. El movimiento ocular y el movimiento muscular, son los artefactos más problemáticos en el EEG.

### <span id="page-25-0"></span>**1.5. OBJETIVOS DEL TRABAJO DE FIN DE GRADO**

El objetivo principal de este trabajo es diseñar, desarrollar y validar un speller BCI basado en SSVEPs dentro de la plataforma MEDUSA. Este objetivo principal se compone de una serie de objetivos más específicos:

- Estudiar los sistemas de adquisición de señales EEG que registran la actividad cerebral.
- Realizar una revisión del estado del arte sobre los paradigmas más utilizados en BCI basados en SSVEP, así como las técnicas de extracción de características y clasificación más utilizadas.
- Evaluar las diferentes posibilidades de diseño de un sistema BCI en función de las señales gracias a las cuales se traducen las intenciones del usuario, además de los métodos de procesado de señal necesarios para ese objetivo.
- Entender el funcionamiento de la plataforma MEDUSA.
- Aprender conceptos de Python, Qt y Machine Learning para el posterior desarrollo del speller y de los métodos de procesado de señal.
- Desarrollar los métodos de procesado de la señal EEG para la detección de los SSVEPs.
- Diseñar la interfaz gráfica de la aplicación y el paradigma de estimulación.
- Evaluar la aplicación una vez finalizada en 5 sujetos.
- Discutir los resultados obtenidos y compararlos con otros estudios.
- Extraer conclusiones de los resultados obtenidos.

#### <span id="page-26-0"></span>**1.6. ESTRUCTURA DEL TRABAJO DE FIN DE GRADO**

El Trabajo de Fin de Grado está formado por ocho capítulos: Introducción, Sistemas Brain-Computer Interface, Análisis de los SSVEPs, Diseño y desarrollo de la aplicación, Protocolo de evaluación, Resultados, Discusión y Conclusiones y Líneas futuras.

En cuanto al primer capítulo, introducción, en él se lleva a cabo una pequeña introducción a la Ingeniería Biomédica y sus campos de estudio. Además, se detallan los diferentes tipos de señales biomédicas, así como sus métodos de clasificación, centrándonos en la clasificación según sus características y origen. Posteriormente, se describe el concepto de sistema BCI y se muestra la típica estructura del procesado de señal. Por último, se definen los objetivos y estructura del trabajo en cuestión.

En el segundo capítulo, sistemas BCI, se desarrollan de manera más detallada los conceptos introducidos en primera instancia en el capítulo uno. Para empezar, se detallan los diferentes métodos de registro de la actividad cerebral, así como las distintas señales de control. A continuación, se describen las distintas etapas del procesado de la señal de EEG y se muestran varias aplicaciones de estos sistemas en los últimos años. Para terminar, se comentan las aplicaciones de comunicación más utilizadas en el campo de los SSVEPs, así como sus limitaciones.

El tercer capítulo, análisis de los SSVEPs, trata de las características y propiedades de las señales de control utilizadas en el trabajo, los SSVEPs. Después, se detallan los métodos de adquisición, extracción de características y clasificación comúnmente utilizados en este campo.

En el cuarto capítulo, diseño y desarrollo de la aplicación, se describen los objetivos, estructura y procedimientos de la implementación a realizar. Además, se explica el funcionamiento y estructura de la plataforma MEDUSA, sobre la cual se van a desarrollar las tareas de procesado de la señal y diseño del paradigma de estimulación.

El quinto capítulo, población de estudio y procedimiento de evaluación, se describe la población en la que se ha validado la aplicación y el procedimiento aplicado, con las tareas realizadas por los sujetos en las sesiones de prueba y el cuestionario de satisfacción.

En los siguientes capítulos se muestran, analizan y discuten los resultados obtenidos. Adicionalmente, se comparan con estudios presentados anteriormente, y se evalúa el funcionamiento general de la aplicación. Para último, se incluye un capítulo sobre conclusiones y líneas futuras de investigación a partir del presente trabajo.

### SISTEMAS BRAIN COMPUTER INTERFACE

### <span id="page-28-1"></span><span id="page-28-0"></span>**2.1. INTRODUCCIÓN**

Una de las grandes incógnitas a las que se enfrenta la humanidad es el cerebro humano. Entender su funcionamiento es una de las preguntas que la ciencia debe responder durante las próximas décadas. En 1929, un científico alemán llamado Hans Berger fue el primero en demostrar que el cerebro humano producía corrientes eléctricas. Estas corrientes reflejaban la actividad del cerebro y podían ser medidas a través de electrodos situados en el cuero cabelludo: así nació el concepto de EEG [7].

No fue hasta el año 1973 cuando el investigador belga Jacques Vidal acuñó el término de BCI. En concreto, Vidal describía los sistemas BCI como la utilización de señales cerebrales para un diálogo ordenador-hombre. En el año 1977, el propio Vidal desarrolló el primer sistema que funcionaba a través de las ondas cerebrales detectadas mediante EEG. Dicho sistema consistía en controlar el movimiento de un cursor en dos dimensiones mediante potenciales evocados visuales (VEP) [7]. Podemos observar el esquema del primer BCI en la figura 2-1.

Si bien el campo permaneció inactivo durante las décadas de 1970 y 1980, a principios de la década de 1990 un gran número de investigadores estadounidenses y europeos fueron los pioneros en el campo de los sistemas BCI, definiendo las primeras implementaciones en tiempo real. Además, pusieron en funcionamiento algunos de los principales paradigmas utilizados hoy en día.

El estudio de los BCI se ha convertido en un campo de investigación por sí mismo, con numerosos grupos uniendo esfuerzos provocando una evolución vertiginosa. Se propusieron nuevos paradigmas, como por ejemplo BCIs basados en SSVEPs. Los SSVEPs son actividades oscilatorias del EEG cuya frecuencia está sincronizada con una frecuencia de estímulo específica que a su vez está relacionada con un comando BCI concreto.

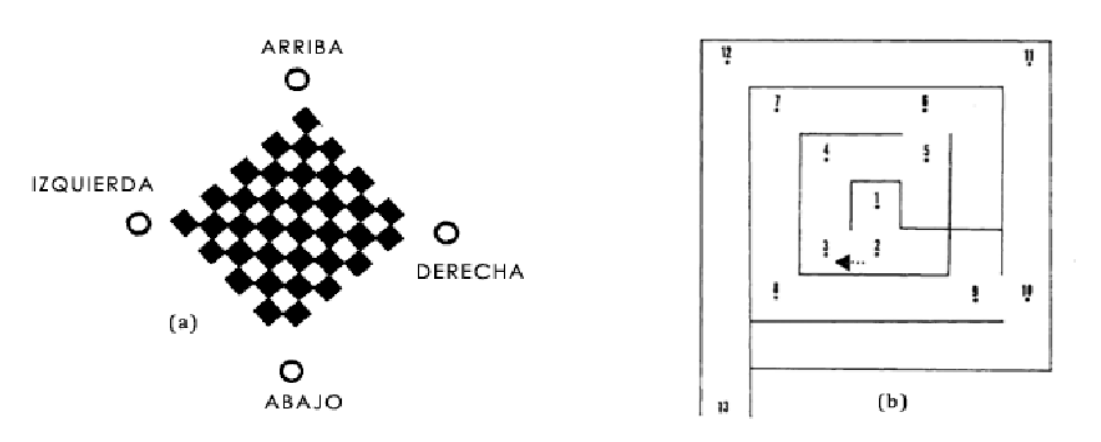

*Figura 2-1. Primer sistema BCI controlado por VEP, creado por Jacques Vidal en el año 1977. En a) botones que se iluminaban de manera intermitente para poder controlar el cursor y en b) laberinto que debían de superar los sujetos moviendo dicho cursor [53].*

Se desarrollaron herramientas de aprendizaje automático específicas para poder clasificar las señales de EEG de un modo más robusto, utilizando por ejemplo máquinas de vectores de soporte o redes neuronales artificiales. Al mismo tiempo empezó la investigación en BCI basados en métodos invasivos, probándose en primates. Durante estos años los grupos de investigación BCI empezaron a organizarse como una comunidad de investigación completa, en particular la primera reunión tuvo lugar en Estados Unidos en 1999 [7].

En la actualidad, el interés por los sistemas BCI es creciente. Cada vez más universidades y empresas se interesan por esta tecnología y el avance en los últimos años es notable. En la figura 2-2 podemos observar distintos eventos importantes en la historia de los BCI [7].

Hoy en día, definimos BCI como el sistema que mide la actividad del sistema nervioso central (CNS) y la convierte en salidas artificiales que reemplazan, restauran, acondicionan, complementan o mejoran las salidas naturales de este [4].

La principal aplicación de estos sistemas reside, como comentamos anteriormente, en la mejora de la calidad de vida de las personas con grave discapacidad. Con la ayuda de los BCI, pacientes con enfermedades neurodegenerativas como por ejemplo esclerosis lateral amiotrófica (ELA), podrían sufrir un cambio radical en su vida diaria con la implementación de estos sistemas.

Actualmente, la dificultad en la implementación de los BCI en la vida diaria de dichas personas está en rendimiento de las aplicaciones, el cuál es medido con la tasa de transferencia de información (*Information-Transfer-Rate,* ITR*)* medida en bits por minuto. La ITR depende de múltiples factores como el tiempo de clasificación, la precisión de la clasificación o el número de comandos a elegir. Además, el rendimiento de las aplicaciones depende directamente de las diferencias entre sujetos y el entorno del experimento.

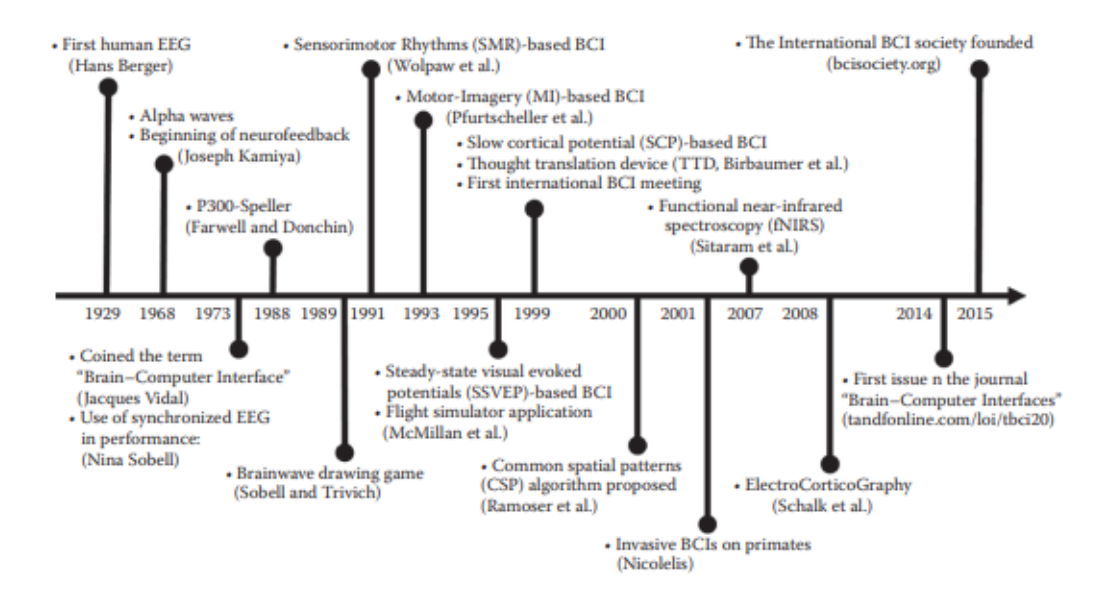

*Figura 2-2. Evolución histórica de los sistemas BCI, mostrando los principales eventos en orden cronológico [7].*

### <span id="page-30-0"></span>**2.2. MÉTODOS PARA REGISTRAR LA ACTIVIDAD CEREBRAL**

Los sistemas BCI utilizan las señales cerebrales para detectar las intenciones del usuario, por lo que necesitan una etapa para medir la actividad cerebral. Existen distintos métodos para registrar la actividad cerebral actualmente, los cuales pueden clasificarse en invasivos y no invasivos [5].

#### <span id="page-30-1"></span>2.2.1. Métodos invasivos

Los métodos invasivos fueron introducidos con el fin de mejorar la calidad de las señales que controlan los sistemas BCI. Sin embargo, las modalidades invasivas necesitan implantar micro electrodos dentro del cráneo, lo que implica posibles riesgos para la salud. Por ello, estos procedimientos únicamente se utilizan de manera experimental. En investigación BCI podemos encontrar dos métodos invasivos [5]:

- **Electrocorticografía (***Electrocorticography***, ECoG):** técnica que mide la actividad eléctrica del cerebro en el córtex cerebral mediante electrodos posicionados directamente en la superficie cerebral. Comparada con EEG, ECoG proporciona una mayor resolución espacial y temporal, así como mayores amplitudes y menor vulnerabilidad ante los artefactos. En su contra, ECoG es un método invasivo que requiere de una craneotomía para implantar los electrodos, siendo está un riesgo para la salud. Por eso, la mayoría de estudios de ECoG se realizan con animales.
- **Registro de neuronas intracorticales (Intracortical Neuron Recording):** esta técnica recoge la actividad eléctrica dentro de la materia gris del cerebro. Al ser una modalidad invasiva, necesita implantar micro electrodos dentro del córtex para capturar señales de pico (*spike signals*) o potenciales locales de campo (*local field potentials*, LFPs) de las neuronas. Este método proporciona una resolución espacial y temporal mucho mayor que la del EEG, pero la calidad de las señales puede verse afectada por la reacción del tejido cerebral ante el implante de los electrodos y por sus cambios de sensibilidad.

En la figura 2-3 se reflejan las distintas zonas en las cuales de puede medir la actividad eléctrica del cerebro, así como las técnicas utilizadas para ello.

#### <span id="page-30-2"></span>2.2.2. Métodos no invasivos

Las modalidades no invasivas han sido utilizadas con éxito por pacientes con parálisis parcial y severa para poder volver a comunicarse y controlar neuroprótesis y sillas de ruedas. A pesar de la gran utilidad de los métodos no invasivos en las aplicaciones BCI, la recuperación de la capacidad motriz ha estado muy limitado debido a la necesidad de obtener señales cerebrales con mayor resolución.

A continuación, se describen brevemente los métodos no invasivos más destacables en el ámbito de los sistemas BCI, haciendo especial hincapié en el EEG ya que es la técnica utilizada en este trabajo [5]:

 **Magnetoencefalografía (***Magnetoencephalography***, MEG):** técnica que registra la actividad magnética del cerebro mediante inducción magnética. La señal MEG mide las corrientes intracelulares que fluyen a través de las dendritas produciendo campos magnéticos medibles en el exterior de la cabeza. Esta modalidad proporciona señales

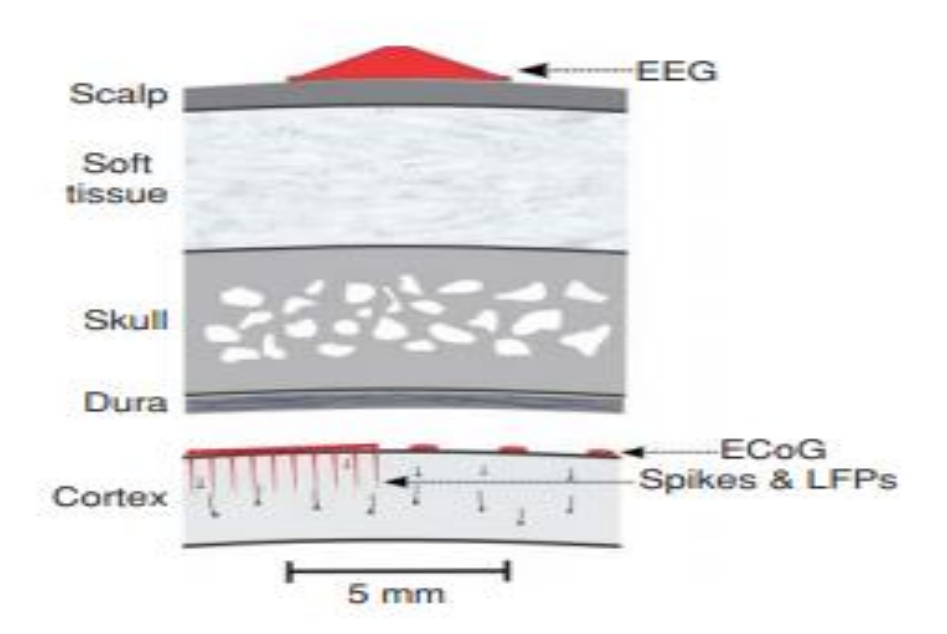

*Figura 2-3. Localización de los electrodos en el cerebro para las distintas técnicas utilizadas para registrar la señal eléctrica. Zonas de arriba abajo: cuero cabelludo, tejido blando, cráneo, duramadre y córtex [4].*

con mayor resolución espacio-temporal que las de EEG, pero su coste y el tener que hacer uso de aislamiento magnético en una habitación especial la hace inaccesible para la mayoría de aplicaciones.

- **Imagen de resonancia magnética funcional (***functional Magnetic Resonane Imaging***, fMRI):** esta técnica detecta cambios en los volúmenes cerebrales de sangre, en los flujos cerebrales de sangre y en los niveles de oxigenación durante la activación neuronal en términos de campos electromagnéticos con el fin de conocer las zonas cerebrales utilizadas al realizar una acción. Cabe destacar que tiene gran resolución espacial, pero su baja resolución temporal y su costoso *hardware* hacen que sea una técnica poco adecuada para BCI.
- **Espectroscopia de infrarrojo cercano (***Near Infared Spectroscopy***, NIRS):** método espectroscópico óptico que utiliza luz infrarroja para caracterizar fluctuaciones en el metabolismo cerebral durante la actividad neuronal. Al igual que en fMRI, la resolución temporal de esta técnica no es muy buena, lo que implica que no sea adecuada para aplicaciones en tiempo real.
- **EEG:** Las señales de EEG son obtenidas fácilmente de una manera no invasiva a través de electrodos colocados en el cuero cabelludo. Sin embargo, las señales obtenidas son de baja calidad ya que tienen que atravesar, entre otras capas, cuero cabelludo y cráneo. Además, esta técnica también se ve afectada por artefactos ruidosos generados por movimientos musculares o ruido electromagnético ambiental. En los siguientes puntos se tratarán mas aspectos del EEG, ya que es uno de los pilares de este trabajo. En la figura 2-4 podemos observar los sistemas internacionales de posicionamiento de electrodos en EEG [8].

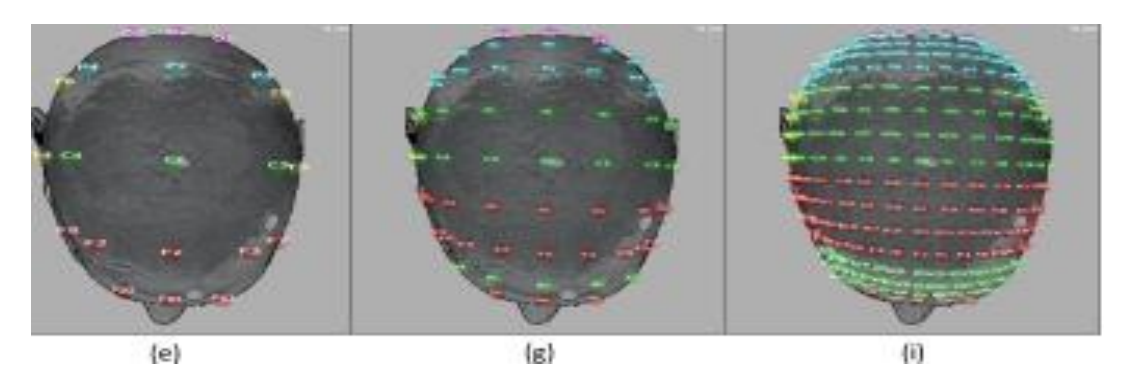

*Figura 2-4. Sistemas internacionales de posicionamiento de electrodos. Siendo (e) 10/20, (g) 10/10 e (i) 10/5 [8].*

La tabla 2-1 muestra un resumen de los métodos desarrollados en este punto del trabajo:

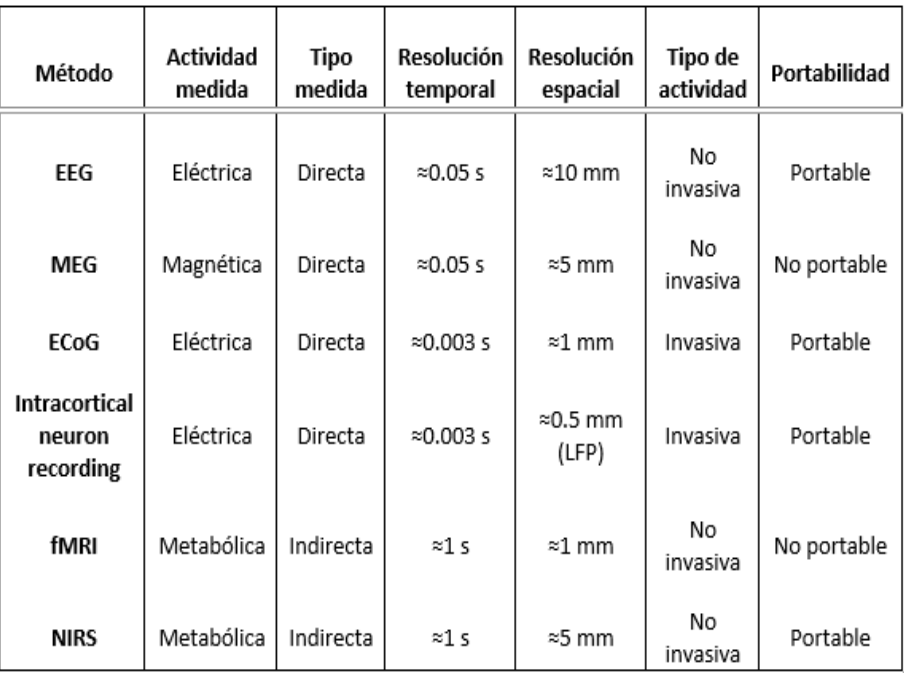

*Tabla 2-1. Resumen de los principales métodos de adquisición de señal en BCI [5].*

### <span id="page-32-0"></span>**2.3. TIPOS DE SEÑALES DE CONTROL EN BCI**

El propósito de un sistema BCI es interpretar las intenciones del usuario mediante la monitorización de su actividad cerebral. Las señales cerebrales involucran un gran número de fenómenos simultáneos que están relacionados con tareas cognitivas. Aunque muchas de ellas aún son incomprensibles y sus orígenes son desconocidos, se han descubierto fenómenos que permiten a las personas utilizarlos para que, después, los BCI puedan interpretar las intenciones del sujeto. Dichos fenómenos son los denominados señales de control [5].

Cabe destacar que, en función de la señal de control que utilicemos, el número de electrodos que debemos utilizar y su localización varían. En la figura 2-5 se pueden observar las diferentes áreas del cerebro, las cuales nombraremos en lo que sigue.

Los sistemas BCI pueden dividirse en dos tipos principales: sistemas endógenos y exógenos. Esta clasificación depende directamente de las diferentes señales de control utilizadas en ellos.

### <span id="page-33-0"></span>2.3.1. Sistemas BCI exógenos

Se denominan sistemas BCI exógenos a aquellos que utilizan señales exógenas, es decir, aquellas en las que la actividad cerebral necesaria para conocer las intenciones del sujeto viene provocada mediante estimulación externa. La ventaja que tienen dichos sistemas es que no requieren de entrenamiento, ya que las señales que los controlan son respuestas naturales del cerebro ante el estímulo externo. Las señales exógenas mas utilizadas en BCI basados en EEG se desarrollan en los siguientes puntos [4].

#### **Potenciales evocados visuales de estado estable**

Los SSVEPs son la respuesta natural del cerebro ante una estimulación repetitiva a frecuencia constante. La distribución espacial de estos potenciales es variable, aunque alcanza mayor amplitud en el lóbulo occipital del cerebro, donde se encuentra el córtex visual [5]. Sucesivos estímulos producen respuestas similares, y la superposición de estas respuestas produce una oscilación en estado estacionario, que se puede observar mediante métodos convencionales de promediado temporal o mediante análisis en frecuencia. Este último análisis permite identificar 'picos' a la frecuencia de estimulación y sus correspondientes armónicos [9]. Se puede observar ejemplos de estas señales en las figura 2-6 y 2-7.

En la práctica, este fenómeno permite a los usuarios seleccionar un comando a través de la mirada: el usuario fija su atención visual en un comando (cada comando parpadea a una frecuencia concreta); la frecuencia de estimulación del comando provoca un SSVEP a la misma

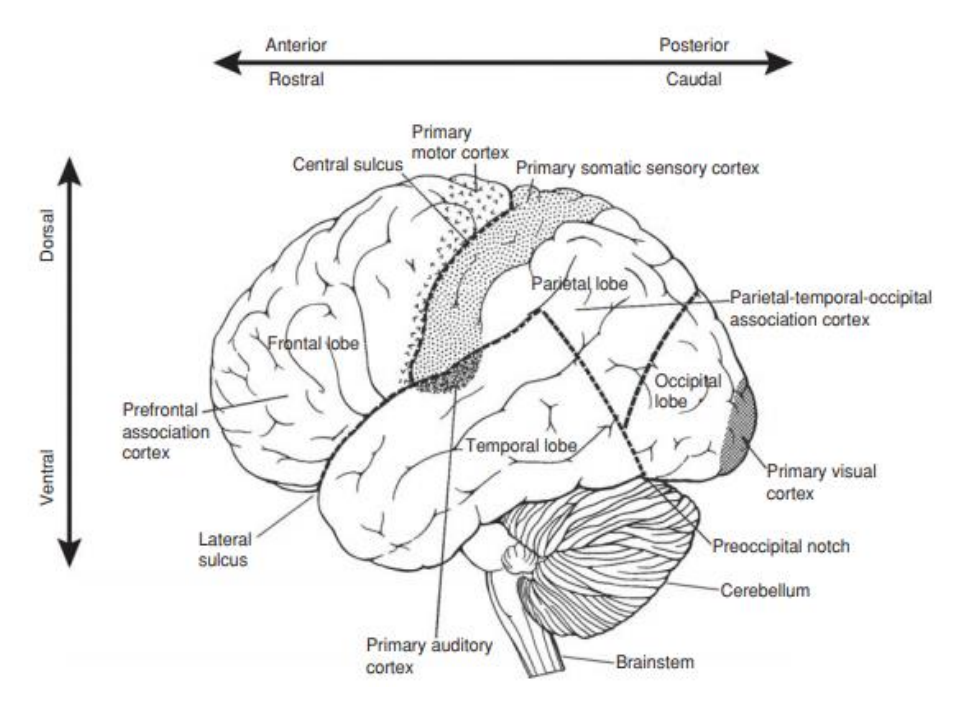

*Figura 2-5. Principales divisiones del córtex cerebral de un humano en vista lateral. Se indican los cuatro lóbulos principales: frontal, parietal, occipital y temporal [4].*

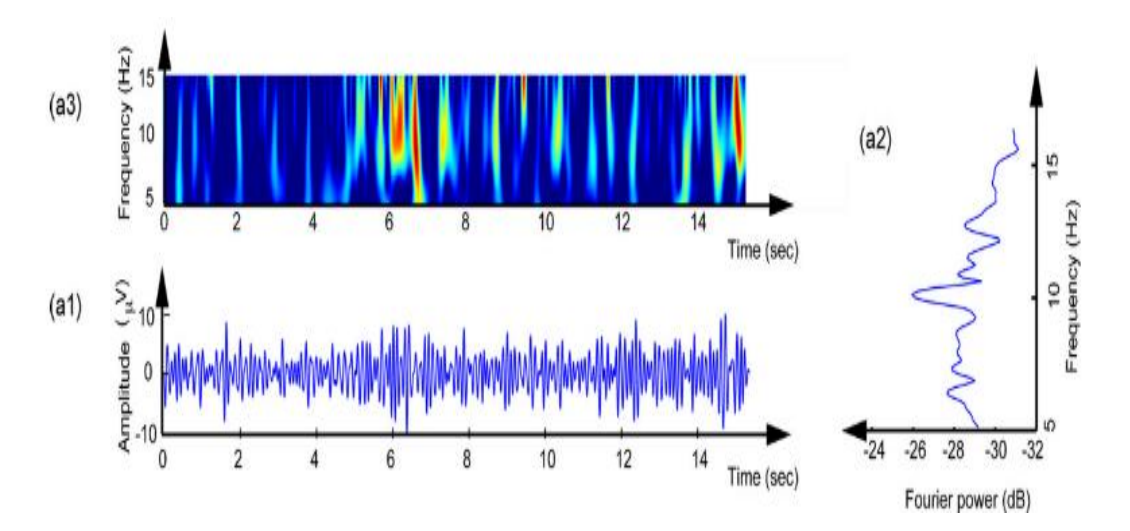

*Figura 2-6. Ejemplo de un SSVEP provocado por un cuadrado blanco que parpadea a 10 Hz. En la imagen: (a1) representación temporal, (a2) representación en el dominio frecuencial y (a3) representación en tiempofrecuencia. En la representación frecuencial se aprecia perfectamente el 'pico' a los 10 Hz [9].*

frecuencia en el córtex cerebral; por último, el sistema BCI identifica el objetivo a partir del análisis de características de los SSVEPs [5].

En cuanto a las frecuencias de estimulación normalmente utilizadas en los spellers BCI basados en SSVEP, pueden distinguirse tres bandas: baja (1-12 Hz), media (12-30 Hz), y alta (30-60 Hz). El SSVEP de mayor potencia se observa aproximadamente sobre los 10 Hz, seguido de los 16-18 Hz [5]. Ante esto, cabe destacar que los sujetos que sufren enfermedades como esquizofrenia, patologías oftálmicas, depresión, autismo, ansiedad y epilepsia responden de distinta manera a las frecuencias de estimulación que los sujetos sanos. Por ejemplo, los sujetos que padecen epilepsia fotosensible pueden sufrir un ataque epiléptico a frecuencias de los 10 a los 20 Hz [9]– [11].

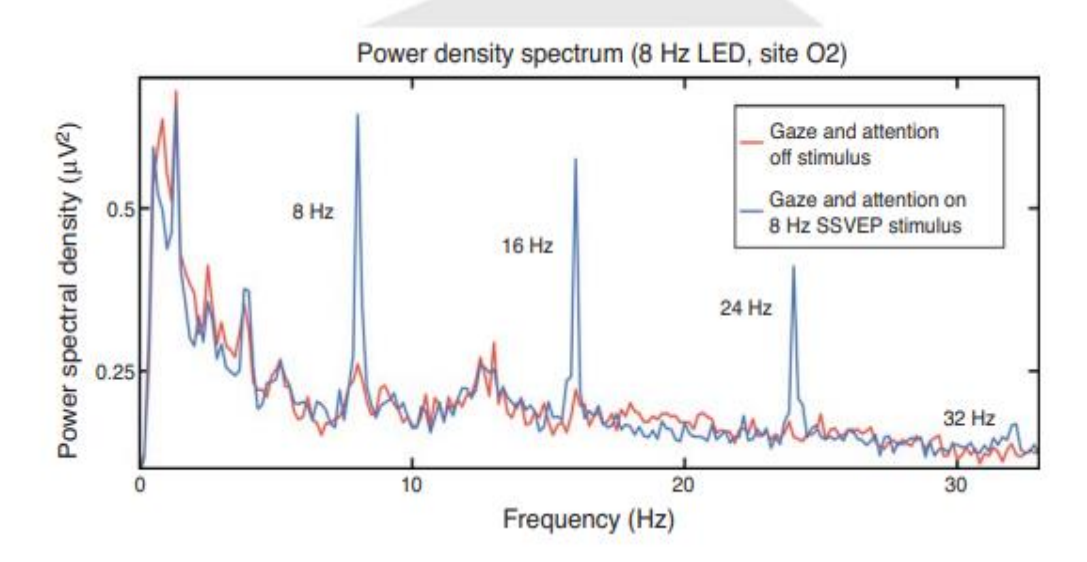

*Figura 2-7. SSVEP producido al mirar a un comando que parpadea a una frecuencia de 8 Hz. En rojo se puede ver la señal sin mirar a ningún comando, en azul al mirar al comando de 8 Hz, apreciándose el pico a los 8 Hz y a sus armónicos pares: 16 Hz, 24 Hz y 32 Hz [4].*

Las aplicaciones de los BCI basados en SSVEPs de tratarán con mayor detalle en el punto 3 de este trabajo.

#### **Potenciales relacionados con eventos**

Dentro de la señal de EEG podemos encontrar respuestas neurales asociadas a eventos sensoriales, cognitivos o motrices y es posible extraerlas mediante técnicas de promediado simple. Estas respuestas específicas son llamadas ERPs para recalcar el hecho de que son potenciales eléctricos que están relacionados con eventos específicos.

Tras realizar el promediado de la señal de EEG obtenemos formas de onda ERP que consisten en una secuencia de deflexiones de voltajes positivos y negativos llamadas picos, ondas o componentes. Los picos suelen estar etiquetados de la forma P1, N1, P2, N2 y N3, como se aprecia en la figura 2-8 [12].

P y N son utilizados para denotar picos positivos y negativos respectivamente, mientras que los números indican la posición del pico dentro de la forma de onda. Sin embargo, si el número es mayor que cinco, estos números también indican la latencia del pico en milisegundos (por ejemplo, N150 para un pico negativo en 150 ms) [12].

Los ERPs más utilizados en BCI son los P300 (en la figura 2-8 se corresponde con P3), los cuales son provocados sobre 300 ms después de atender a un estímulo deseado camuflado entre distintos estímulos frecuentes. La aparición de dichos potenciales es provocada de acuerdo al paradigma *oddball* [12]*.* 

En dicho paradigma, se presentan al usuario distintas secuencias de estímulos repetitivos, los cuales son interrumpidos por un estímulo improbalbe. La reacción del usuario a este "extraño" estímulo se recoge en el EEG en forma de ERP. Cuanto menos probable sea el estímulo, mayor amplitud tendrá el pico. Sin embargo, el rendimiento de la aplicación BCI se puede reducir debido a que el usuario se acostumbra a los estímulos infrecuentes y la amplitud decrece. La figura 2-9 recoge un ejemplo de P300 [12].

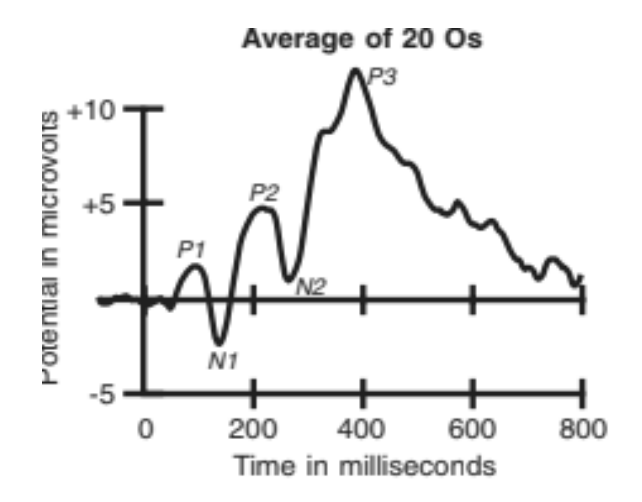

*Figura 2-8. Distintas componentes o picos de un ERP. Las letras P y N denotan si el pico es positivo o negativo, mientras que los números su orden de aparición en el tiempo [12].*
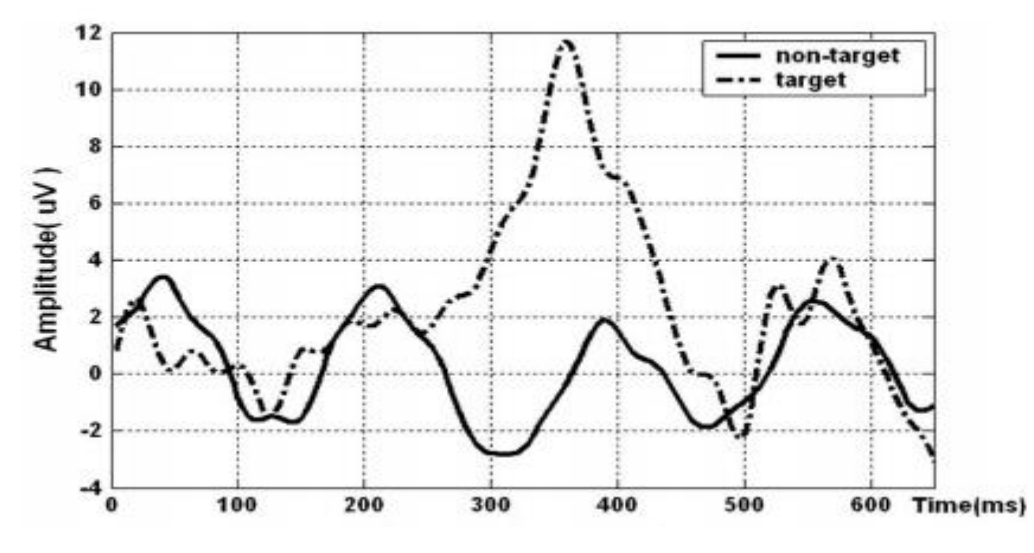

*Figura 2-9. Ejemplo de la componente P300 de un ERP con una latencia de 350 ms recogida mediante el paradigma oddball. La línea discontinua muestra la opción deseada, mientras que la continua las opciones no deseadas [12].*

Una de las aplicaciones más típicas de los sistemas BCI basados en potenciales evocados P300 son los *speller* formados por una matriz de letras, números y otros símbolos. Las filas y las columnas de esta matriz se iluminan de manera aleatoria mientras el EEG está siendo registrado. En este momento, el usuario debe mirar al símbolo deseado y contar cuantas veces se ilumina la fila o la columna que contenga al comando. Los P300 solo son provocados cuando la fila o la columna deseada se ilumina, por lo tanto, mediante este efecto el sistema determina el comando en cuestión. Debido a la baja relación señal a ruido (*Signal-to-Noise Ratio*, SNR) de las señales de EEG, la detección del comando en un simple intento es muy difícil, por lo que se deben iluminar las filas y las columnas repetidas veces por cada elección [5].

# 2.3.2. Sistemas BCI endógenos

Los sistemas BCI endógenos son los que utilizan señales de control endógenas, las cuales no requieren de estimulación externa para producirse. Estos sistemas necesitan entrenamiento para que la aplicación funcione correctamente. En los puntos siguientes describiremos las principales señales endógenas para BCI basados en EEG.

### **Potenciales corticales lentos**

Los SCPs son cambios lentos de voltaje en la señal de EEG que pueden durar desde un segundo a varios segundos. Los SCPs son detectados en frecuencias inferiores a 1 Hz en la señal del EEG y están asociados a variaciones en el nivel de la actividad cortical. Los valores negativos están correlacionados con un aumento de la actividad neuronal, mientras que los positivos coinciden con decrementos de la actividad neuronal [5]. En la figura 2-10 se muestra un ejemplo de este tipo de señal.

Estas señales cerebrales pueden ser autorreguladas tanto por personas sanas como por personas con parálisis para controlar dispositivos externos a través de sistemas BCI. Los cambios en los SCPs se utilizan para, por ejemplo, mover un cursor y seleccionar comandos presentados en la pantalla de un ordenador [13].

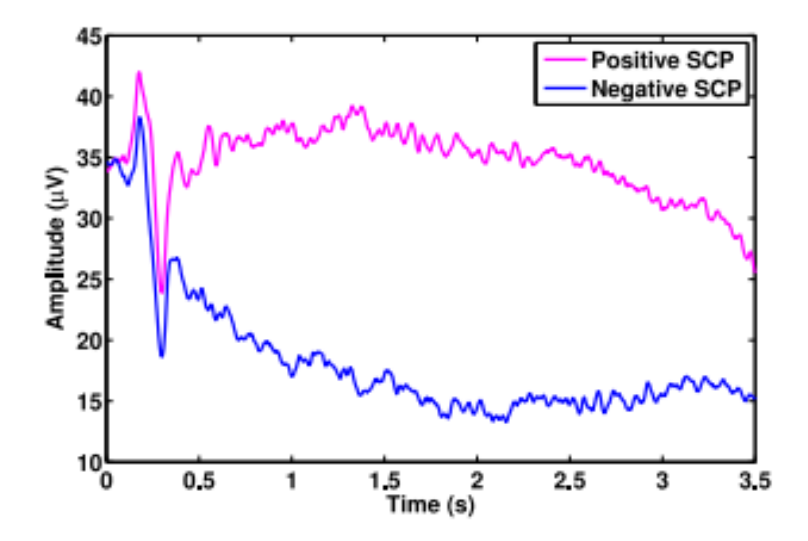

*Figura 2-10. Ejemplo de potenciales corticales lentos (SCPs). En azul el SCP negativo y en rosa el SCP positivo [13].*

Las personas pueden ser entrenadas para generar voluntariamente SCPs a través de un dispositivo de interpretación de pensamiento (*thought-translation device*). Esta herramienta es utilizada para el entrenamiento de los SCPs, el cual muestra unos marcadores visuales-auditivos a partir de los que el usuario puede variar el SCP. Aunque la mayoría de estos dispositivos muestra una realimentación continua, es posible entrenar la auto modulación de los SCPs sin *realimentación* [13].

El éxito en el entrenamiento de la autorregulación de los SCPs depende de muchos factores, como el estado físico y psicológico del sujeto o su motivación y contexto social. Es altamente recomendable que el entrenamiento comience en una fase temprana de las enfermedades con deterioros progresivos [13].

En la práctica, este entrenamiento ha sido probado con pacientes que sufren de esclerosislateral amiotrófica (*Amyotrophic Lateral Sclerosis*, ALS), obteniendo precisiones de clasificación (*Accuracy of Classification*, AoC) aceptables (varían entre un 70% y 80%), pero ITRs bastante pobres [5].

### **Ritmos sensoriomotores**

La señal EEG tiene un comportamiento oscilatorio y repetitivo denominado ritmo. Si se analiza el EEG de un sujeto despierto, que no está realizando ningún movimiento o procesando de estímulo externo alguno, la actividad se encuentra generalmente en la banda de 8-12Hz. Esta actividad se denomina ritmo u cuando se produce sobre la zona somatosensorial del córtex y ritmo  $\alpha$  cuando se produce sobre la zona visual del córtex [5].

Los ritmos sensoriomotores (SMRs) comprenden los ritmos  $\mu$  (7-13 Hz) y β (13-30 Hz). La amplitud de los SMRs varia cuando la actividad cerebral está relacionada con la realización o la imaginación de tareas motoras, por ejemplo, el movimiento de un dedo. Estas señales han sido utilizadas como señales de control de sistemas BCI debido a que la gente puede aprender a generar modulaciones en los SMRs voluntariamente [5].

Existen dos tipos de modulaciones de amplitud que pueden realizarse sobre los SMRs, conocidas como desincronización relacionada con evento (*Event-Related Desynchronization*, ERD) y sincronización relacionada con evento (*Event-Related Syncrhronization*, ERS). ERD supone una disminución de la amplitud de los SMRs, mientras que ERS un aumento de la amplitud. Este fenómeno puede observarse en la figura 2-11.

Además de a través del movimiento, los SMRs también están relacionados con la imaginación motora (*motor imagery*) o imaginación del movimiento. Sin embargo, el control de los SMRs no es sencillo, y requiere de un entrenamiento intensivo. El entrenamiento de este tipo de técnica está basado en *feedback* visual o auditivo. El procedimiento es el siguiente: se le pide a un sujeto que realice una cierta tarea de imaginación de movimiento; después se extraen y clasifican los SMRs comparándolos con una referencia; por último, se le proporciona al usuario *feedback* visual o auditivo en función del éxito en el resultado [5].

Los SMRs han sido investigados de manera intensiva en el campo de los BCI. Los BCIs basados en SMRs pueden operar de manera síncrona o asíncrona. Con un entrenamiento eficaz, se pueden alcanzar precisiones de hasta el 85% e ITRs de hasta 25 bits/min. Cabe destacar que, los artefactos que más afectan a estas señales de control son los ritmos α y el EMG [5].

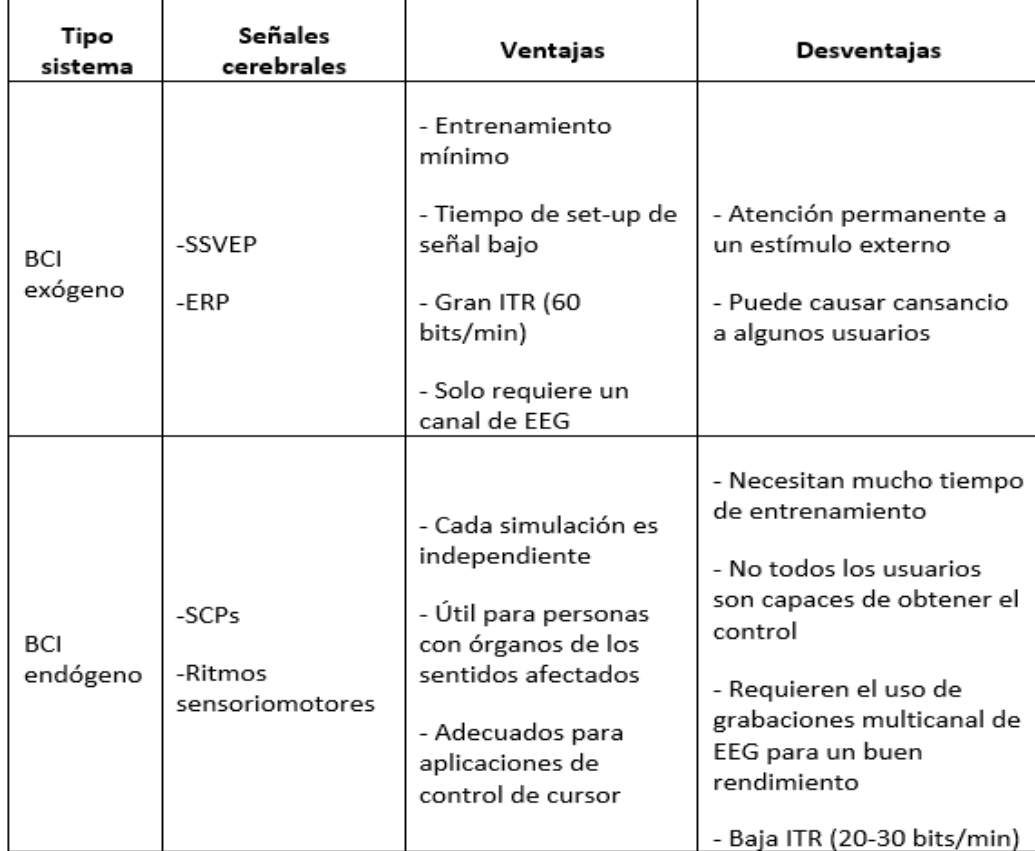

La tabla 2-2 resume los conceptos expuestos en este punto del trabajo:

*Tabla 2-2. Resumen de los distintos tipos de BCI [5].*

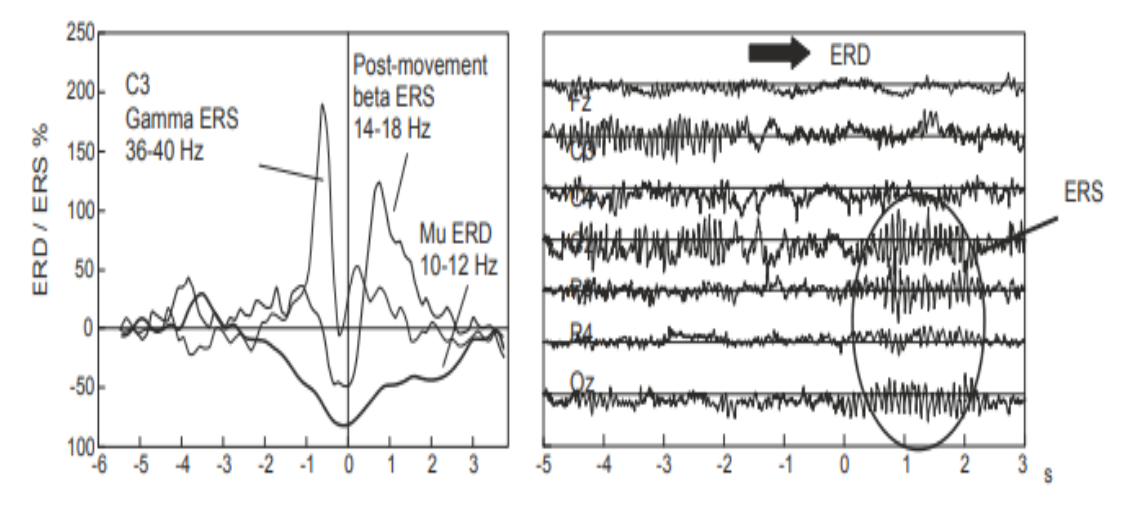

*Figura 2-11. Imagen izquierda: intervalos de tiempo de la señal de EEG en los que se recoge una superposición de la potencia en tres bandas de frecuencia diferentes (10-12 Hz, 14-18 Hz y 36-40 Hz) registrados con el electrodo C3 durante el levantamiento del dedo índice derecho. Imagen derecha: Modulaciones de amplitud de los SMRs. Se aprecia que con ERD disminuye la amplitud y con ERS aumenta [5].*

# **2.4. ETAPAS DE LOS SISTEMAS BCI**

Los sistemas BCI constan de varías etapas, entre la que se encuentra el procesado de la señal de EEG. Esta a su vez se compone otras de tres etapas, las cuales son seguidas en el tratamiento digital de cualquier señal biomédica: adquisición de señal, su procesado y la aplicación de la información obtenida. En lo que sigue se detallarán estas tres etapas.

# 2.4.1. Adquisición de la señal

La interfaz neuronal de un sistema BCI es el dispositivo hardware que detecta las señales cerebrales. Estas señales pueden ser enviadas a otros componentes del BCI para ser analizadas y transformadas en comandos útiles.

Uno de los retos más importantes en el diseño de sistemas BCI es desarrollar interfaces neuronales efectivas y versátiles para detectar las señales cerebrales que más tarde se utilizarán para los requerimientos funcionales del sistema BCI. Para poder lograr esto, se deben cumplir varios requisitos primarios [4]:

- La interfaz debe ser segura.
- Las señales neuronales deben tener suficiente información para conseguir el propósito del sistema.
- La interfaz debe ser fiable.
- El grado de invasión no debe superar lo estrictamente necesario.

La actividad cerebral puede ser medida de varias formas: EEG, ECoG, MEG o a través de la adquisición de señales eléctricas en neuronas concretas (por ejemplo, Intracortical Neuron Recording).

La mayoría de los sistemas BCI actuales registran la información de la actividad cerebral a través del EEG. Esta modalidad de neuroimagen es la más utilizada por su gran resolución temporal, bajo coste, alta portabilidad, y bajo riesgo para los usuarios.

Las señales de EEG son obtenidas fácilmente de una manera no invasiva a través de electrodos colocados en el cuero cabelludo. Sin embargo, las señales obtenidas son de baja calidad ya que tienen que atravesar, entre otras capas, cuero cabelludo, el cráneo. Además, esta técnica también se ve afectada por artefactos ruidosos generados por movimientos musculares o ruido electromagnético ambiental [5].

Una vez obtenida la señal a través del EEG, esta debe ser amplificada, digitalizada (muestreo y cuantificación) y filtrada para eliminar los artefactos que pueda contener. Los artefactos que se distinguen y son capaces de degradar la señal de EEG son: movimiento ocular y pestañeos (EOG), actividad de músculos cercanos (EMG) y la actividad cardiaca (ECG). Ejemplos de estos artefactos se muestran en la figura 2-12. Los electrodos obtienen la señal del cuero cabelludo, los amplificadores procesan la señal analógica incrementando la amplitud de las señales EEG para que el convertidor A/D pueda digitalizar la señal de forma más precisa y finalmente, el dispositivo receptor (que usualmente es un ordenador), guarda y representa los datos [14].

La señal EEG es medida como la diferencia de potencial a través del tiempo entre el electrodo activo y el electrodo de referencia. Un tercer electrodo, llamado electrodo tierra se utiliza para cerrar el circuito eléctrico. Estos electrodos están normalmente hechos de cloruro de plata (AgCl). La configuración mínima para una medida EEG es, por lo tanto, un electrodo activo, uno de referencia y uno de tierra. Las configuraciones multicanal pueden componerse de hasta 256 electrodos. La principal diferencia entre electrodos pasivos y activos es que los activos tienen un preamplificador en el propio electrodo para aumentar la calidad de la señal [4].

La posición de los electrodos es conocida colectivamente como montaje de electrodos. Normalmente, se utilizan los sistemas de posicionamiento internacionales (10-20, 10-10 y 10-5). La base del posicionamiento de electrodos estándar reside en definir los límites entre las áreas del cráneo y en dividir los contornos resultantes en distancias proporcionales. Por ejemplo, el sistema 10-20 dividiría en un 10% un eje del cráneo (vertical) y en 20% el otro (horizontal),

 $(A)$ ίC

*Figura 2-12. En azul se muestran las señales de EEG originales, en rojo las señales de EEG contaminadas con artefactos y en negro las señales tras su filtrado. (A) Señal contaminada con actividad muscular larga; (B) actividad muscular corta; (C) señal contaminada con movimientos oculares largos; y ((D) con movimientos oculares cortos [14].*

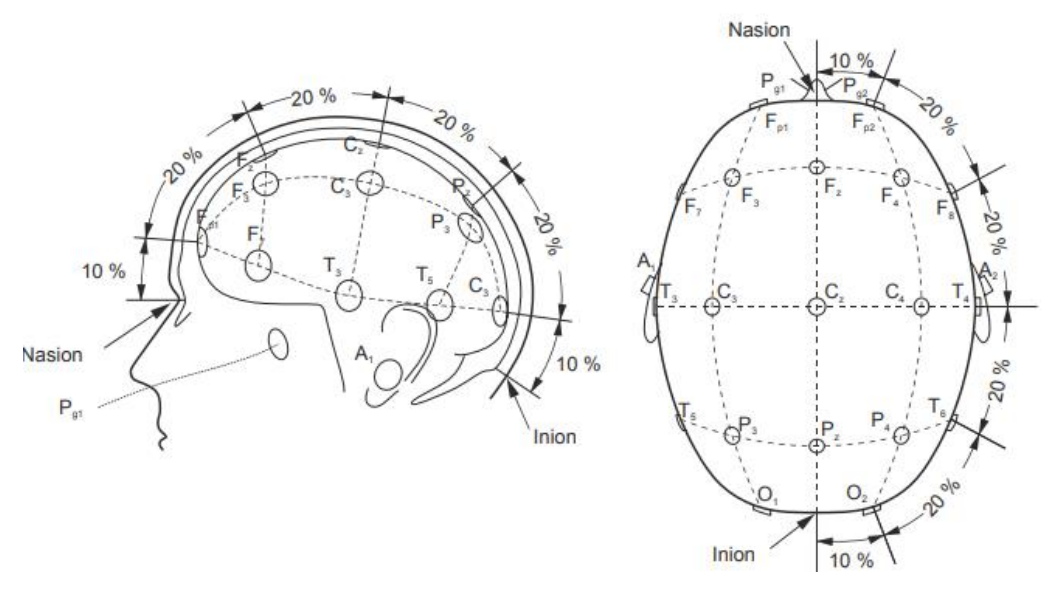

*Figura 2-13. Sistema de posicionamiento de electrodos 10-20 [5].*

mientras que el 10-10 y 10-5 dividirían un 10% un eje y un 10% y 5% el otro, respectivamente. Es obvio que, cuanto menor sea la distancia, un mayor número de electrodos serán utilizados [4].

Cabe destacar que los electrodos que están posicionados en el lado izquierdo están numerados de forma impar, los que están en el lado derecho de forma par y los que están en la línea central con la letra z. El estándar 10-20 consta de 21 electrodos, el estándar 10-10 de 74 electrodos (los 21 del 10-20 más 53 adicionales) y el 10-5 de 142 electrodos (los 74 del 10-10 más 68 adicionales). Las letras de cada posición corresponden a regiones específicas del cerebro. De este modo, A representa el lóbulo de la oreja, C la región central, Pg la nasofaríngea, P la parietal, F la frontal, Fp la polar frontal y O la occipital [4]. En este trabajo, se utilizará el sistema 10-20, mostrado en la figura 2-13.

# 2.4.2. Procesado de la señal

La segunda etapa en el tratamiento de la señal EEG es la del procesado de la señal, que a su vez se subdivide en otras dos etapas [15]:

### **Extracción de características**

El propósito de los sistemas BCI es detectar y cuantificar características de las señales cerebrales que nos indiquen las intenciones del usuario (traducir estas medidas en tiempo real en los comandos del dispositivo) y proporcionar realimentación al usuario.

La extracción de características permite representar la información de un conjunto de datos de manera compacta y reducida para que puedan ser interpretados por un humano o máquina. Este proceso se realiza después de la adquisición de señales (mediante EEG en nuestro caso) y se encarga de prepararlas para ser traducidas en comandos de salida del sistema BCI. Su objetivo principal es aislar las características principales de la señal de interferencias (típicamente conocidas como ruido) [16]. En la figura 2-14 se muestra un ejemplo de extracción de características de una señal.

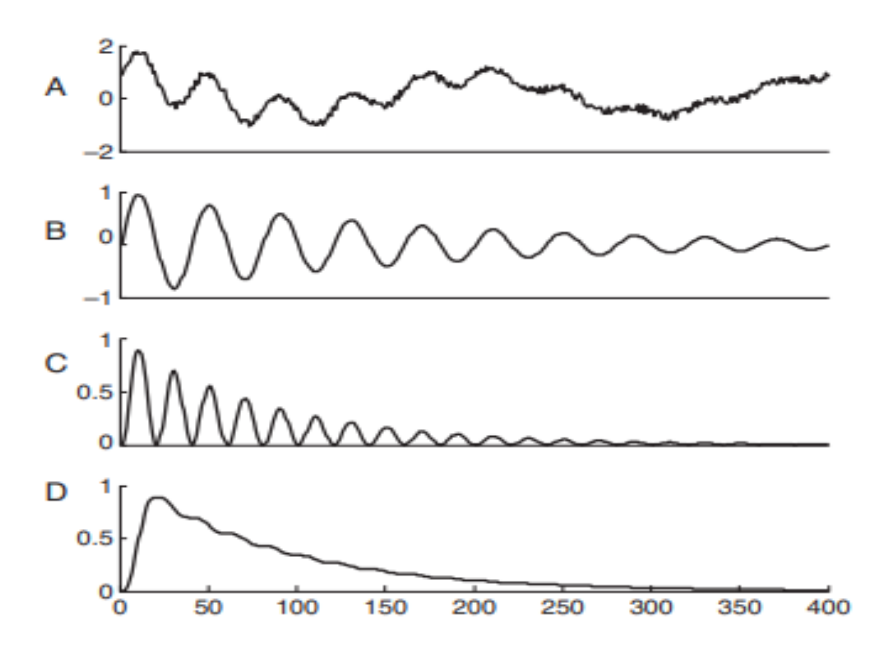

*Figura 2-14. Procedimiento para extraer la banda de potencia de una señal. (A) Señal original; (B) Señal tras filtrado paso-banda; (C) Señal tras cuadrar la amplitud de B; (D) Banda de potencia de la señal tras aplicar un filtrado paso-bajo [4].*

Además de los artefactos anteriormente mencionados, existen otro tipo de factores que pueden afectar a las características de la señal del usuario. Entre ellos se diferencian la motivación, fatiga, intención, etc. El rendimiento del sistema BCI depende tanto de cómo se adapte el sistema al usuario como las técnicas de procesado utilizadas. Como el objetivo es conocer la intención del usuario, debe haber una correlación entre los registros electrofisiológicos y la acción que se pretende realizar. El objetivo principal de la extracción de características es el aislar patrones concretos contenidos en el EEG que permitan la detección de las intenciones del usuario [9].

Los principales métodos se dividen en dos grandes grupos: los que trabajan con señales en tiempo o frecuencia y los que trabajan con señales en el espacio. Lo más común es aplicar un método de cada tipo indistintamente del orden en el que se apliquen, tratando las dimensiones de manera independiente, o emplear un solo método espacio-temporal. Entre los métodos más utilizados en la extracción de características se encuentran [5]:

- **Tiempo-Frecuencia**: Transformada de Fourier, Transformada Wavelet, Modelos Autoregresivos (*Autoregressive Models*, AR), Filtrado Paso-Banda, Filtro Adaptado, Filtro de Kalman, Detección de Pico.
- **Espacio**: Filtro Lapaciano, Análisis de Componentes Principales (*Principal Component Analysis*, PCA), Análisis de Componentes Independientes (*Independent Component Analysis*, ICA), Patrones Espaciales Comunes (*Common Spatial Patterns*, CSP), Amplitudes, Proporciones y Diferencias.
- **Tiempo-Espacio**: Análisis en Componentes de Tiempo y Espacio, Modelos Autorregresivos Multivariable, Coherencia.

En cuanto a los sistemas BCI basados en SSVEPs, el método de detección de frecuencia mayormente utilizado a lo largo del tiempo ha sido el de densidad espectral de potencia (*Power Spectral Density*, PSD). La PSD se estima a partir de la señal EEG del usuario dentro de una

ventana de tiempo y su pico se detecta posteriormente. Debido a su baja carga computacional el método que más se utiliza para estimar la PSD es la transformada rápida de Fourier (*Fast Fourier Transform*, FFT) [17]. Aunque los métodos de PSD basados en FFT funcionan correctamente en sistemas BCI, también tienen inconvenientes, como la sensibilidad al ruido si la señal a analizar proviene de un solo canal. Se puede observar un ejemplo de FFT en la figura 2-15.

Uno de los métodos más utilizados recientemente para analizar las componentes frecuenciales de un SSVEP en un EEG es el análisis de correlación canónica (Canonical Correlation Analysis, CCA), ya que mejora de manera significativa la precisión del sistema. CCA es un método estadístico multivariable ampliamente usado cuando hay dos grupos de datos que tienen correlación entre ellos. El funcionamiento de CCA y sus detallen se desarrollarán en puntos posteriores del trabajo.

### **Traducción de características**

Esta etapa, también conocida como algoritmo de clasificación, se encarga de convertir las características obtenidas en el proceso anterior en comandos de dispositivo. El principal objetivo es poder asegurar que la selección del comando atribuida por dicho algoritmo se corresponde con la selección que pretendía el usuario.

Los algoritmos de clasificación o clasificadores, se pueden dividir en dos grupos: lineales y no lineales. Los métodos lineales asumen que los datos pueden separarse linealmente, dividiendo el espacio de datos en varias regiones, cada una correspondiente a una selección distinta. Los lineales suelen ser más robustos y requieren menor carga computacional que los no lineales. La figura 2-16 muestra un ejemplo de diferentes métodos de clasificación de características.

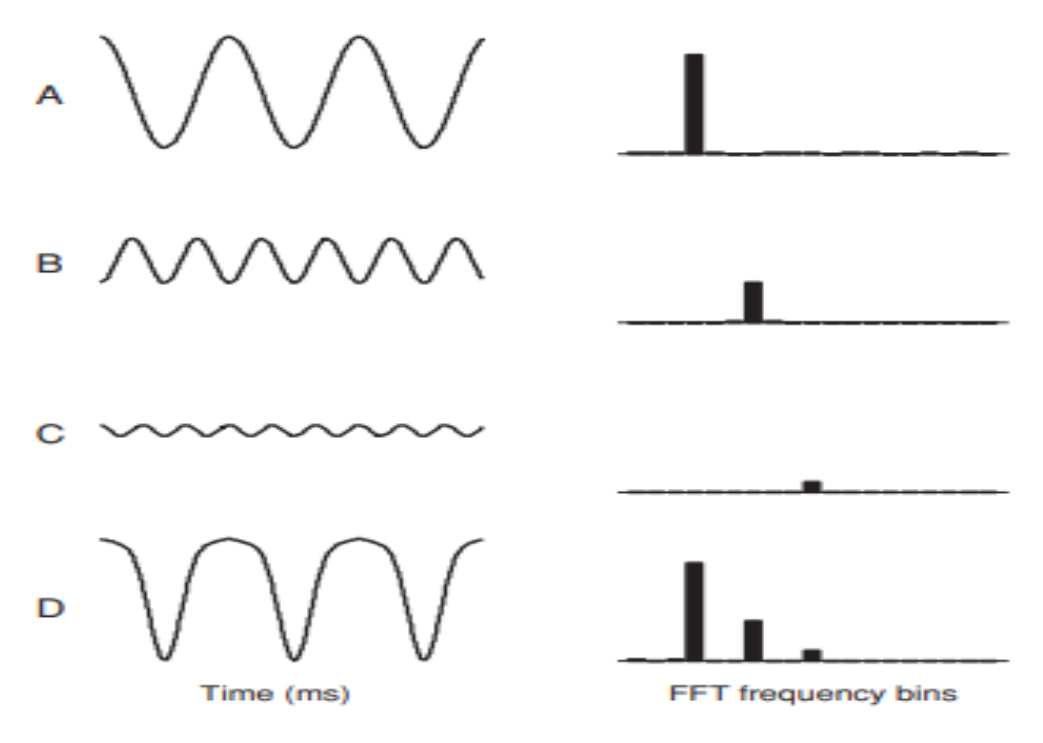

*Figura 2-15. Ejemplos de FFT de cuatro señales distintas. En la izquierda se representa la señal en el dominio temporal, mientras que en la derecha en el dominio frecuencial. Las señales A, B y C son señales sinusoidales. La señal D es no sinusoidal periódica [4].*

En cuanto a los no lineales, son capaces de obtener precisiones mayores ya que tienen en cuenta un mayor número de parámetros que los métodos lineales a cambio de requerir un mayor coste computacional. Algunos de los clasificadores más usados en sistemas BCI son [15], [16]:

- **Lineales**: Análisis Discriminante Lineal *(Lineal Discriminant Analysis*, LDA), regresión logística.
- **No Lineales**: Análisis Discriminante Cuadrático (*Quadratic Discriminant Analysis*, QDA), análisis discriminante de regresión espectral de núcleo (*Spectral Kernel Regression Discriminant Analysis*, SKRDA), algoritmo del vecino más próximo, máquinas de soporte vectorial (*Support Vector Machines*, SVM), regresión de mínimos cuadrados parciales (*Partial Least Squares*, PLS), redes neuronales artificiales (*Artificial Neural Networks*, ANN), modelo de mezclas gaussianas, modelo oculto de Markov (*Hidden Markov Model*, HMM).

Como se ha mencionado anteriormente, la mayoría de sistemas BCI basados en SSVEPs utilizan CCA como método de extracción de características y, en consecuencia, se produce la clasificación mediante la elección del coeficiente de correlación con mayor valor [18]. Por esto, la mayor parte de estudios tratados no tienen un método de extracción de características concreto como en otros sistemas BCI. En artículos recientes se utilizan técnicas de deep learning para clasificar características y seleccionar el comando elegido por el usuario, estas son *Convolutional Neural Network* (CNN) y *Deep* CNN (DCNN) [10], [19].

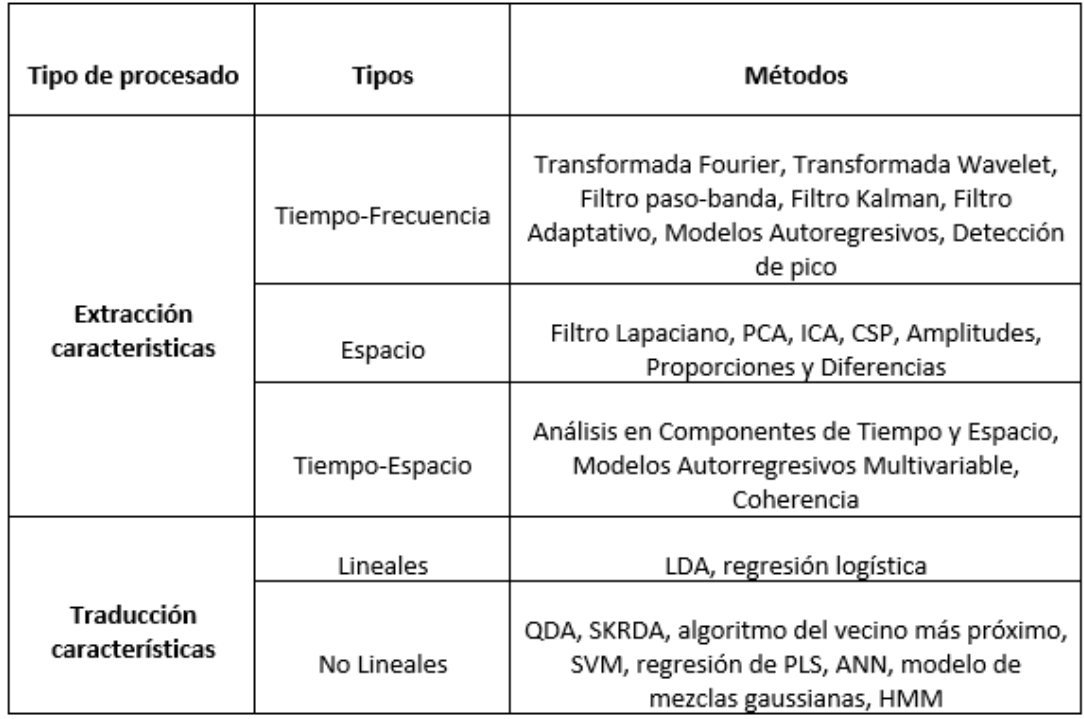

La tabla 2-3 resume los métodos de extracción de características y de clasificación mencionados en este punto:

*Tabla 2-3. Resumen de los principales métodos de extracción y traducción de características utilizados en BCI [5].*

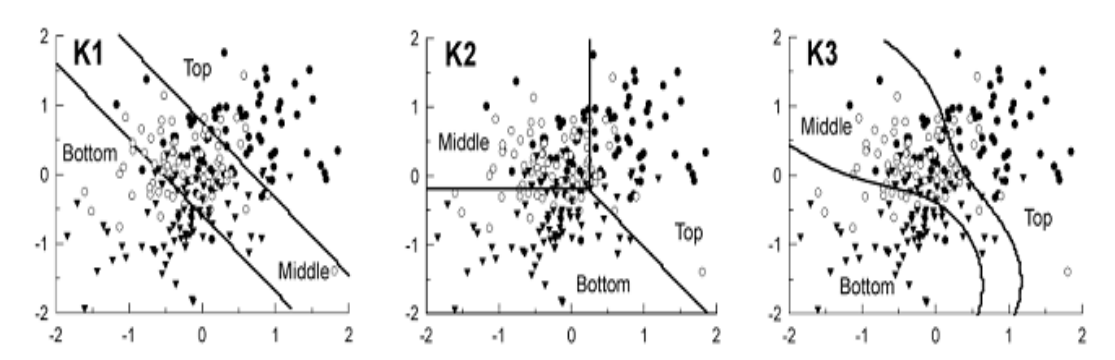

*Figura 2-16. Comparación de distintos hiperplanos en tres métodos de clasificación de características. K1 representa un método lineal de una dimensión, K2 es un método lineal de dos dimensiones y K3 muestra un método no lineal [16].*

# 2.4.3. Aplicación

Tras extraer las principales características de la señal, se traducen y transforman en comandos de dispositivo, por lo tanto, necesitaremos una aplicación que tras recibir estos comandos realice una acción. Los siguientes puntos muestran aplicaciones concretas utilizadas en sistemas BCI en general y también, de manera mas concreta, en sistemas BCI basados en SSVEPs.

# **2.5. APLICACIONES DE LOS SISTEMAS BCI**

Los sistemas BCI ofrecen a los usuarios una nueva forma de comunicación sin la intervención de músculos ni nervios periféricos, sólo mediante el uso de las ondas cerebrales. Por lo tanto, muchos investigadores se han centrado en implementar aplicaciones BCI para poder ayudar a aquellas personas que padezcan graves discapacidades motoras. Estas aplicaciones son una herramienta muy potente, ya que nos permite revelar información oculta en el cerebro de un usuario que no puede ser expresada [5].

En relación al uso de los sistemas BCI, existen tres grupos de población diferentes. El primer grupo incluye a los sujetos con estado de bloqueo completo (*Complete Locked-In State*, CLIS), aquellos pacientes que han perdido el control motor totalmente (gente con parálisis cerebral o últimas fases de ALS). La segunda clase está formada por usuarios en estado de bloqueo parcial (*Locked-In State*, LIS), son aquellos sujetos que están casi completamente paralizados, pero que todavía conservan algún movimiento voluntario (por ejemplo, movimiento de los ojos). El último y tercer grupo engloba a usuarios sanos o sujetos con discapacidades no severas. En la figura 2- 17 se observa la relación entre los distintos tipos de aplicaciones BCI, la ITR del sistema y las capacidades del usuario.

A continuación, se describen los diferentes tipos de aplicaciones BCI, divididos en cuatro grupos principales: comunicación, restauración motora, neurofeedback y entretenimiento.

# 2.5.1. Comunicación y control de dispositivos

Este tipo de aplicación es, sin duda, la más investigada e implementada en el campo de los BCI debido a que la comunicación es algo fundamental para los humanos. Las aplicaciones para propósitos de comunicación típicamente muestran un teclado en una pantalla donde el sujeto selecciona una letra o símbolo a través del sistema BCI.

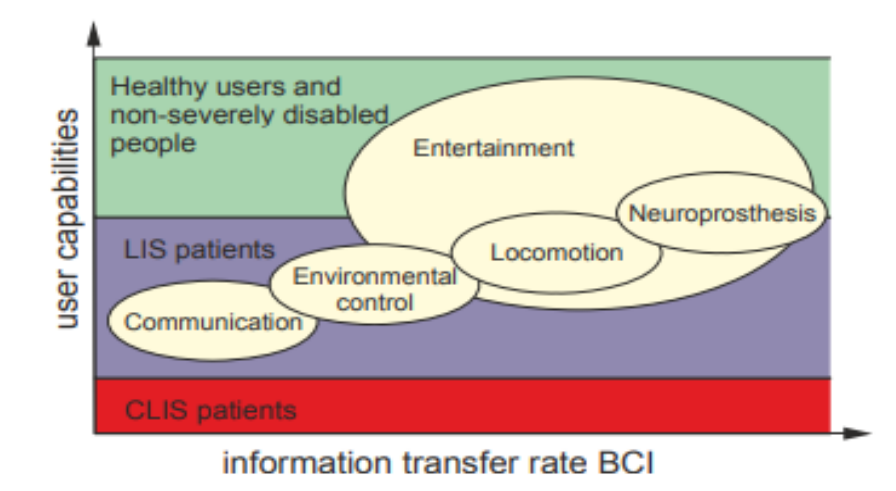

*Figura 2-17. Relación entre los distintos tipos de aplicaciones BCI, la ITR del sistema y las capacidades del usuario. En el eje horizontal se muestra la ITR que hace la aplicación controlable, mientras que el vertical el grado de capacidad del sujeto [5].*

El elemento diferencial de estas aplicaciones es el tipo de señal de control que gobierna el BCI, pudiendo obtener aplicaciones BCI de comunicación basadas en ERPs, SCPs o SSVEPs.

El control voluntario de los SCPs puede ser utilizado para seleccionar letras. Además, como mencionamos anteriormente, con un entrenamiento exhaustivo los sujetos con parálisis pueden ser capaces de controlar cambios de voltajes positivos a negativos de sus SCPs, pudiéndose utilizar esto para mover un cursor.

Hinterberger *et al*. [20] desarrollaron una aplicación BCI basada en SCPs que consistía en un *speller* en forma de árbol. Debido a que los SCPs solo permiten elegir entre dos opciones (potencial positivo o negativo), se iban presentando dos letras en pantalla y el usuario iba eligiendo de manera secuencial. Una vez elegida la palabra o frase, el sistema era capaz de consultar dicha elección en un buscador web. Cabe destacar que el dispositivo que permite el entrenamiento de los SCPs es el *Thought Translation Device* (TTD). La figura 2-18 muestra el esquema utilizado en dicho experimento.

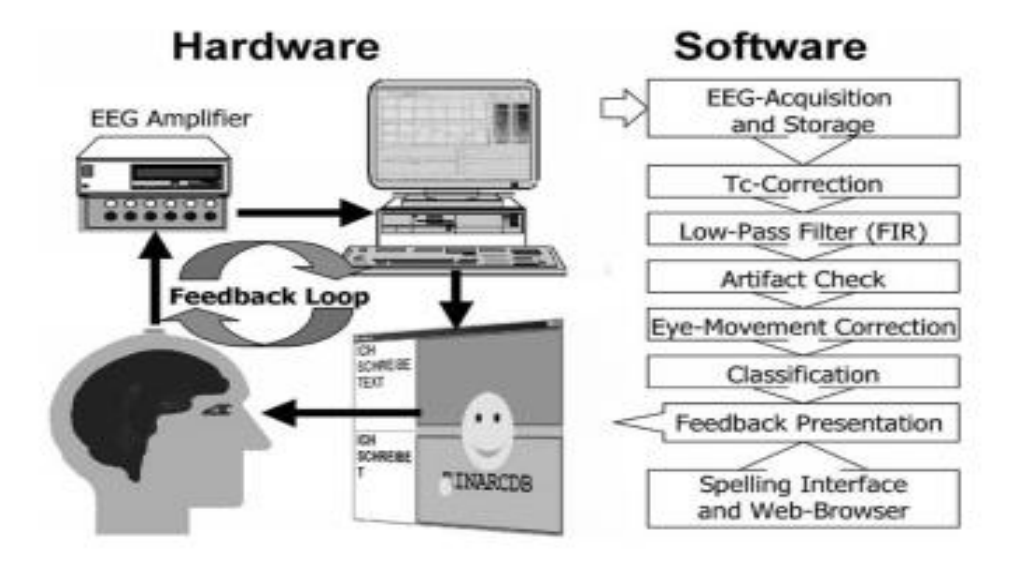

*Figura 2-18. Esquema de funcionamiento utilizado por Hinterberger et al. [20] en su experimento.*

Además de los SCPs, también pueden utilizarse los ERPs para crear aplicaciones de comunicación BCI, siendo los potenciales P300 los más populares. El speller más famoso y uno de los primeros basados en P300 fue el desarrollado por Farwell y Donchin en 1988 [21].

Actualmente, hay numerosos estudios que implementan *spellers* BCI basados en ERPs. Muchos de ellos utilizan el paradigma fila-columna (row-column paradigm, RCP). Un ejemplo de uso del RCP sería el estudio de Obeidat *et al.* [22], cuyo speller consta de una matriz de 6x6 formada por 26 letras (A-Z) y 10 números (0-9). Una vez iniciada la aplicación, las filas y las columnas se iluminan secuencialmente. Cuando se ilumina el comando en cuestión se provoca un ERP que posteriormente es analizado para averiguar las intenciones del usuario. Se puede observar el *speller* utilizado en la figura 2-19.

Por último, otro tipo de aplicaciones de comunicación BCI son las que tienen como señal de control SSVEPs, utilizando el paradigma de codificación en frecuencia. Sin embargo, actualmente uno de los paradigmas que está en auge es el de codificación en fase y frecuencia (*Joint Frequency-Phase Modulation*, JFPM), ya que al codificar también con la fase nos permite aumentar el número de comandos. De hecho, en este trabajo utilizaremos dicho paradigma. Nakanishi *et al.* [23] en su trabajo implementaron un *speller* BCI basado en SSVEPs formado por 40 comandos (matriz de 8x5), utilizando una variación de CCA como método de detección de frecuencia: análisis de componentes relacionadas con tareas (Task-RelatedComponent Analysis, TRCA), el cuál será analizado en puntos posteriores. En la figura 2-20 se pueden ver como estaban codificados los comandos del *speller* siguiendo el paradigma JFPM.

# 2.5.2. Restauración motora

Las lesiones en la médula espinal u otras enfermedades neurológicas asociadas a pérdidas de funciones sensitivas y motoras disminuyen la calidad de vida del sujeto, creando un estilo de vida dependiente de los servicios de cuidado.

La restauración motora puede conseguir aliviar el sufrimiento tanto físico como social de estas personas. El poder restaurar el movimiento, como por ejemplo agarrar algo, es posible en sujetos tetrapléjicos utilizando neuroprótesis guiadas por simulaciones funcionales eléctricas (Functional Electrical Simulation, FES). FES compensa la pérdida voluntaria de las funciones motoras creando contracciones musculares artificiales mediante impulsos eléctricos [5].

| $\mathbf{A}$ |                |              |        | B C D E F    |                |
|--------------|----------------|--------------|--------|--------------|----------------|
| G            | H <sub>1</sub> | I            | $\cup$ | K            | L              |
|              |                | M N O P      |        | Q            | R              |
| S            |                |              |        | T U V W      | X              |
| Y .          |                | $Z \qquad 1$ | 25     | $\mathbf{3}$ | $\overline{4}$ |
| 5            | 6              | $\mathbb{Z}$ | 8      | $\Omega$     | 0              |

*Figura 2-19. Matriz de comandos utilizada por Obeidat et al [22] en su estudio.*

| >> HIGH SPEED BCI |             |              |              |              |            |              |              |                          |
|-------------------|-------------|--------------|--------------|--------------|------------|--------------|--------------|--------------------------|
| 8.0               | 9.0         | 10.0         | 11.0         | 12.0         | 13.0       | 14.0         | 15.0         |                          |
| 0.00              | .75         | 1.50         | 1.25         | 1.00         | .75        | 0.50         | 0.25         |                          |
| 8.2               | 9.2         | 10.2         | 11.2         | 12.2         | 13.2       | 14.2         | 15.2         |                          |
| 0.35              | 0.10        | 1.85         | 1.60         | 1.35         | 1.10       | 0.85         | 0.60         |                          |
| 8.4               | 9.4         | 10.4         | 11.4         | 12.4         | 13.4       | 14.4         | 15.4         |                          |
| 0.70              | 0.45        | 0.20         | 1.95         | 1.70         | 1.45       | 1.20         | 0.95         |                          |
| 8.6               | 9.6         | 10.6         | 11.6         | 12.6         | 13.6       | 14.6         | 15.6         | Freq.                    |
| 1.05              | 0.80        | 0.55         | 0.30         | 0.05         | 1.80       | 1.55         | 1.30         |                          |
| 8.8<br>1.40       | 9.8<br>1.15 | 10.8<br>0.90 | 11.8<br>0.65 | 12.8<br>0.40 | 13.8<br>15 | 14.8<br>1.90 | 15.8<br>1.65 | (Hz)<br>Phase<br>$(\pi)$ |

*Figura 2-20. Codificación de los comandos según su frecuencia y fase en el estudio de Nakanishi et al [23].*

Los sistemas BCI basados en EEG pueden ser utilizados para generar señales de control que monitoricen las FES. Por ejemplo, Pfurtscheller *et al*. [24], mediante la unión de un BCI y las FES, crearon una aplicación que permitía a una persona tetrapléjica que padecía una lesión en la medula espinal poder utilizar sus manos para agarrar un cilindro. La figura 2-21 muestra el esquema utilizado en dicho trabajo.

En la actualidad, los SSVEPs también son utilizados para realizar restauración motora. Müller-Putz y Pfurtscheller *et al* [25], en 2008, desarrollaron un dispositivo neuroprotésico para recuperar la función de agarre en las personas que sufren lesiones en la médula espinal. Este dispositivo consistía en la prótesis de una mano controlada por un BCI basado en SSVEP de cuatro clases. Al tener cuatro clases solo podían hacerse cuatro movimientos distintos, cada uno de ellos relacionado con un LED que parpadea a una frecuencia diferente. Para elegir un movimiento el sujeto debía fijar su mirada en un LED. Los cuatro posibles movimientos de la mano eran: pronación, supinación, abrir y cerrar. Puede observarse el prototipo mencionado en la figura 2-22 [25].

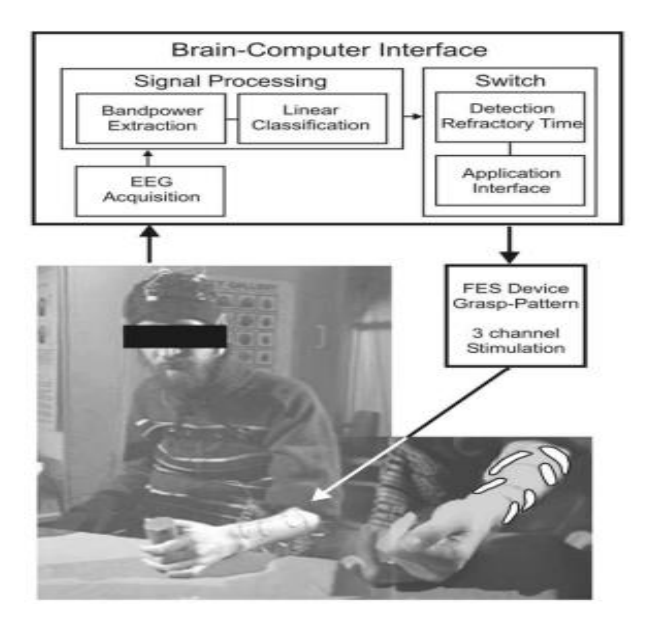

*Figura 2-21. Esquema utilizado en el estudio de Pfurtscheller et al. [24].*

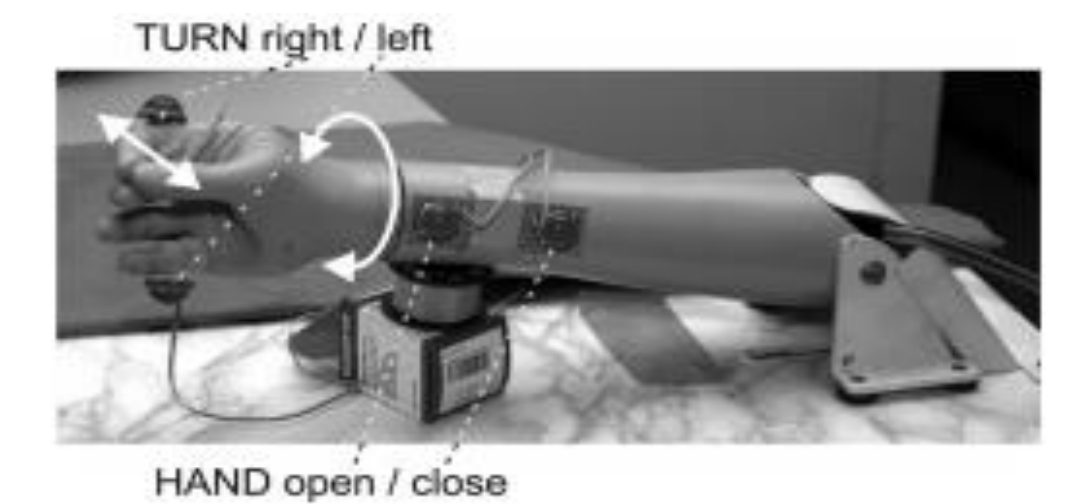

*Figura 2-22. Prótesis utilizada por Müller-Putz y Pfurtscheller, en su trabajo. En la imagen pueden observarse los cuatro LED y sus respectivas acciones [25].*

# 2.5.3. Neurofeedback

El *neurofeedbak* es el procedimiento mediante el cual un usuario aprende a autoregular su actividad neuronal mediante la realimentación con información anteriormente medida en términos de gráficas, luces o sonidos [26].

El condicionamiento operante (o instrumental) es considerado como el principal mecanismo de aprendizaje que subyace bajo la autorregulación de la actividad cerebral a través del *neurofeedback*. Generalmente, este principio establece que la probabilidad de la futura respuesta del usuario depende de su asociación con una consecuencia inmediata. Esto es, si las consecuencias son positivas, la probabilidad de que el usuario se comporte de manera correcta aumenta, mientras que las consecuencias negativas disminuyen dicha probabilidad [27].

Además, recientemente el aprendizaje mediante *neurofeedback* también se ha basado en un *framework* de control teórico. Dicho *framework* detalla una secuencia de eventos de aprendizaje desde una perspectiva neuronal. La etapa principal está principalmente caracterizada por la realimentación de señales fluctiantes que reflejan una variabilidad estocástica e incondicional. En los siguientes eventos, se supone que está variabilidad neuronal generará de manera poco frecuente actividad que supere el umbral de recompensa. Tan pronto como se supere dicho umbral, se realimenta al usuario con una señal de recompensa, la cual es capaz de ser memorizada por el cerebro como el llamado punto de ajuste interno. Cuantos más intentos se realicen, más exacto será este punto de ajuste y más eficiente será el sistema [27].

Las aplicaciones BCIs que proporcionan *neurofeedback* pueden incrementar el rendimiento cognitivo, las habilidades de habla, afecto o el control del dolor, además de ser utilizadas en el tratamiento de desórdenes mentales como epilepsia, déficit de atención, esquizofrenia, depresión, alcoholismo o pedofilia [5]. En la figura 2-23 se pueden observar escenarios en los que se utiliza *neurofeedback* en sistemas BCI.

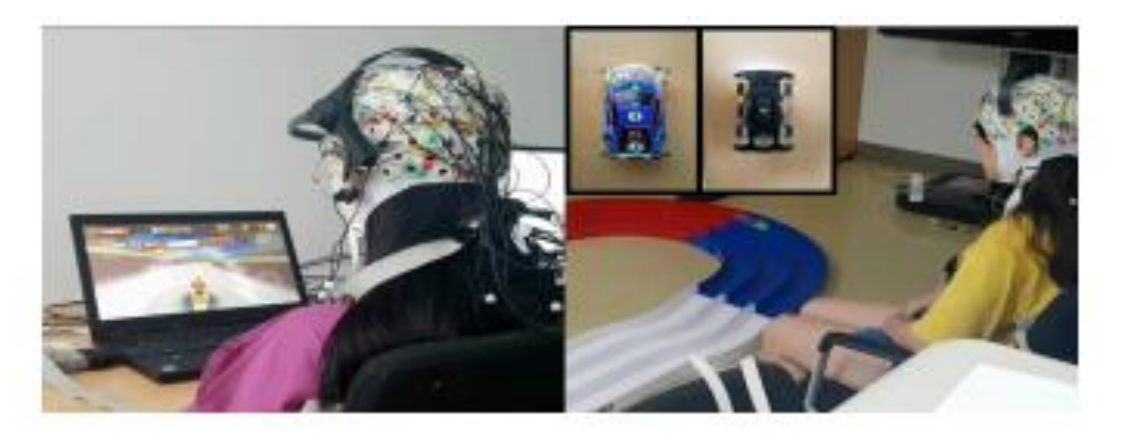

*Figura 2-23. Diferentes entornos de entrenamiento mediante neurofeedback. La imagen de la izquierda muestra un entorno de neurofeedback virtual, la de la derecha un entorno real [26].*

# 2.5.4. Entretenimiento

Las aplicaciones BCI orientadas al entretenimiento han tenido menor prioridad en este campo, ya que la mayoría de la investigación BCI se ha centrado en aplicaciones para asistir a personas con graves enfermedades tales como *spellers*, control de sillas de ruedas o neuroprótesis [5].

Los sistemas BCI han creado una nueva modalidad que puede convertir los videojuegos en experiencias más atractivas y desafiantes para el usuario. Por ejemplo, juegos como *Pacman*, *Pong* o *Pinball* han sido adaptados para poder jugarlos a través de imaginación motora [5].

En la figura 2-24, se puede observar, a modo de ilustración, una imagen del juego *Pacman* adaptada del trabajo de Roman et al. [28], en el que la señal de control son los SCPs. Cada dos segundos *Pacman* realiza un movimiento para dejar tiempo suficiente al usuario de elegir un comando en términos del sistema BCI. En la derecha de la imagen se muestra la cabeza de *Pacman* rellena de dos colores. En función del color que más volumen ocupa se decide la siguiente intención del usuario, mientras que la nariz amarilla indica la dirección que tomará *Pacman* en el siguiente movimiento.

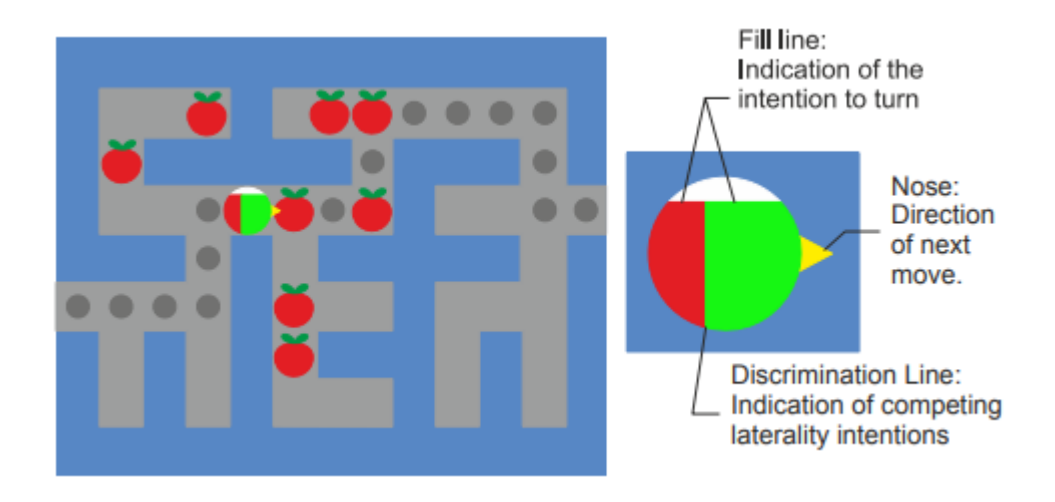

*Figura 2-24. Juego Pacman desarrollado por Roman et al. [28]. El usuario debe completar el laberinto alcanzando la salida. En gris se muestra el camino más corto, pero el sujeto puede seguir otro camino para conseguir más puntos.*

Los videojuegos comentados anteriormente solo han sido útiles en un contexto de investigación. Sin embargo, actualmente existen compañías preparando juegos BCI para futuros mercados. Un ejemplo sería la compañía *Emotiv*, la cual está desarrollando numerosos juegos basados en BCI, como *Arcade Córtex* o *Spirit* entre otros [5]. Además, dicha compañía vende un tipo de BCIs de bajo coste formados por 14 electrodos llamados *EPOC neuroheadset*, acompañados de una interfaz de programación de aplicaciones (*Application Programming Interface*, API) que permite realizar aplicaciones de manera mucho más sencilla [5].

# **2.6. APLICACIONES BASADAS EN SSVEPs**

Aunque el objetivo final de este trabajo es el desarrollo de un *speller* BCI basado en SSVEPs en la aplicación MEDUSA, existen numerosas aplicaciones diferentes que utilizan los SSVEPs para reproducir aplicaciones BCI. Por lo tanto, en este punto revisaremos las aplicaciones BCI basadas en SSVEPs más interesantes publicadas en artículos científicos.

# 2.6.1. L. Cao et al., "A Novel Real-Time Multi-Phase BCI Speller Based on Sliding Control Paradigm of SSVEP" [18]

En este trabajo Cao et al. crearon un sistema de comunicación BCI basado en un speller SSVEP de dos capas. Como puede observarse en la figura 2-25, el speller estaba formado por una interfaz de dos capas en la cual se presentaban cuatro cuadrados que contenían a su vez cuatro comandos cada uno (tres comandos + cancelar).

El usuario debía elegir primero uno de los cuadrados de la primera capa utilizando su mirada. Una vez realizada la primera elección, se presentaba una segunda capa que representaba los comandos contenidos en el cuadrado previamente elegido. Por último, el usuario seleccionaba uno de esos cuatro comandos.

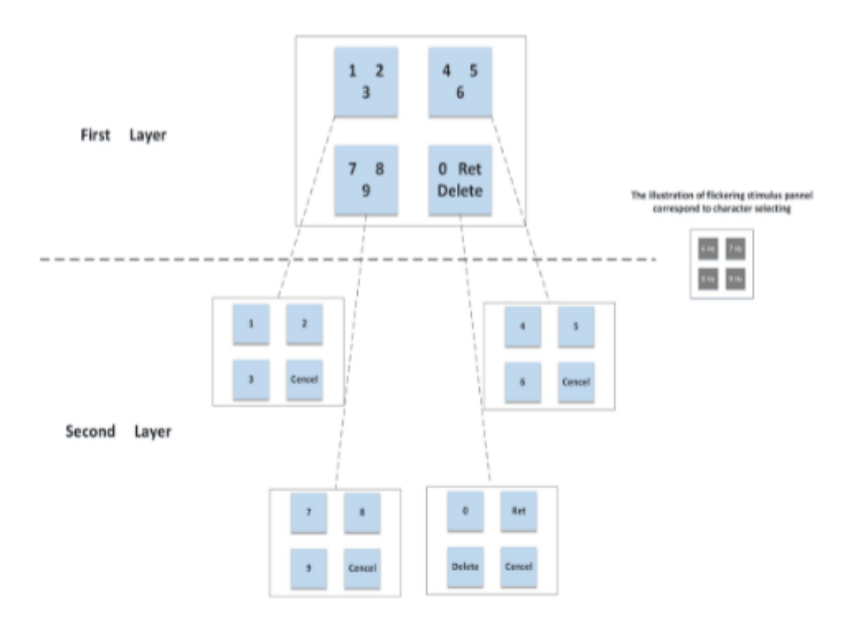

*Figura 2-25. Interfaz de dos capas utilizada en el trabajo de Cao et al. [18].*

En cuanto al hardware, se utilizó un monitor LED de 1280x768 píxeles. Las frecuencias utilizadas solo fueron cuatro: 6, 7, 8 y 9 Hz. Cada frecuencia de estimulación se corresponde con un cuadrado en la interfaz de dos capas.

Para la adquisición de señal se utilizó un amplificador de alto rendimiento g.Tec para recoger las señales EEG del cuero cabelludo. Se seleccionaron 4 canales, POz, O1, Oz y O2, posicionados en la zona occipital del cerebro según el sistema internacional 10-20.

Como método de procesado de señal eligieron CCA. El comando seleccionado por el usuario se identifica buscando el mayor coeficiente de correlación entre las señales EEG obtenidas y unas señales de referencia senoidales a las frecuencias de estímulo.

Para evaluar la aplicación, 10 sujetos sanos compararon el funcionamiento del protocolo implementado de dos capas con un protocolo tradicional. Los resultados medios obtenidos fueron de una precisión del 90.3% y una ITR de 23.45 bits/min, comprobando que el protocolo desarrollado en este trabajo mejoraba a los protocolos tradicionales en las dos variables características de los sistemas BCI.

2.6.2. P. F. Diez et al. "Commanding a robotic wheelchair with a highfrequency steady-state visual evoked potential based brain– computer interface" [29]

El objetivo de Diez et al. en este trabajo fue crear un sistema BCI basado en SSVEP que fuera capaz de controlar una silla de ruedas con el fin de facilitar la vida de las personas con graves desórdenes neuromusculares.

La silla de rueda robotizada empleada en este estudio puede observarse en la figura 2-26. Fue desarrollada en la Universidad Federal de Espíritu Santo (UFES), en Brasil. En la parte delantera de la silla se encuentra una pantalla LCD táctil de 12" que contiene en sus extremos las frecuencias de estímulo.

En la parte superior de la pantalla está posicionada la frecuencia de 37 Hz, a la derecha 38 Hz, abajo 39 Hz y a la izquierda 40 Hz. Se escogieron frecuencias altas para evitar la posible fatiga visual, ya que el uso de la silla puede conllevar largos periodos de tiempo.

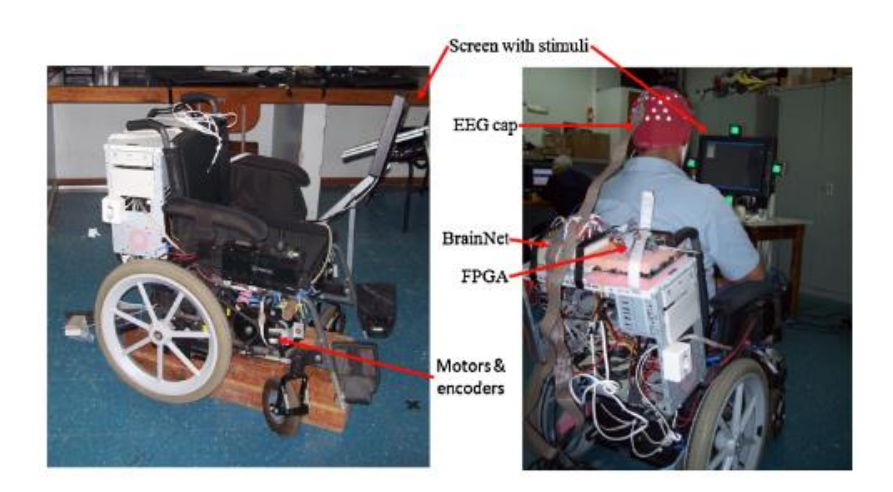

*Figura 2-26. Prototipo de silla de ruedas utilizado en el trabajo de Diaz et al. [29].*

Las velocidades de dicha silla alcanzan los 20 cm/s para avanzar y los 14 º/s para girar, por motivos de seguridad. Si el sujeto quiere avanzar, deberá concentrar su mirada en la frecuencia de la parte superior, si quiere girar a la derecha en la de la parte derecha. Análogamente para girar a la izquierda y retroceder. El esquema utilizado para controlar con seguridad la silla de ruedas se muestra en la figura 2-27.

Para obtener la señal de EEG se utilizaron tres canales bipolares O1-F3, Oz-Fz y O2-F4 utilizando un equipo de adquisición llamado *BrainNet BNT-36* utilizando el sistema de posicionamiento 10- 20.

En cuanto al procesado de señal, en primera instancia se aplica un filtro paso-banda Butterworth de orden 6 con frecuencias de corte entre 32 y 45 Hz. Después, se estima la PSD de la señal utilizando la función periodograma con una ventana rectangular de 2 s de longitud. Por último, se realiza una normalización de la potencia en cada frecuencia de estimulación. Este cálculo se computa cuatro veces por segundo. Una vez obtenidas las potencias normalizadas, el comando seleccionado será aquel que cumpla que la potencia normalizada sea máxima en las ventanas de tiempo registradas.

En el proceso de evaluación de la aplicación participaron 15 sujetos sanos, los cuales fueron sometidos a cuatro test diferentes. En cada test el usuario debía realizar un recorrido distinto, partiendo de una posición y tratando de llegar a previamente acordada. Para resumir, mostraremos los resultados obtenidos por los sujetos en los dos primeros test en la tabla 2-4.

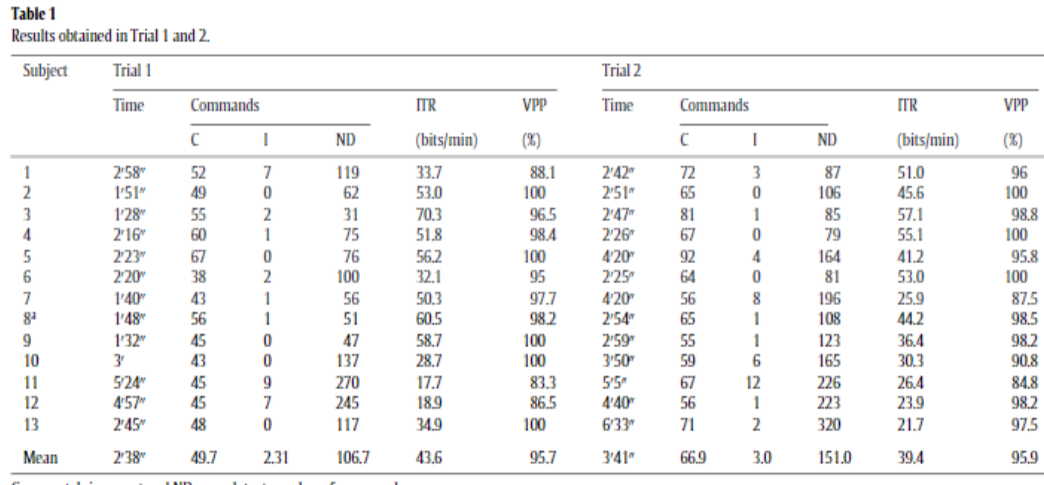

C: correct, I: incorrect and ND: non-detect number of commands

<sup>2</sup> Subject with disabilities.

*Tabla 2-4. Resultados obtenidos por los sujetos en los test 1 y 2 de este trabajo. Se muestra la ITR y la precisión del sistema (VPP) [29].*

Como conclusión de este trabajo podemos destacar que la ITR entre trials es bastante cambiante, sin embargo, en términos de precisión e ITR estamos ante muy buenos números, alcanzando precisiones del 96% e ITRs de 50 bits/min de media.

# 2.6.3. X. Chen et al. "Control of a 7-DOF Robotic Arm System With an SSVEP-Based BCI" [30]

El estudio de Chen et al. tiene como objetivo controlar un brazo robótico a través de un sistema BCI basado en SSVEPs con el fin de poder mejorar la interacción con su entorno de aquellos individuos que sufren desórdenes musculares severos (como por ejemplo ALS).

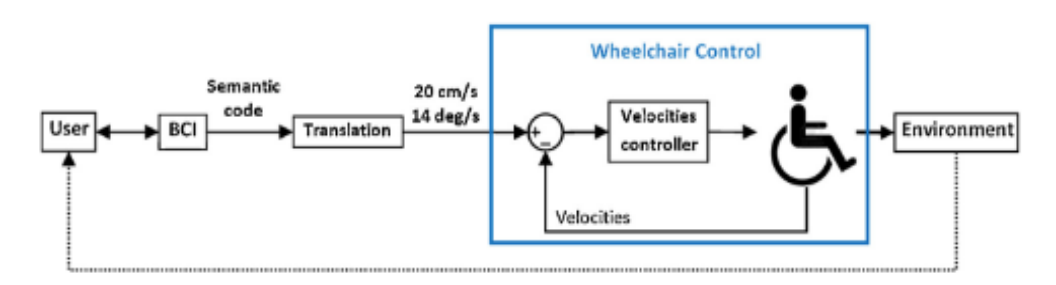

*Figura 2-27. Esquema utilizado para garantizar la seguridad del sujeto mientras utiliza la silla de ruedas [29].*

En cuanto al sistema de control propuesto consiste principalmente en dos subsistemas: el sistema BCI basado en SSVEPs y el sistema robótico.

El BCI se divide en tres etapas, adquisición de la señal, procesamiento de la señal (pre procesado más método de extracción) y el algoritmo de traducción. El sistema BCI y el sistema robótico se comunican mediante el protocolo TCP/IP.

El sistema robótico está formado por un brazo robótico de seis ejes combinado con un agarre neumático de dos dedos. Combinando los seis grados de libertad *(Degrees Of Freedom*, DOF) del brazo y el grado de libertad del agarre neumático, se obtiene un brazo robótico con un total de 7 DOFs. El sistema robótico está gobernado por el controlador RC8. El esquema de trabajo del sistema en cuestión puede apreciarse en la figura 2-28.

Para poder controlar el brazo robótico y realizar tareas como mover, agarrar o levantar en un entorno en tres dimensiones se diseñó un speller BCI basado en SSVEPs de 15 comandos. Como se puede observar en la figura 2-29: la parte izquierda del speller (las dos primeras columnas) son para realizar movimientos en cuanto a la posición actual (ejes x, y, z); el bloque de arriba a la derecha es utilizado para controlar los ejes con un ángulo de rotación de aproximadamente 10◦, por ejemplo, "J4+" llevaría el cuarto eje del brazo a hacer una rotación en sentido horario, mientras que "J5-" rotaría en sentido anti horario el quinto eje del brazo; por último, el panel de abajo a la derecha representa los comandos que permiten abrir o cerrar el agarre. Además, se muestran las frecuencias con las que están codificados los diferentes comandos.

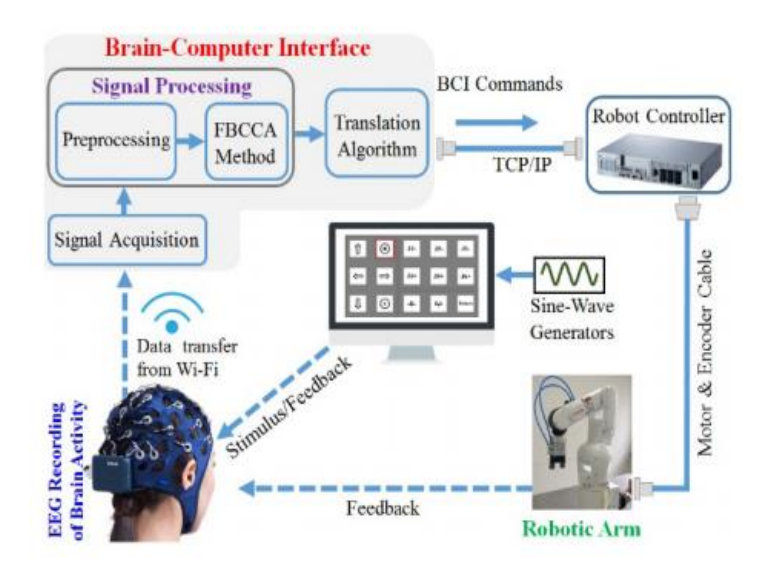

*Figura 2-28. Esquema de trabajo utilizado en el trabajo de Chen et al [30].*

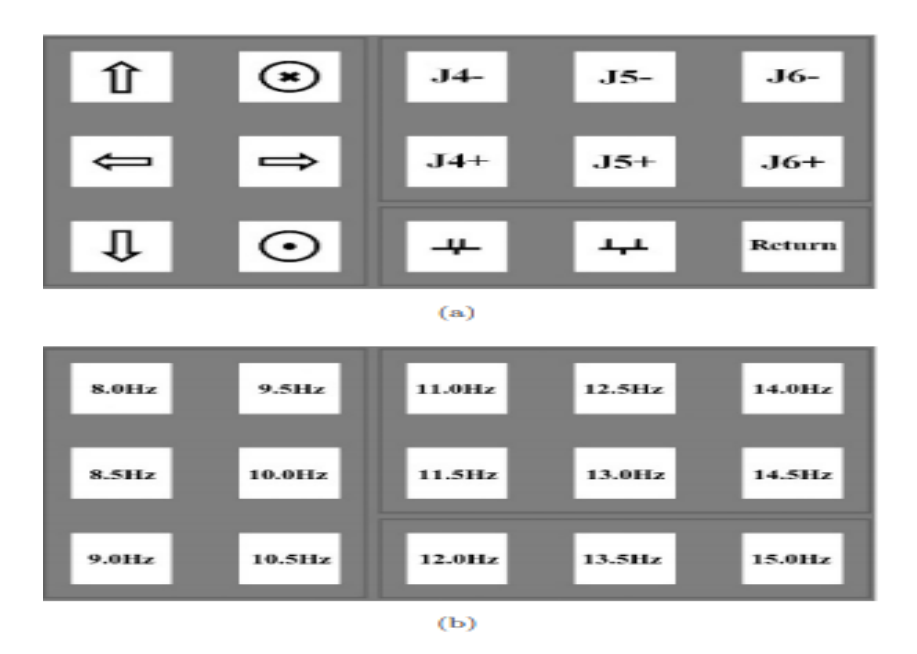

*Figura 2-29. Comandos utilizados en el estudio, (a) representa las distintas opciones del brazo y (b) las frecuencias de estimulación.*

El monitor LCD utilizado tenía una resolución de 1920x1080 píxeles. Las frecuencias de estimulación fueron generadas mediante MATLAB. Para recoger la señal de EEG se utilizó el amplificado *Neuracle* a través de diez electrodos (P3, Pz, P4, PO3, PO4, T5, T6, O1, Oz y O2) posicionados según el sistema 10-20.

Para procesar la señal de EEG de diez canales y extraer las características relativas a los SSVEPs que permitan reconocer el comando seleccionado por el usuario, primero se aplica un filtro *notch* para eliminar las interferencias de potencia del sistema de comunicaciones y, a continuación, se calcula la frecuencia según el método banco de filtros de análisis de correlación canónica (*Filter Bank Canonical Correlation Analyisis*, FBCCA).

Este método consiste en tres etapas: análisis del banco de filtros, CCA e identificación del comando. El esquema de procesado puede observarse en la figura 2-30.

Con el objetivo de comprobar el correcto funcionamiento del sistema, doce sujetos sanos fueron sometidos a la realización de varias tareas de agarre, movimiento y levantamiento de objetos. Como resultado, se han obtenido precisiones e ITRs medias de 92.78% y 49.25 bits/min respectivamente, demostrando la fiabilidad del proyecto desarrollado. En la tabla 2-5 se recogen los resultados de los distintos sujetos ante las diferentes tareas propuestas.

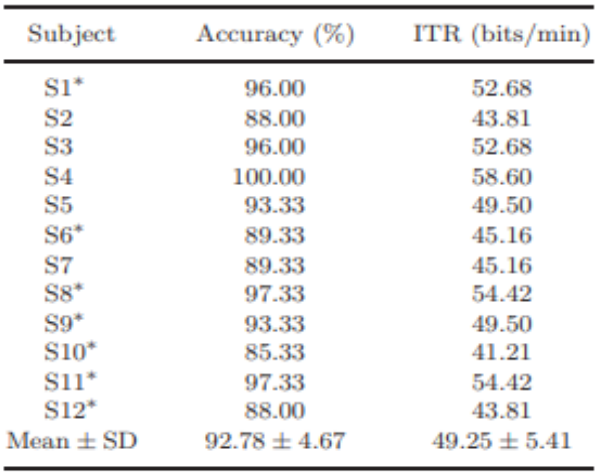

\*indicates naive subjects

*Tabla 2-5. Resumen de la precisión e ITR del sistema desarrollado para los diferentes sujetos.*

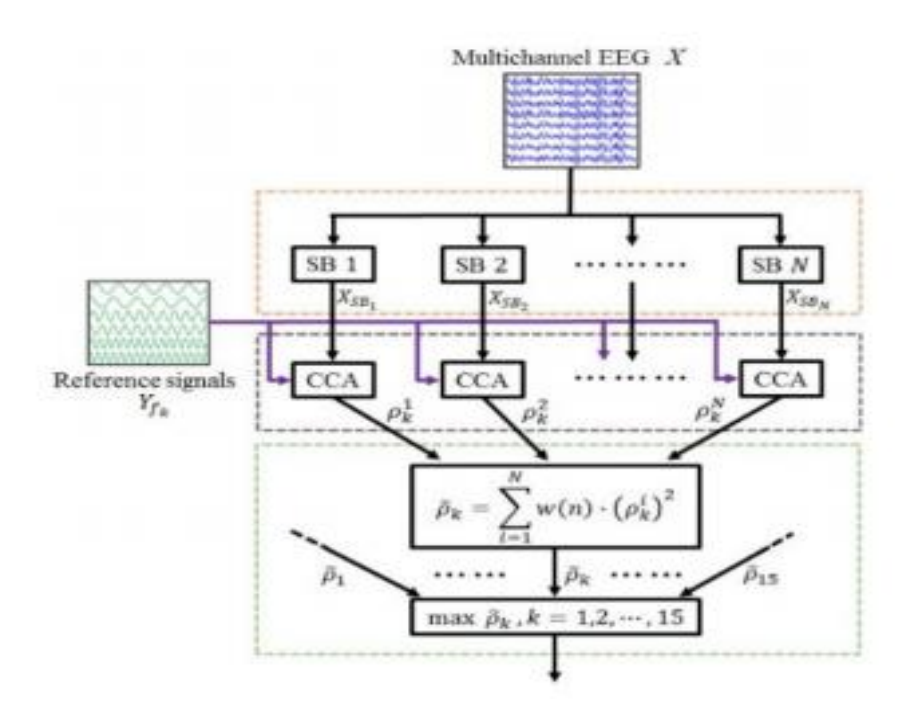

*Figura 2-30. Método de procesado de señal utilizado. FBCCA consta de tres etapas: en naranja etapa de descomposición de la señal de EEG en sub-bandas; en morado la etapa de computo de CCA entre las sub-bandas y las señales de referencia a las frecuencias de estimulación; en verde se calculan los coeficientes que maximizan la correlación entre ambas señales. El coeficiente con mayor correlación coincidirá con la frecuencia elegida por el usuario y, por ende, el comando.*

# ANÁLISIS DE LOS SSVEPS

# **3.1. ADQUISICIÓN DE LOS SSVEPs**

Cinco décadas atrás, D.Regan en su estudio [31] expuso a varios sujetos a largos estímulos que consistían en luces monocromáticas moduladas sinusoidalmente. Tras recoger la respuesta cerebral de dichos individuos, se dió cuenta de que los estímulos producirán un VEP estable de pequeña amplitud en la señal de EEG que podían ser extraídos a partir del promediado de múltiples *trials.* Estas ondas de EEG fueron denominadas SSVEPs del sistema visual humano.

Como mencionamos anteriormente, y dando una definición formal, los SSVEPs son aquellas respuestas del córtex visual del cerebro que son inducidas por un estímulo visual que parpadea a una frecuencia constante. Estas señales son periódicas, con un espectro distintivo que muestra niveles de amplitud elevados en la frecuencia de estimulación, característicos de los SSVEPs estables en el tiempo. Definimos la frecuencia del SSVEP como la frecuencia del estímulo más las de sus armónicos pares [31]. Entre los diferentes tipos de estímulo que producen SSVEP se encuentran [9]:

- Diodos LED parpadeantes.
- Luces parpadeantes.
- Cuadrados que cambian de color a una frecuencia determinada (por ejemplo, cambios de color del blanco al negro).
- **·** Imágenes parpadeantes.
- Ruido Gaussiano parpadeante.
- Luces parpadeantes con degradado sinusoidal.
- Círculos parpadeantes que a su vez rotan.
- *Gratings* en movimiento.

En los puntos siguientes definiremos las propiedades más importantes de este tipo de señales, centrándonos en su detección, componentes principales y los factores que las afectan.

# 3.1.1. Caracterísitcas y componentes

A pesar de años de investigación, los complejos mecanismos que están detrás de los SSVEPs todavía no se conocen completamente, sin embargo, siempre distinguimos tres componentes distintas [9]:

- Una componente primaria en el rango de las frecuencias altas (25-60 Hz) con baja variabilidad interindividual y una latencia típica de 30-60 ms. La latencia de dicha componente aumenta progresivamente con la edad.
- Una componente secundaria en el rango de frecuencias de los 15 a 25 Hz, con mayor variabilidad interindividual y una latencia de 85-120 ms.

 Una tercera componente por debajo de los 15 Hz con una latencia de 135 a 350 ms. Esta componente tarda varios ciclos en estabilizarse y no para inmediatamente después de que el estímulo se desactive.

Estas componentes se relacionan directamente con las frecuencias de estimulación que desembocan en el SSVEP. La tercera componente estaría relacionada con la frecuencia del estímulo, mientras que las otras dos serían sus armónicos pares más próximos [9].

Por ejemplo, para una frecuencia de estimulación de 10 Hz, la tercera componente aparecería efectivamente a los 10 Hz, la segunda a los 20 Hz (primer armónico par) y la primera a los 40 Hz (segundo armónico par). Además, la amplitud de dichas componentes conocidas como "picos" es mayor cuanto más cerca de la frecuencia de estimulación se encuentren, esto es, el pico de mayor amplitud será el que coincida con la frecuencia de estimulación, mientras que los demás irán decreciendo en amplitud según se alejen de dicha frecuencia. Este ejemplo se puede apreciar mejor en la figura 3-1.

# 3.1.2. Preprocesado

Como se ha explicado en apartados anteriores, las señales de EEG contienen artefactos y son ruidosas, debido a que toda aquella actividad cerebral que no corresponda a los SSVEPs se considera como ruido.

Existen varios métodos que se pueden utilizar para poder mejorar la SNR de los SSVEPs y prepararlos para que puedan ser procesados. Entre estos destacan [9]:

 Filtros adaptativos. Los SSVEPs son señales sinusoidales (de forma más general, periódicas) contenidas dentro de la señal de EEG, por lo que si sintonizamos un filtro que se quede con la componente sinusoidal, podremos mejorar la extracción en gran

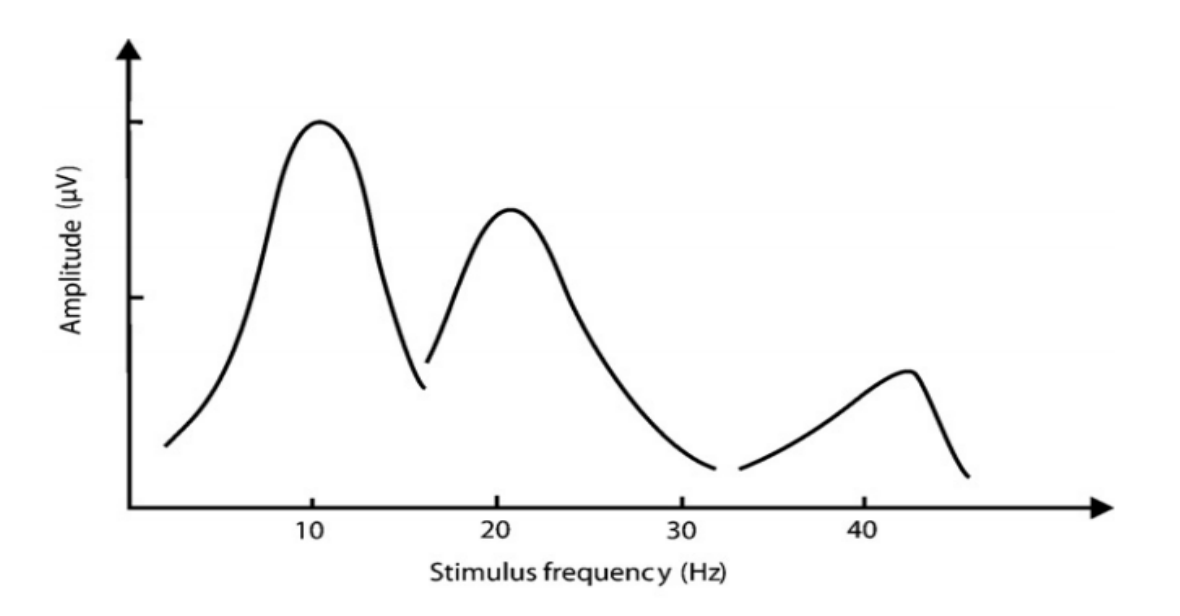

*Figura 3-1. Componentes de un SSVEP provocado por una frecuencia de estimulación de 10 Hz. La componente principal coincide con la frecuencia de estimulación, mientras que las otras dos se corresponden con los armónicos pares [9].*

medida (7-10 dB). Este método también se conoce como mejora de línea adaptativa (*Adaptative Line Enhancement*, ALE).

- Filtros no adaptativos. Son los más típicos, conocidos como filtros frecuenciales. Entre ellos se encuentra el filtro paso-bajo, filtro paso-alto o filtro paso-banda.
- Métodos que aprovechan el hecho de que la señal de EEG sea registrada a partir de electrodos sobre el cuero cabelludo. Filtrado Laplaciano más filtro *notch,* autofiltrado adaptativo, coherencia de magnitud cuadrática multivariante o ICA.

De entre los métodos mencionados, cabe destacar que ALE e ICA son los más utilizados en cuanto al preprocesado que se aplica offline para investigación en neuropsicología. En sistemas BCI, normalmente los más utilizados son los filtros paso banda y los filtros espaciales (por ejemplo, Laplacianos) [9].

En la gran mayoría de estudios de neurociencia basados en SSVEPs, los métodos de identificación de la respuesta evocada han sido, típicamente, los clásicos: superposición, promediado, análisis en frecuencia o análisis de correlación [32]. La figura 3-2 muestra el análisis en frecuencia de una señal periódica mediante la TF, por otro lado, en la figura 3-3 se puede observar como mediante la PSD y el periodograma se consiguen estimar las frecuencias de SSVEP [30], [33].

Para las aplicaciones BCI basadas en SSVEPs, el análisis en frecuencia ha sido usualmente el más apropiado, aunque también se suele utilizar el método del umbral. Con este método, el SSVEP es detectado si la potencia normalizada (*z-score*) a la frecuencia del SSVEP supera un determinado umbral.

Otro ejemplo de mejora de SNR sería el realizado por Browne y Cutmore [34], en el que utilizaban el umbral estadístico wavelet (*Statistical Wavelet Thresholding*, SWT) para eliminar

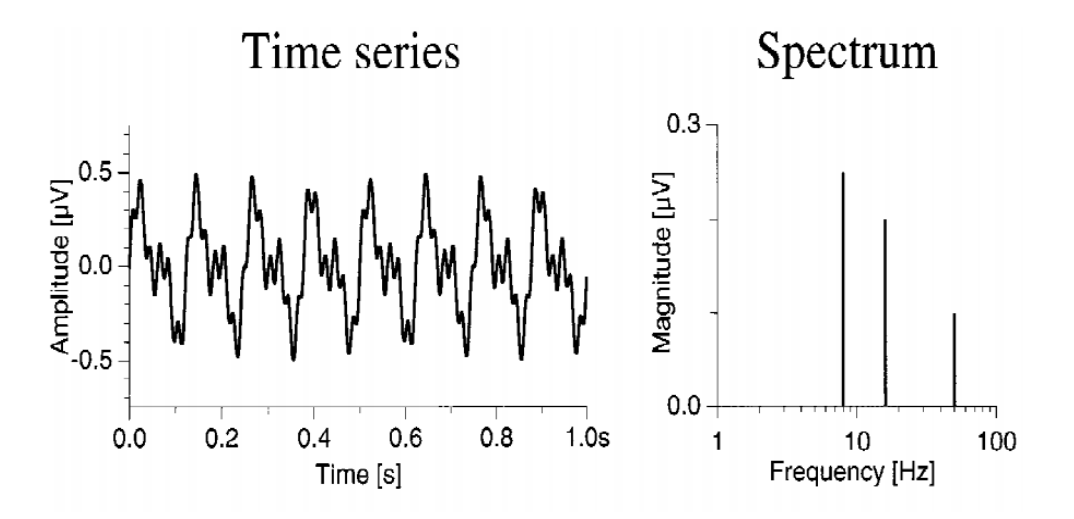

*Figura 3-2. Ejemplo típico de análisis en frecuencia de una señal periódica. A la izquierda se muestra la señal y a la derecha su representación frecuencial, calculada a través de la TF [30].*

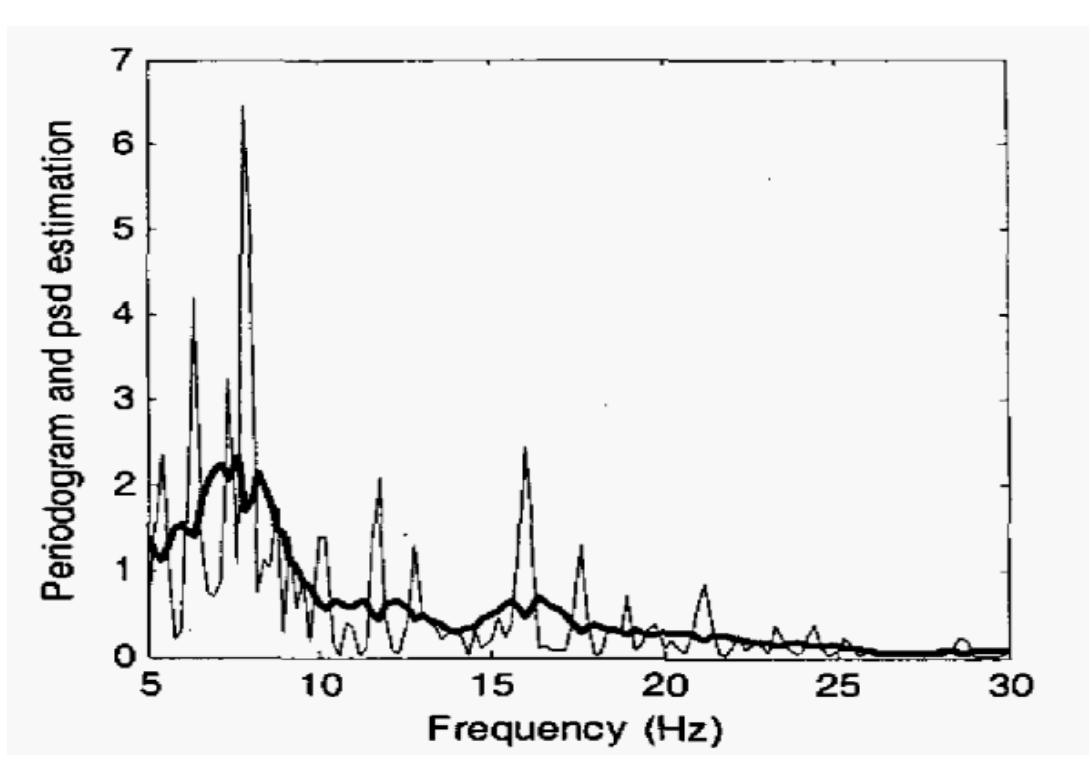

*Figura 3-3. Periodograma (línea fina) y PSD (línea gruesa) de un SSVEP producido por una frecuencia de 8 Hz* [33]*.*

ruido de un ERP. En la figura 3-4 se puede observar como se produce una reducción del ruido, y por tanto una mejora de la señal mediante la técnica utilizada.

# 3.1.3. Factores que afectan al SSVEP

En esta sección se analizarán los principales factores que afectan a la amplitud y estabilidad de los SSVEPs, características de especial importancia en la detección de los mismos para su posterior aplicación a los sistemas BCI.

### **Parámetros del estímulo:**

Los diferentes parámetros del estímulo afectan de manera directa a la magnitud de la respuesta del SSVEP medido mediante el EEG. Para analizar los distintos factores nos basaremos en el

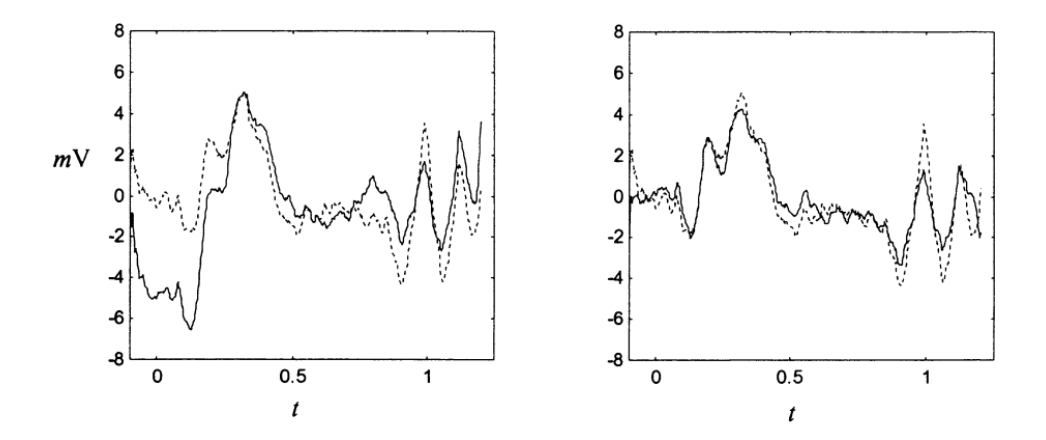

*Figura 3-4. Comparativa entre un ERP tras un filtrado perfecto (línea punteada), un ERP sin filtrado (izquierda) y un ERP tras un filtrado SWT (derecha) [32].*

estudio de Duszyk *et al.* [35]. En dicho trabajo se tratan diferentes efectos del estímulo. Para ello participaron un total de 20 sujetos sanos. El experimento se llevó a cabo en una sala con las paredes de color oscuro y con las ventanas tapadas. Las únicas vías de luz eran dos lámparas de escritorio. Las pruebas se dividieron en dos sesiones de 45 minutos, en las que cada trial duraba 4 segundos y el usuario tenía 6 segundos de descanso. Cada uno de los estímulos se repitió 30 veces. Para cada sujeto se presentaban 4 estímulos simultáneamente en una pantalla LCD a frecuencias distintas (14, 17, 25 y 30 Hz) y este debía concentrarse en uno. Los resultados obtenidos fueron los siguientes:

- **Efecto del color:** se observa un decrecimiento de la amplitud del SSVEP con cuadrados de color azul en comparación con otros colores. Entre los demás colores no se han encontrado diferencias notables. Esto se puede observar mejor en la figura 3-5.
- **Efecto del tamaño:** al someter a los diferentes sujetos a estímulos de mayor tamaño, esto es, cuadrados con mayores dimensiones, se ha podido observar que la respuesta del SSVEP es mayor que con cuadrados de menores dimensiones. En la figura 3-6, por ejemplo,se puede notar la gran diferencia entre la amplitud del SSVEP con cuadrado de 255 píxeles y la amplitud con un cuadrado de 41 píxeles.
- **Efecto de la ausencia de un punto de fijación:** aunque los sujetos en los cuestionarios de evaluación manifestaron que tener un punto donde fijar la atención les ayudaba a mantener la concentración, este parámetro no tiene demasiado efecto en la amplitud del SSVEP. La mayor respuesta se da cuando no hay punto aunque como se observa en la figura 3-7 no hay una gran diferencia respecto a cuando si existe el punto de fijación.
- **Efecto de la frecuencia:** como se ha comentado en puntos anteriores, la amplitud de SSVEP es mayor en la banda de los 10 a los 18 Hz, por lo tanto las frecuencias de estimulación óptimas deben estar dentro. Sin embargo, sujetos que sufren, por ejemplo, de epilepsia fotosensible pueden sufrir ataques epilépticos en frecuencias de los 10 a los 20 Hz, por lo que es recomendable utilizar frecuencias altas con este tipo de pacientes [9].
- **Efecto de la forma:** aunque el efecto de la forma del estímulo no tiene mucho que ver con la amplitud del SSVEP, se ha podido observar que los estímulos incorporados en formas circulares provocan respuestas de mayor tamaño que aquellos incorporados en formas cuadradas. Esto se puede apreciar en la figura 3-8.

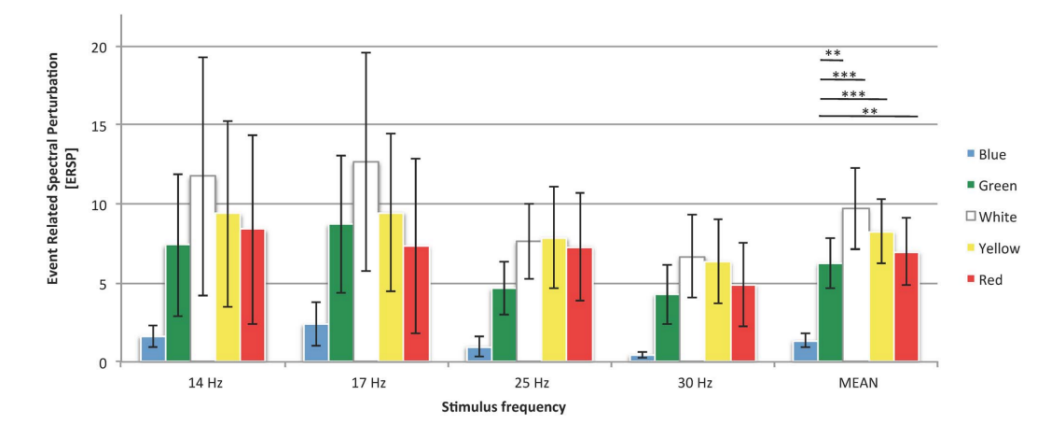

*Figura 3-5. Incremento relativo de la potencia de la respuesta del SSVEP a estímulos de diferentes colores* [35]*.*

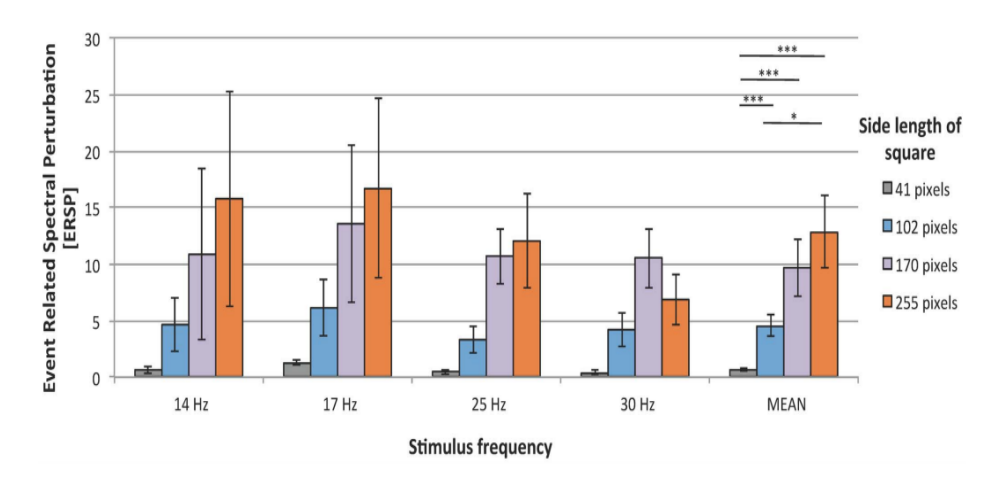

*Figura 3-6. Respuestas del SSVEP ante estímulos de diferentes tamaños [34].*

 **Efecto de la distancia:** tampoco se encuentran grandes diferencias en cuanto a la distancia entre estímulos. Como muestra la figura 3.9 el tener los estímulos separados con una distancia mayor, de manera general, producirá una amplitud mayor. Esto es debido a que así interferirán en menor medida los estímulos próximos en nuestra atención visual.

Como conclusión del anterior estudio podemos decir que el mejor estímulo para un sistema BCI basado en SSVEPs debe ser lo más brillante y grande posible. Sin embargo, esto también tiene sus desventajas: cuanto más grandes sean las formas que contienen a los estímulos, menor será el número de comandos que podemos utilizar; los colores muy brillantes producen gran fatiga visual cuando son usados durante largos periodos de tiempo. Por todo esto, la óptima selección de los parámetros del estímulo es y ha sido uno de los mayores retos en el estudio de la eficiencia de los sistemas BCI basados en SSVEPs.

### **Edad:**

Se han revisado varios estudios que avalan que la edad es factor influyente en los sistemas BCI. Aunque a la vista de las pruebas cualquier sujeto sano puede ser sometido a un sistema BCI basado en SSVEPs consiguiendo precisiones altas (>80%), cabe destacar que para ello, se deben dar determinadas situaciones según la edad del sujeto [36], [37].

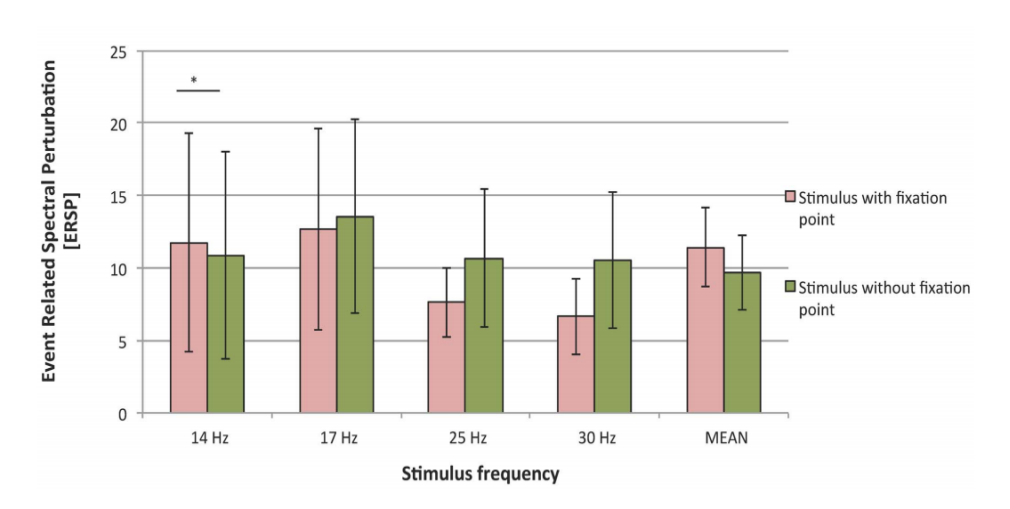

*Figura 3-7. Amplitud del SSVEP en función de si existe un punto de fijación o no [34].*

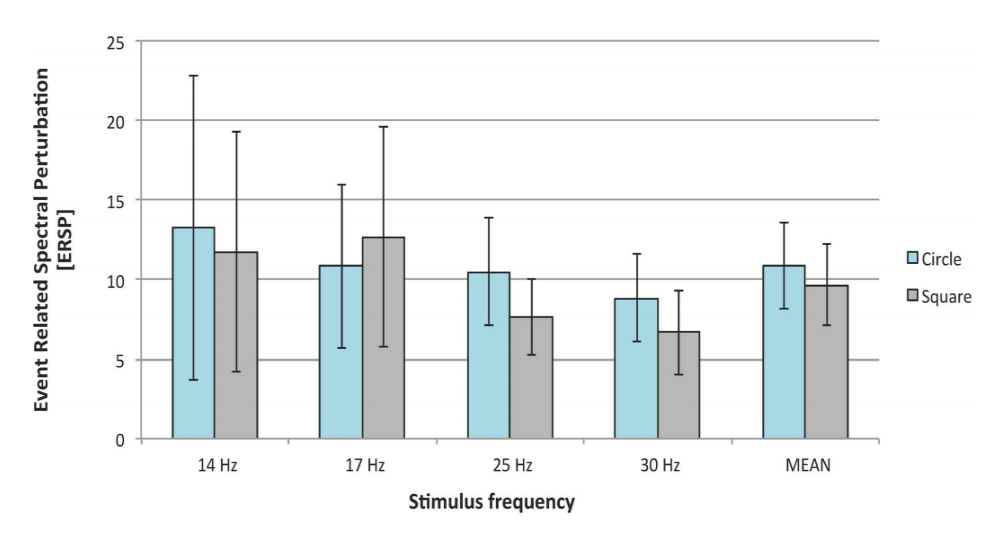

*Figura 3-8. Comparativa entre la respuesta del SSVEP ante estímulos con forma cuadrada y circular [34].*

Los comandos se clasifican de una manera más rápida y precisa en sujetos jóvenes como se demuestra en [38]. Pero esto tiene un matiz, se alcanza mayor ITR como se observa en la figura 3-10, siempre y cuando el tiempo de estimulación sea el mismo.

Podemos concluir entonces que, como se muestra en el estudio [37], la precisión es bastante alta para todos los sujetos de diferentes rangos de edad (18-79 años). Sin embargo, debemos tener en cuenta que, según aumenta la edad del sujeto, y por norma general, mayor debe ser el tiempo de estimulación para alcanzar precisiones altas. En la figura 3-11 se puede observar una media del 85% de precisión con sujetos de diferentes edades, pero sometidos a distintos tiempos de exposición.

### **Factores psicológicos:**

Los sistemas BCI basados en SSVEPs poseen grandes ventajas, entre ellas se encuentran su gran ITR, su alta tolerancia a artefactos o su robusto rendimiento con todo tipo de sujetos. Sin

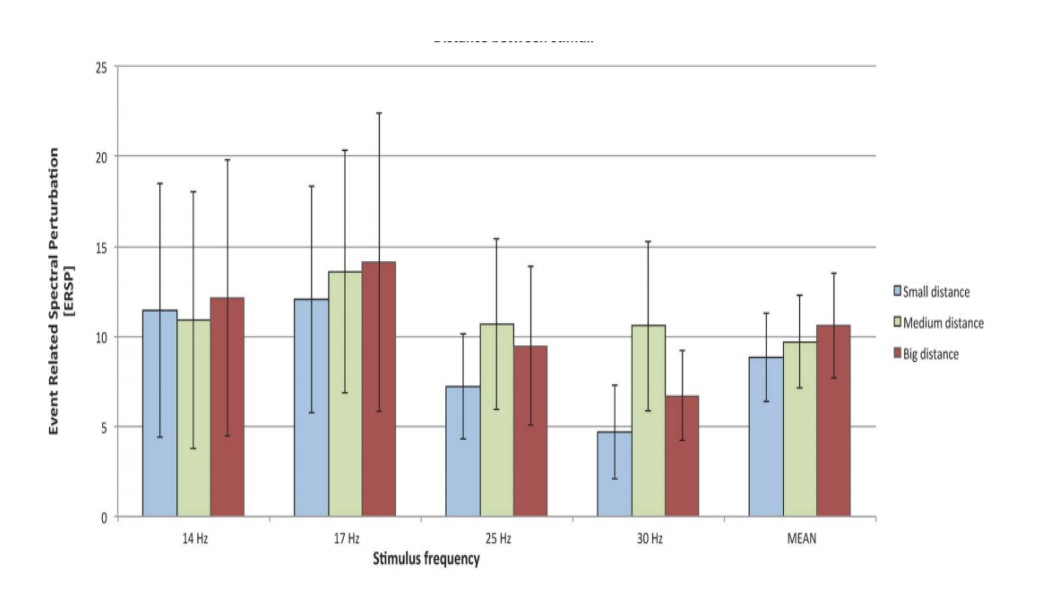

*Figura 3-9. Diferentes amplitudes del SSVEP en función de las distancias entre estímulos [34].*

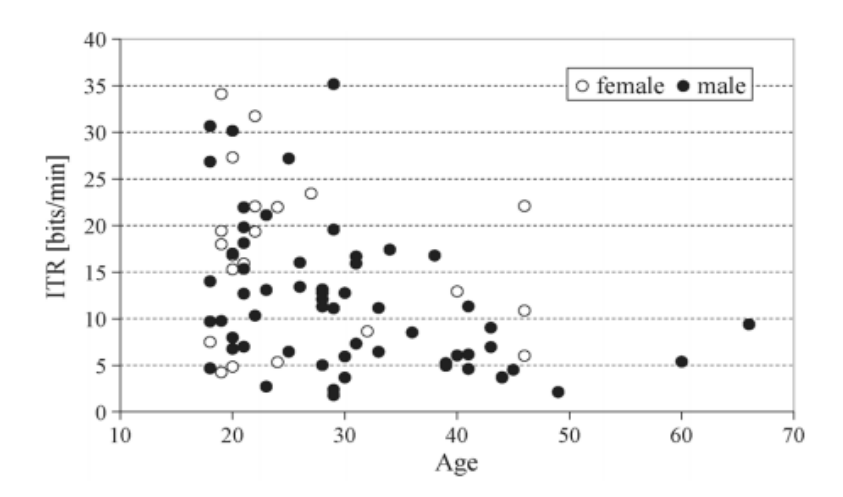

*Figura 3-10. Comparativa de la ITR en función de la edad de los sujetos [36].*

embargo, uno de los grandes problemas de este tipo de sistemas es como afecta la carga mental y la fatiga que aparece cuando el sujeto se encuentra observando estímulos parpadeantes durante largos instantes de tiempo a la amplitud del SSVEP.

Se ha demostrado en estudios previos que cuanto mayor es la fatiga del sujeto, menor es la amplitud del SSVEP y, por tanto, menor es la SNR [39].

Otro trabajo en el que se puede demostrar como afectan la fatiga y la carga mental a la amplitud es el desarrollado por Xie et al [40]. En dicho estudio, se realizan pruebas con nueve sujetos diferentes que presentan distintos niveles de fatiga y carga mental. En la figura 3-12 se puede apreciar la diferencia que existe entre la amplitud del SSVEP de los sujetos sin apenas fatiga (nivel 1, línea rosa) y con un alto grado de fatiga (nivel 4, línea azul).

En la tabla 3-1 podemos encontrar una comparativa de la amplitud del SSVEP para un nivel 1 y un nivel 4 de fatiga de todos los sujetos participantes en dicho estudio. Además, podemos encontrar también la misma comparativa anterior pero para la SNR en la tabla 3-2.

La conclusión que podemos sacar de los anteriores estudios revisados es que cuanto mayor sea la fatiga y carga mental de los sujetos, menor será la amplitud del SSVEP y , por tanto, peor será

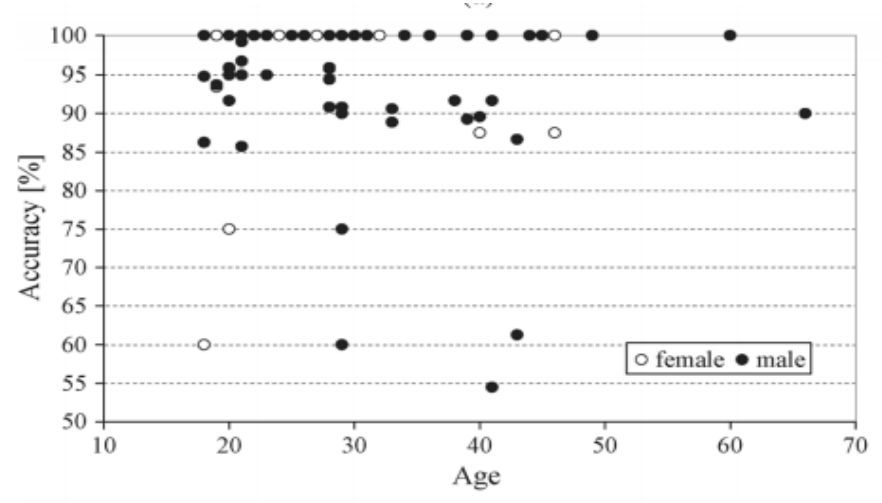

*Figura 3-11. Precisión del sistema BCI basado en SSVEPs en función de la edad de los sujetos [36].*

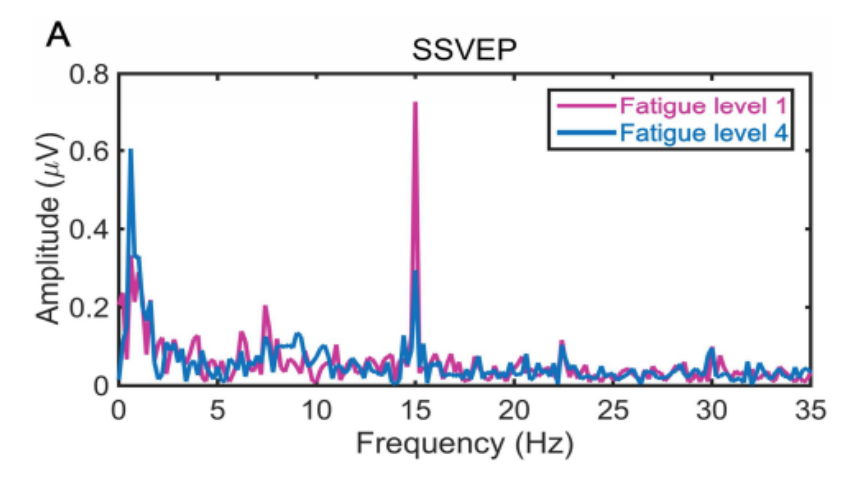

*Figura 3-12. Comparativa entre la amplitud del SSVEP de un sujeto sin apenas fatiga con un sujeto con alto nivel de fatiga [39].*

el rendimiento del sistema. Debido a lo previamente comentado, debemos tratar de no exponer a los usuarios durante grandes periodos de tiempo a los estímulos si no queremos que el sistema deje de funcionar de manera óptima.

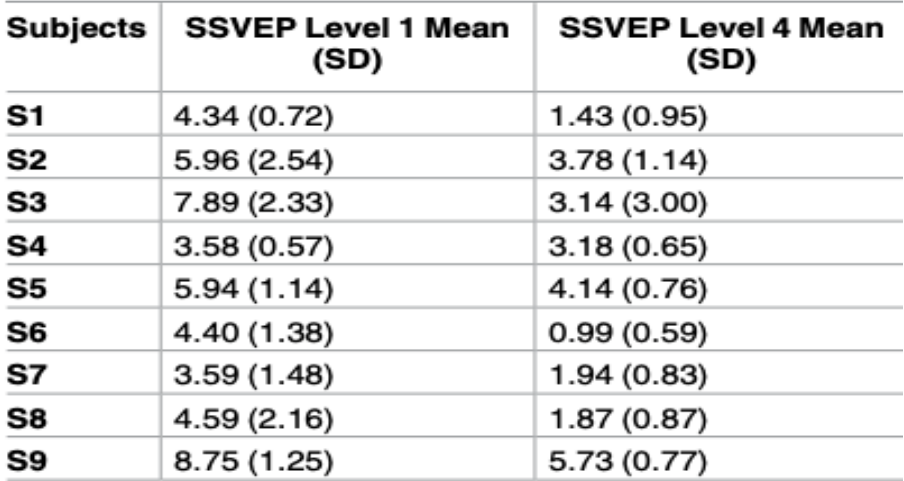

*Tabla 3-1. Comparativa de la SNR para los diferentes sujetos con distintos niveles de fatiga* [40]*.*

# **3.2. EXTRACCIÓN DE LAS CARACTERÍSTICAS DE LOS SSVEPs**

Tras obtener la señal y eliminar los posibles artefactos contenidos en ella, llega la fase de extracción de las características más importantes del SSVEP, es decir, aquellas que nos permitan conocer la frecuencia de estimulación del comando al cual el usuario está prestando atención.

Los sistemas BCI requieren una baja carga computacional, debido a que sus aplicaciones funcionan en tiempo real. Por esto, la mayoría de ellos utilizan métodos de extracción de características bastante simples, como son el filtrado espacial y filtrado temporal o frecuencial [5]. En cuanto a los sistemas BCI basados en SSVEPs destacan las siguientes técnicas:

- **Técnicas de análisis espectral**: análisis de la PSD y FFT.
- **Técnicas estadísticas**: CCA y métodos derivados.

El filtro paso banda restringe el rango de frecuencias en los que se descompone la señal, por ejemplo para los SSVEPs se suelen utilizar entre 5 y 20 Hz, ya que es donde estas señales tienen mayor amplitud. A continuación, se describen con más detalle los demás métodos mencionados.

### 3.2.1. PSD y FFT

Uno de los métodos más utilizados para la extracción de características es el análisis de la densidad espectral de potencia (PSD) o también conocido como análisis de la potencia de Fourier (Fourier Power Analysis, FPA).

Esta técnica selecciona un electrodo bipolar con una alta relación señal a ruido (SNR( $f_k$ )), y asume que existen K comandos distintos con frecuencias de estimulación  $f_1$ ,  $f_2$ , ...,  $f_k$ respectivamente.

La potencia de Fourier (Φ) se calcula a través de la FFT de todas las señales. La SNR( $f_k$ ) del SSVEP se computa posteriormente como la relación de la potencia de Fourier a una determinada frecuencia  $f_k$  con sus *n* frecuencias adyacentes [41]:

$$
SNR(f_k) = 10 \cdot \log_{10} \frac{n \cdot \Phi(f_k)}{\sum_{p=\Delta f}^{S \cdot n/2} \Phi(f_k + p) + \Phi(f_k - p)}
$$
(3.1)

Donde  $\Delta f$  representa la resolución en frecuencia (ver ecuación 3.2) y  $n$  debe ser un número par. Esta SNR actúa como un filtro paso alto en el dominio de la frecuencia, dejando pasar únicamente los 'picos' de la potencia de Fourier.

$$
\Delta f = \frac{frecuencia de musetreo}{numero de puntos FFT} = \frac{F_s}{NFFT}
$$
\n(3.2)

La frecuencia del SSVEP será aquella con la mayor  $SNR(f_k)$ , pudiendo reconocerse como:

$$
F_{SSVEP} = max_k \quad SNR(f_k), \qquad k = 1, 2, \dots, K \tag{3.3}
$$

Como ha sido comentado anteriormente, la potencia de Fourier es calculada a partir del algoritmo FFT. Este algoritmo permite realizar la transformada discreta de Fourier (*Discrete*  Fourier Transform, DFT) sobre un conjunto de datos recogidos en tiempo discreto de una manera eficiente y rápida. La DFT de *N* puntos de una secuencia  $\{x[0], x[1], ..., x[N-1]\}$  viene dada por:

$$
X(f_k) = \sum_{n=0}^{N-1} x[n] \exp(-j2\pi f_k n)
$$
\n(3.4)

Para una  $f_k = k/N$  y  $k = 0,1,..., N - 1$ . Además, la magnitud de la FFT en  $k$  coincide con la magnitud de la DFT en  $k$ . Esto es, para un N dado:

$$
|X(f_k)| = |X\left(\frac{k}{N}\right)| = |X(k)| = \sum_{n=0}^{N-1} x[n] \exp(-j2\pi nk/N) \qquad (3.5)
$$

La figura 3-13 muestra un ejemplo de la PSD (calculada a través de la FFT) de una señal de EEG de 8 canales registrada cuando un determinado sujeto miraba a un comando cuya frecuencia de estimulación era de 10.75 Hz. Se puede observar perfectamente como se detecta que la frecuencia de estimulación coincide con la frecuencia del SSVEP, ya que es donde mayor amplitud alcanza la señal. Dicha captura de pantalla pertenece a las tareas de procesado de señal previas a la implementación en MEDUSA. Cabe destacar que como pre procesado se realiza un filtrado paso banda entre los 5 y los 15 Hz, y por eso no se aprecian los armónicos.

### 3.2.2. Análisis de Correlación Canónica (CCA)

Como hemos mencionado en puntos anteriores, CCA es un método estadístico multivariable que permite medir la correlación existente entre dos grupos de variables. Esta técnica es ampliamente utilizada para detectar la frecuencia de los SSVEPs [17].

Considerando dos variables multidimensionales  $X, Y$  y sus combinaciones lineales  $x = \; X^T w_{x}$  e  ${\sf y}$  =  $Y^T w_{\sf y}$ , CCA calcula los vectores de pesos  $w_{\rm x} \,$  y  $w_{\rm y}$  que maximicen la correlación entre  $x$  e  ${\sf y}$ resolviendo el siguiente problema [42]:

$$
\rho(x,y) = max_{w_x,w_y} \frac{E[xy^T]}{\sqrt{E[xx^T]E[yy^T]}} = max_{w_x,w_y} \frac{E[w_x^T XY^T w_y]}{\sqrt{E[w_x^T XX^T w_y]E[w_y^T Y Y^T w_y]}}
$$
(3.6)

En cuanto a los grupos de variables con los que trabaja CCA, normalmente las señales obtenidas de EEG de varios canales forman el primer grupo*, ,* mientras que el segundo corresponde a las señales estímulo o referencia,  $Y$ , las cuales suelen ser periódicas, senoidales o cosenoidales. Cabe destacar que los dos sets de variables  $X eY$  deben tener la misma longitud, pero no el mismo número de canales. Para la detección de los SSVEPs, las señales de referencia  $Y_n \in$  $\mathbb{R}^{2N_h \times N_s}$  son definidas como:

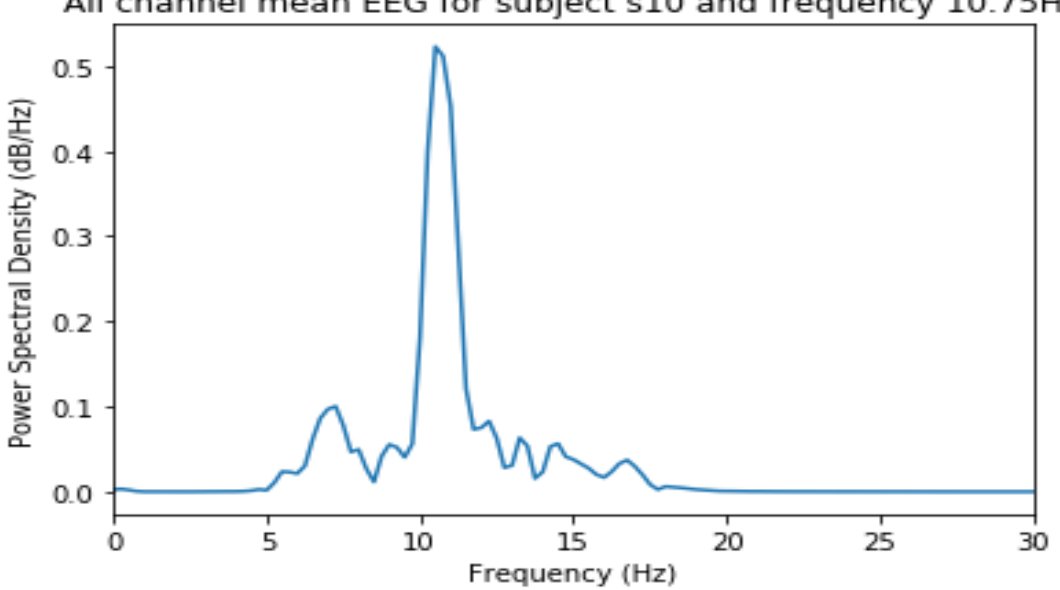

All channel mean EEG for subject s10 and frequency 10.75Hz

*Figura 3-13. Ejemplo de PSD de una señal de EEG de 8 canales de un sujeto que está atendiendo a una frecuencia de estimulación de 10.75 Hz.*

$$
\boldsymbol{Y}_n = \begin{pmatrix} \sin(2\pi f_n t) \\ \cos(2\pi f_n t) \\ \vdots \\ \sin(2N_h \pi f_n t) \\ \cos(2N_h \pi f_n t) \end{pmatrix}, t = \left(\frac{1}{f_s}, \frac{2}{f_s}, \dots, \frac{N_s}{f_s}\right) \tag{3.7}
$$

Donde  $f_n$  es la frecuencia de estimulación,  $f_s$ , es la frecuencia de muestreo,  $N_s$ , el número de muestras,  $N_h$  el número de armónicos y  $N_f$  el número de comandos (ver 3.7 y 3.8). El procedimiento seguido por CCA puede apreciarse en la figura 3.14.

Para poder reconocer la frecuencia de los SSVEPs, CCA calcula la correlación canónica  $\rho_n$  entre las señales multicanal de EEG  $X$  y las señales de referencia en cada una de las frecuencias de estímulo,  $Y_n$ . Una vez calculados todos los coeficientes de correlación, la frecuencia del SSVEP será aquella frecuencia de las señales de referencia con el máximo coeficiente de correlación. Por lo tanto, el comando seleccionado por el usuario,  $C_T$ , puede ser identificado mediante la siguiente regla:

$$
\tau = argmax_n \rho_n, \qquad n = 1, 2, \dots, N_f \tag{3.8}
$$

Aunque la robustez de CCA ha sido ampliamente probada, su rendimiento aún se ve afectado por la interferencia de los artefactos del EEG. Por esto, en el siguiente apartado veremos algunas versiones derivadas de CCA capaces mejorar la detecció de los SSVEPs [43].

### 3.2.3. Métodos basados en CCA

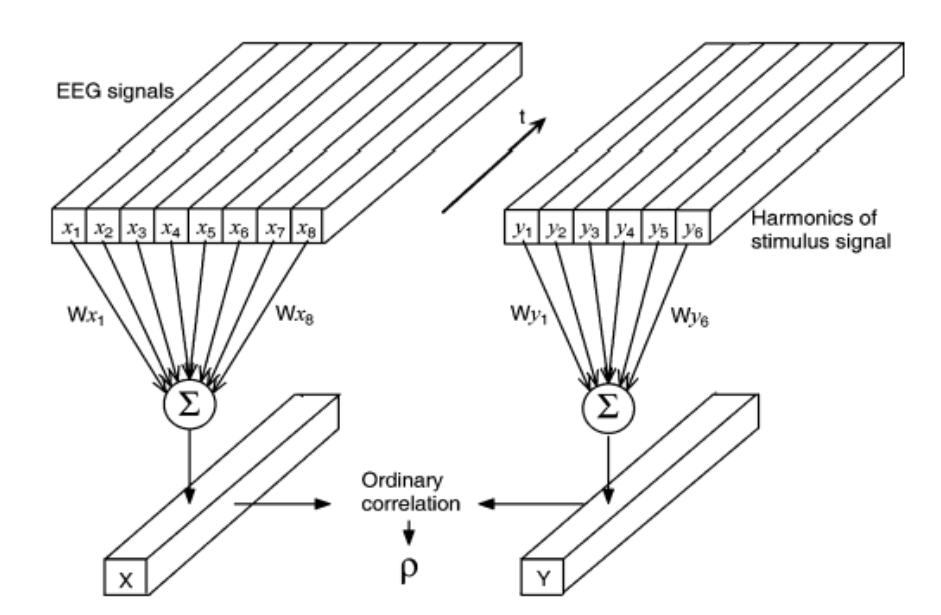

*Figura 3-14. Ilustración del uso de CCA para una señal de EEG de 8 canales y señales de referencia con 3 armónicos* [17]*.*

Son bastantes los métodos derivados de CCA que se han utilizado en estudios de sistemas BCI. En lo que sigue, se definirán brevemente las características de los más importantes en comparación con CCA.

#### **Task-Related Component Analysis (TRCA):**

TRCA extrae componentes relacionadas con acciones/tareas de manera eficiente maximizando la reproducibilidad durante el periodo de tarea. En este método se asumen dos tipos de señales diferentes, las relacionadas con tareas y las no relacionadas con tareas. El objetivo principal es recuperar las señales relacionadas con tareas a partir de las señales obtenidas mediante EEG, esto se realiza mediante la maximización de la covarianza entre ensayos [23]. El diagrama que se utiliza en este método viene definido en la figura 3-15.

#### **Filter Bank Canonical Correlation Analysis (FBCCA):**

FBCCA divide la señal de EEG en subbandas a las cuales aplica filtros paso banda en el rango de frecuencias deseado. Posteriormente, se aplica CCA a cada subbanda con las señales de referencia a una determinada frecuencia de estimulación. Para seleccionar el comando se siguen lo mismos pasos que en CCA. La figura 3.16 muestra el esquema utilizado en este método [44].

#### **Correlated Component Analysis (CORCA):**

Este algoritmo se utiliza para diseñar filtros espaciales que puedan sostener la consistencia de las combinaciones lineales durante los distintos *trials,* además de maximizar la correlación entre ellos [45].

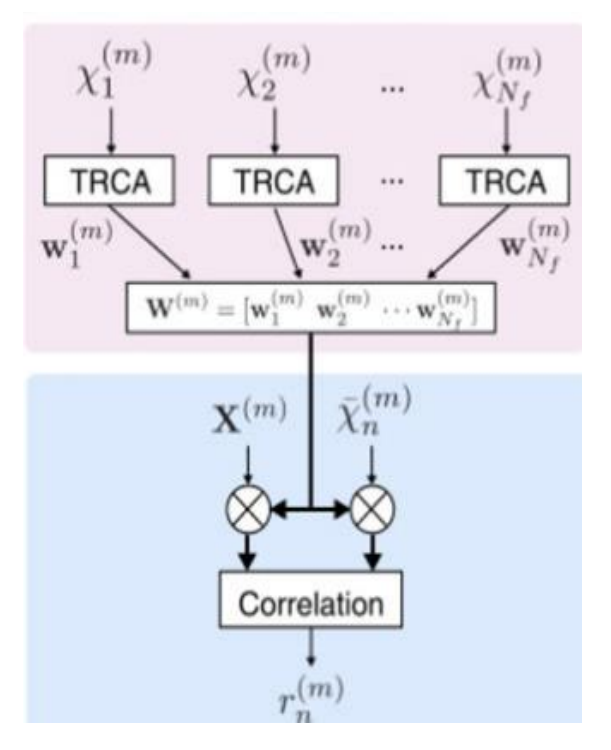

*Figura 3-15. Ejemplo de implementación de TRCA [23].*

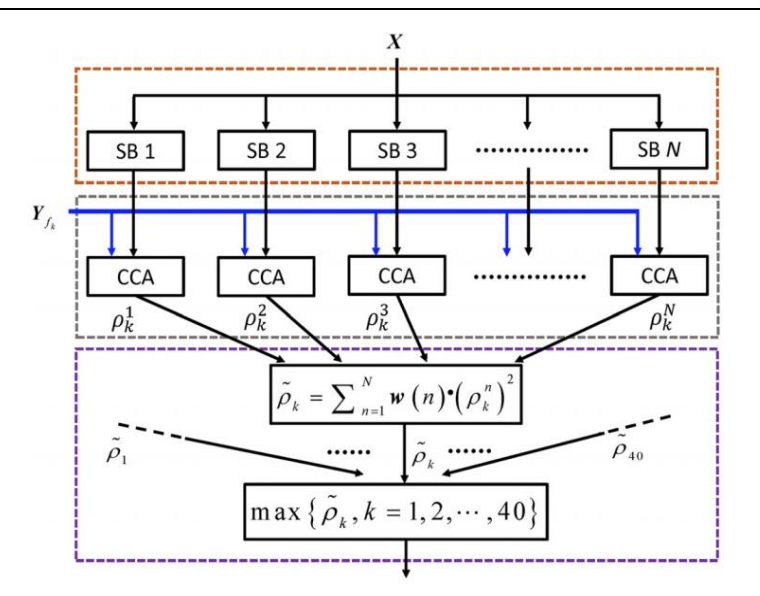

*Figura 3-16. Diagrama de FBCCA para la detección de la frecuencia del SSVEP [44].*

El proceso se divide en dos etapas principales, una etapa de entrenamiento y otra de test. En la etapa de entrenamiento se utilizan las señales de referencia (iguales que las de CCA) para calcular los filtros espaciales para cada frecuencia de estimulación. En la etapa de test, cada filtro espacial se utiliza para calcular el coeficiente de correlación entre las señales de test (las señales de EEG) y las señales de referencia (Y, senos y cosenos generados sintéticamente). Posteriormente, la frecuencia del SSVEP se calcula siguiendo la misma regla que en CCA (ver figura 3-17).

### **Individual Template Based CCA (IT-CCA):**

Esta técnica se utilizó inicialmente para detectar las características temporales de las señales de EEG utilizando una correlación canónica entre los datos de test y unas señales 'plantilla' en investigación de un BCI basado en VEPs, pero también se puede aplicar a la detección de los SSVEPs [42].

Este método consta de dos fases, una fase entrenamiento donde se calcuan las plantillas y la fase de test, donde se evalúa la precisión del sistema BCI bajo estudio.

Para cada comando, existe una plantilla individual que se obtiene promediando los trials de entrenamiento, como se ha comentado anteriormente*.* En este caso, las señales de referencia  $Y_n$  del método CCA estándar (ecuación 3.8) se reemplazan por las plantillas individuales, por lo que para hallar el coeficiente de correlación se utiliza la siguiente expresión:
$$
\rho_n = \max_{w_x, w_{\overline{x}}} \frac{E[\mathbf{w}_x^T \mathbf{X} \overline{X}_n^T \mathbf{w}_{\overline{x}}]}{\sqrt{E[\mathbf{w}_x^T \mathbf{X} \mathbf{X}^T \mathbf{w}_x] E[\mathbf{w}_{\overline{x}}^T \overline{X} \overline{X}_n^T \mathbf{w}_{\overline{x}}]}}
$$
(3.9)

Una vez calculados todos los coeficientes de correlación se procede como en el método tradicional para hallar la frecuencia del SSVEP (ver ecuación 3.8).

#### **Multi-way CCA:**

Este método fue propuesto para mejorar la precisión de la identificación de comandos en CCA optimizando las señales de referencia. Esta optimización se realizaba maximizando la correlación entre unas señales de entrenamiento de EEG individuales y unas señales senoidalescosenoidales generadas de manera artificial [42].

Considerando  $\mathcal{X}_n$  las señales de test de EEG que pertenecen al comando  $\mathcal{C}_n$ ,  $\mathcal{Y}_n$  las señales de referencia originales obtenidas mediante la ecuación (3.8) y sus combinaciones lineales  $z_n =$  $x_n \times w_1^T \times w_3^T$  e  $y_n = v^T Y_n$ , multi-way CCA busca los vectores de pesos  $w_1$  y  $w_3$  que maximizan la correlación entre  $z_n$  e  $y_n$  mediante:

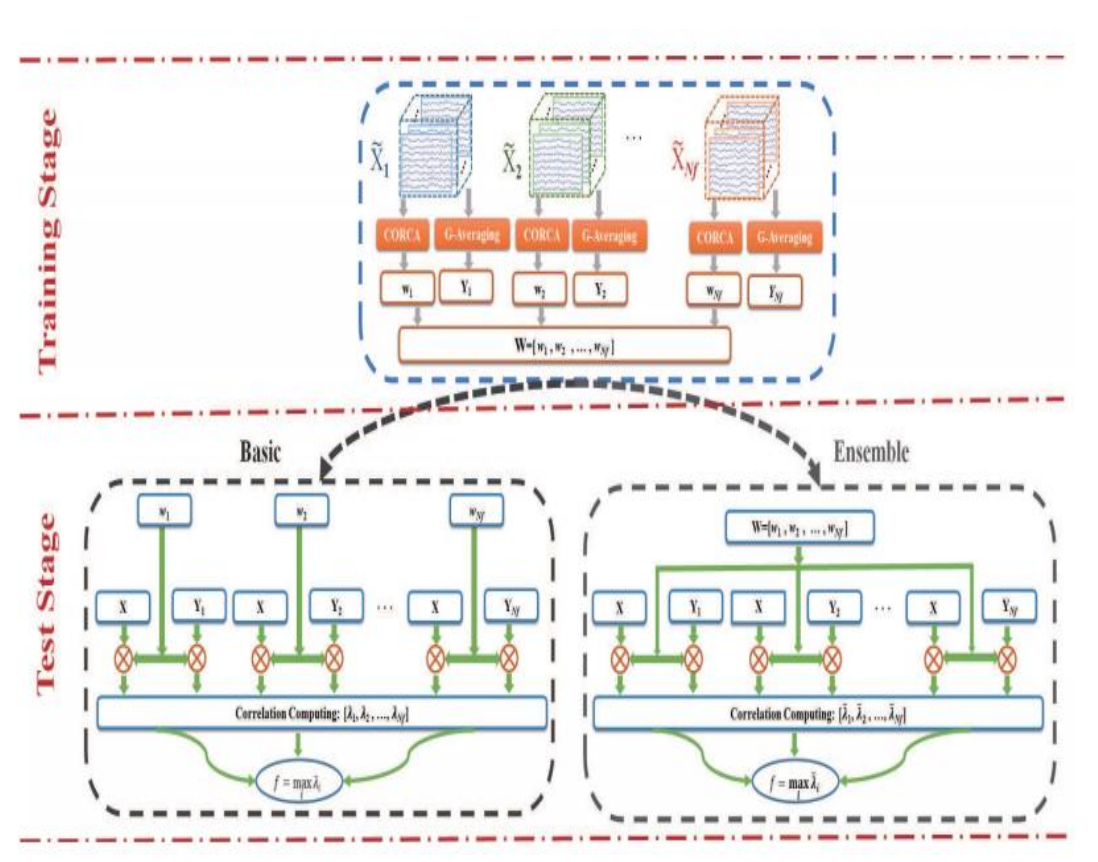

$$
\widetilde{w}_{n,1}, \widetilde{w}_{n,3}, \widetilde{v}_n = argmax_{w_1, w_3, v} \frac{E[z_n \psi_n^T]}{\sqrt{E[z_n z_n^T] E[\psi_n \psi_n^T]}}
$$
\n
$$
\tag{3.10}
$$

*Figura 3-17. Esquema utilizado en [44] para la detección de la frecuencia del SSVEP mediante el método CORCA.*

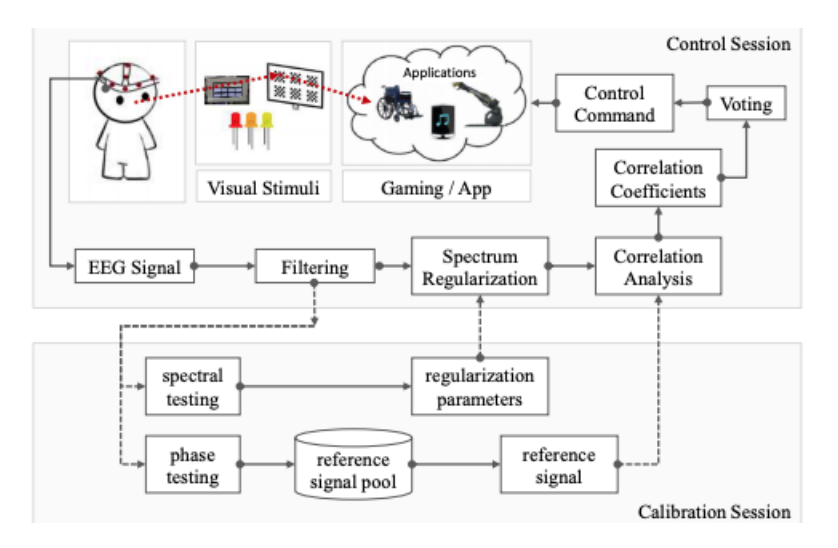

*Figura 3-18. Esquema utilizado para implementar SPACCA en [45].*

Para encontrar el coeficiente de correlación  $\rho_n$ , se calcula la correlación entre los datos de test  $\widehat{X}$  y las señales de referencia optimizadas  $\hat{z}_n$  mediante CCA.

#### **Spectrum and Phase Adaptive CCA (SPACCA):**

SPACCA es otro método desarrollado con el objetivo de mejorar la precisión de la detección del SSVEP. Lo que diferencia esta técnica de CCA, son las señales de referencia: en este caso se tiene en cuenta el desfase temporal entre la reacción al estímulo visual de los sujetos [46].

Para ello se requiere una sesión de calibración de dichas señales, las cuales son optimizadas a partir de las señales de EEG iniciales filtradas paso banda. El esquema utilizado en el estudio en el que se desarrolla puede visualizarse en la figura 3-19. Tras la sesión de calibración, se pasa a la sesión de control, en la cual el sujeto interacciona con el sistema BCI.

Las señales de referencia modificadas,  $Y_2(f)$ , son de la forma siguiente:

$$
Y_2(f) = \begin{pmatrix} sin(2\pi f_n t) \\ cos(2\pi f_n t) \\ \vdots \\ sin(2\pi f_n t + s_i), i = 1,..., N_h \\ cos(2\pi f_n t + c_i), i = 1,..., N_h \end{pmatrix}, t = \left(\frac{1}{f_s}, \frac{2}{f_s}, ..., \frac{N_s}{f_s}\right)
$$
(3.11)

Donde  $s_i$  y  $c_i$  con  $i = 1, ..., N_h$  son valores entre [-1, 1] que representan los desplazamientos de fase de las respuestas retardadas de los sujetos. Para ver como son estas señales, podemos observar la figura 3.19, donde se proponen en primer lugar unas señales de referencia "originales" (las usadas por CCA estándar) y posteriormente tres grupos que podrían ser utilizadas para este método.

Aunque la mayoría de los anteriores métodos derivados de CCA mejoran la precisión y la ITR de los sistemas en los que son implementados, CCA sigue siendo la técnica de extracción de características más utilizada en los sistemas BCI basados en SSVEPs, debido a su sencillez y baja carga computacional. Por esto, CCA ha sido la técnica elegida para la detección de la frecuencia del SSVEP en el presente trabajo. La tabla 3-2 recoge un resumen de los métodos comentados en este apartado.

| <b>Estudio</b>           | Método utilizado | Precisión media | ITR media (bits/min) |
|--------------------------|------------------|-----------------|----------------------|
| Nakanishi et al. [23]    | <b>TRCA</b>      | 89.83 %         | 198.67               |
| Chen et al. [43]         | <b>FBCCA</b>     | 91.95 %         | 151.18               |
| Zhang et al. [44]        | <b>CORCA</b>     | 90.1%           | 200.2                |
| Nakanishi et al. [41]    | <b>IT-CCA</b>    | 81.17%          | 65.3                 |
| Nakanishi et al. [41]    | Multi-way CCA    | 68.39 %         | 60.4                 |
| Zhang <i>et al.</i> [45] | <b>SPACCA</b>    | 92%             | No especifica        |

*Tabla 3-2. Resumen de los métodos derivados de CCA.*

## 3.2.4. Métodos basados en *deep learning*

Aunque la mayoría de los sistemas BCI basados en SSVEPs utilizan CCA o métodos derivados de este para la extracción de características, en la actualidad el uso de las técnicas basadas en deep learning está creciendo de manera exponencial. En este tipo de métodos, se integran tanto la

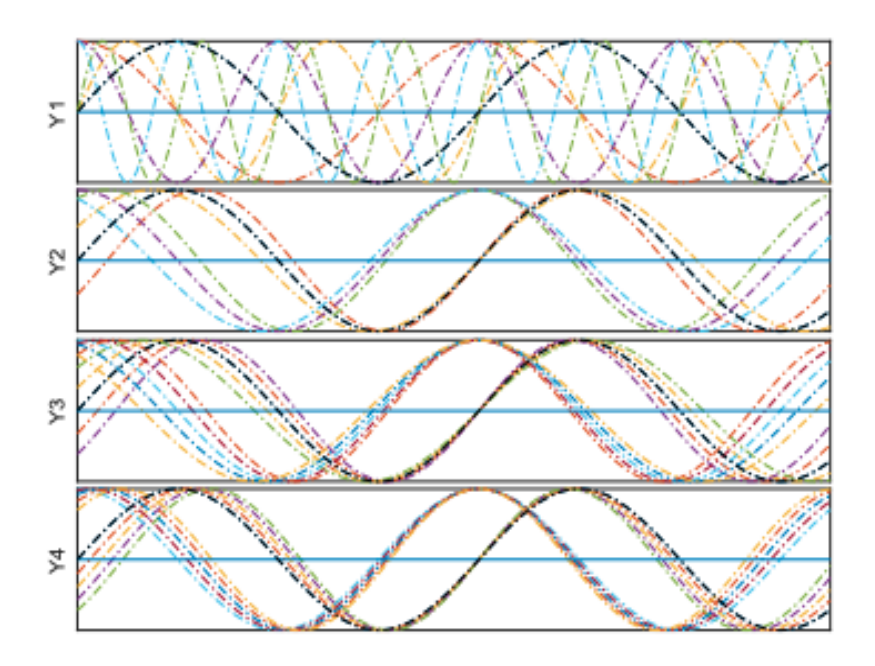

*Figura 3-19. Señales de referencia utilizadas en [46].*

etapa de extracción de características como la etapa de selección de características. Podemos destacar principalmente dos estudios:

# **T. Nguyen, W. Chung, "A Single-Channel SSVEP-Based BCI Speller Using Deep Learning" [10]**

El sistema propuesto en este trabajo consiste en un casco diseñado a medida, un teclado virtual de 58 caracteres, símbolos y dígitos, y un sistema BCI basado en SSVEPs de tres capas de cinco comandos que utiliza una red neuronal convolucional de una dimensión (1-D CNN) para la detección de la frecuencia del SSVEP. En la figura 3-20 se puede observar el diseño del sistema.

En este caso concreto la estructura de la 1-D CNN aplicada para la detección de la frecuencia consta de tres capas: entrada, capa oculta y de salida. La capa de entrada está formada por dos capas convolucionales, las cuales a su entrada reciben la FFT de los datos de EEG enventanados usando filtros *kernel* de 5 puntos. En la capa oculta encontramos dos subcapas totalmente conectadas entre sí, la primera consta de 128 neuronas y la segunda de tres nodos. Por último, en la capa de salida hay cinco nodos correspondientes a las cinco frecuencias posibles del SSVEP. Lo comentado anteriormente se puede observar en el esquema de la figura 3-21.

Para poder reconocer la frecuencia del SSVEP, se aplica *softmax* para cada nodo de la capa de salida. La función de activación *softmax c*alcula la probabilidad de que un comando pertenezca

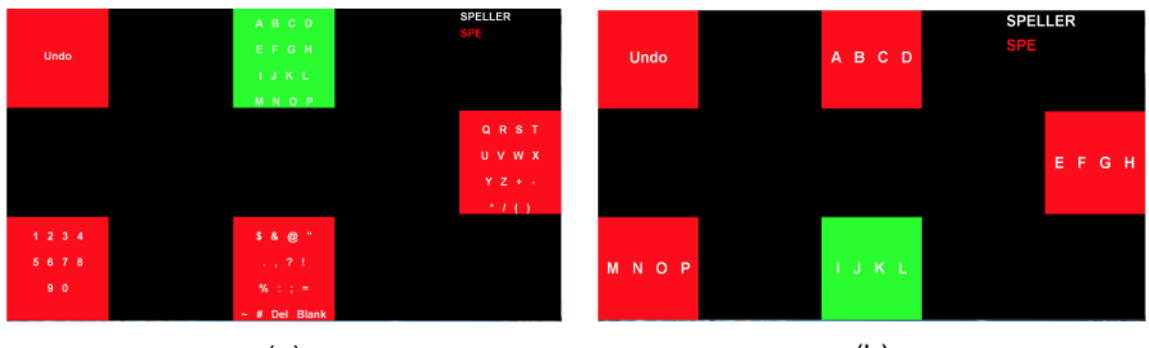

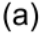

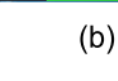

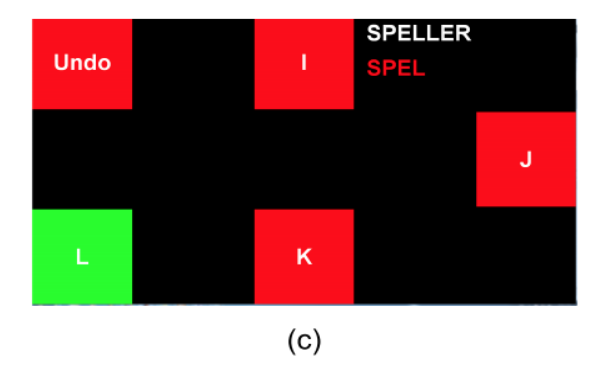

*Figura 3-20. Teclado virtual de tres capas desarrollado en [10]. El usuario elige un comando de la capa (a), después otro de la capa (b) para finalmente realizar la elección definitiva en la capa (c).*

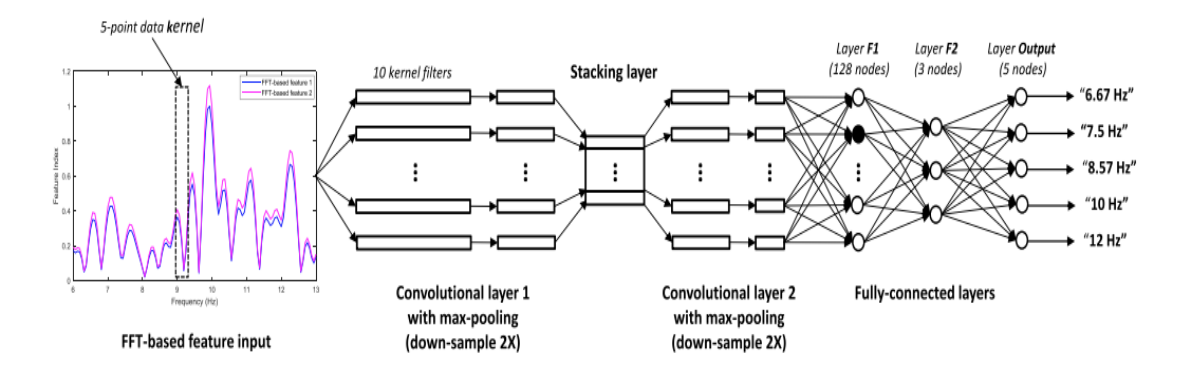

*Figura 3-21. Estructura de la 1-D CNN implementada en [10].*

a una clase concreta. Como resultado, para cada señal de entrada se predice a que clase pertenece a través del mapeo con la señal de salida de mayor valor de la capa de salida.

Esta función toma un vector de valores reales z y lo mapea en un vector de valores reales entre 0 y 1. Para evaluar la calidad de la red, se utiliza entropía cruzada (*cross-entropy*), mientras que para obtener un mejor ratio de convergencia se utiliza el algoritmo descenso del gradiente estocástico (*Stochastic Gradient Descent*, SGD) como regla de actualización de los pesos de la red.

El diagrama de bloques del speller propuesto se muestra en la figura 3-22. Este está basado en dos modos de funcionamiento: modo entrenamiento y modo operación. La red se entrena durante el modo de entrenamiento del sistema propuesto, mientras que el comando es elegido en el modo de operación. Además, tanto para evaluar estadísticamente el rendimiento del

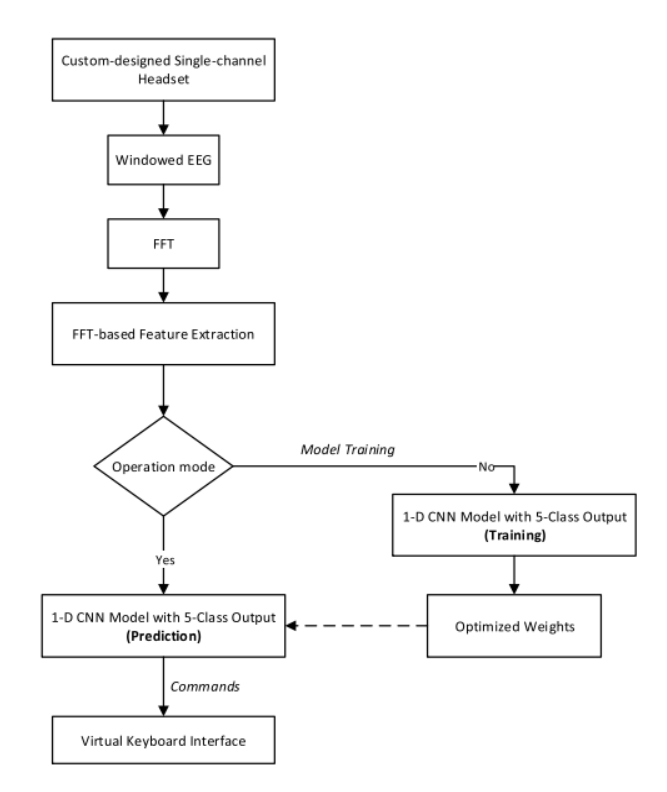

*Figura 3-22. Diagrama de bloques del sistema BCI propuesto en [10].*

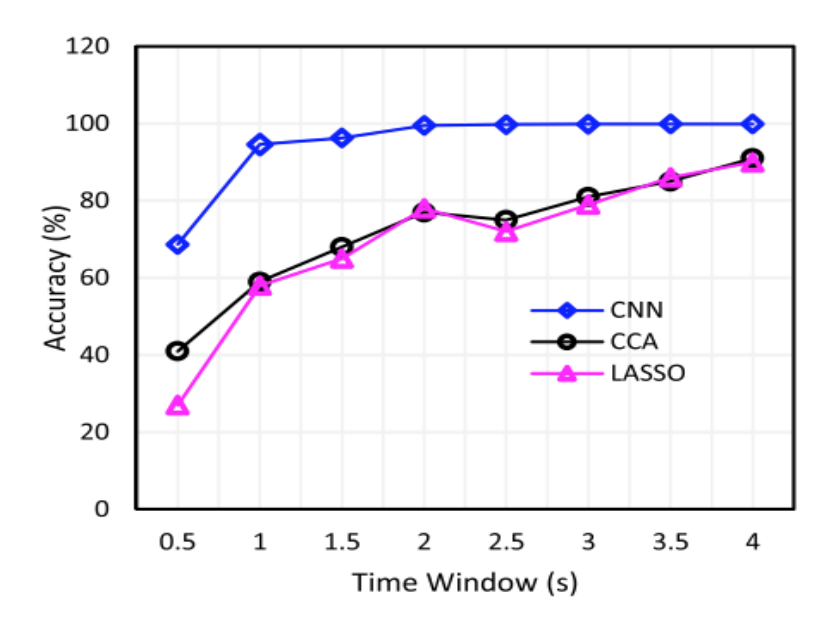

*Figura 3-23. Comparativa CCA vs LASSO vs 1-D CNN en términos de precisión de clasificación y ventanas temporales [10].*

sistema, como para prevenir que el modelo lleve a un sobreajuste (*overfitting*), se realiza una validación cruzada (*cross validation*).

Para evaluar el sistema ocho sujetos participaron en una tarea de *spelling* en la que el objetivo era conseguir la palabra "SPELLER". En cuanto los resultados, se obtuvieron de media precisiones del 97.37% e ITRs de 48.99 bit/min. Para acabar, se muestra una comparativa de esta técnica con otras ampliamente utilizadas, CCA y operador de mínima contracción selección absoluta (*Least Absolute Shrinkage and Selection Operator*, LASSO).

# **J. Podmore** *et al.* **"On the Relative Contribution of Deep Convolutional Neuronal Networks for SSVEP-Based Bio-Signal Decoding in BCI Speller Applications" [46]**

En este estudio se propone el sistema BCI basado en SSVEPs con el mayor número de comandos (40) hasta la fecha que utiliza redes neuronales convolucionales profundas, CNN.

Con el objetivo de extraer las características contenidas dentro de los datos de EEG y así poder identificar la frecuencia del estímulo correspondiente al SSVEP, se utiliza una CNN, PodNet. DCNN utiliza múltiples capas convolucionales con el fin de extraer características de los datos necesarias para diferenciar entre clases. En este caso, las clases son comandos relacionados con cuadrados parpadeantes a una frecuencia y fase concreta.

El *speller* presentado a los sujetos consta de una matriz de 40 comandos (cinco filas y ocho columnas) compuesta por 26 letras, 10 números y 4 símbolos. El número de electrodos utilizado fue 10, entre los que se encuentran PO8, PO7, PO6, PO5, PO4, PO3, POz, O2, O1, y Oz.

Todas las variantes de PodNet utilizadas en este trabajo fueron implementadas con la librería de redes neuronales convolucionales MatConvNet. Cada capa de operación esta agrupada en Pods que a su vez contienen: capa convolucional, capa de *drop-out*, capa de normalización *batch*, capa de unidad lineal rectificada (*Rectified Linear Unit*) y capa de agrupación máxima. Además, último Pod contiene una capa final que da como salida el resultado de una operación *softmax* (ver ecuación 3.12). Lo anteriormente comentado se observa de manera más precisa en la figura 3-24.

Para poder evaluar el rendimiento del sistema se han comparado las precisiones de clasificación y las ITR obtenidas en dos sujetos distintos utilizando el método implementado en este trabajo y FBCCA, pudiéndose observar que cuanto menor es el número de canales, la precisión e ITR de PodNet mejoran respecto a FBCCA. Los resultados se recogen en la tabla 3-3.

Los resultados de la AoC de este método mejoran trabajos previos basados en DCNN, obteniéndose para un *dataset* de 6s precisiones medias de 86.75% e ITRs de 40.57 bits/min, las cuales son relativamente altas tratándose de un *speller* de 40 comandos.

Los anteriores estudios utilizan métodos basados en *deep learning* denominados *end-to-end*. Estos incluyen la etapa de extracción y clasificación de características, por lo que hay que estudiarlos a parte. Es decir, no podríamos incluir dichos trabajos dentro de la etapa de extracción de características o clasificación.

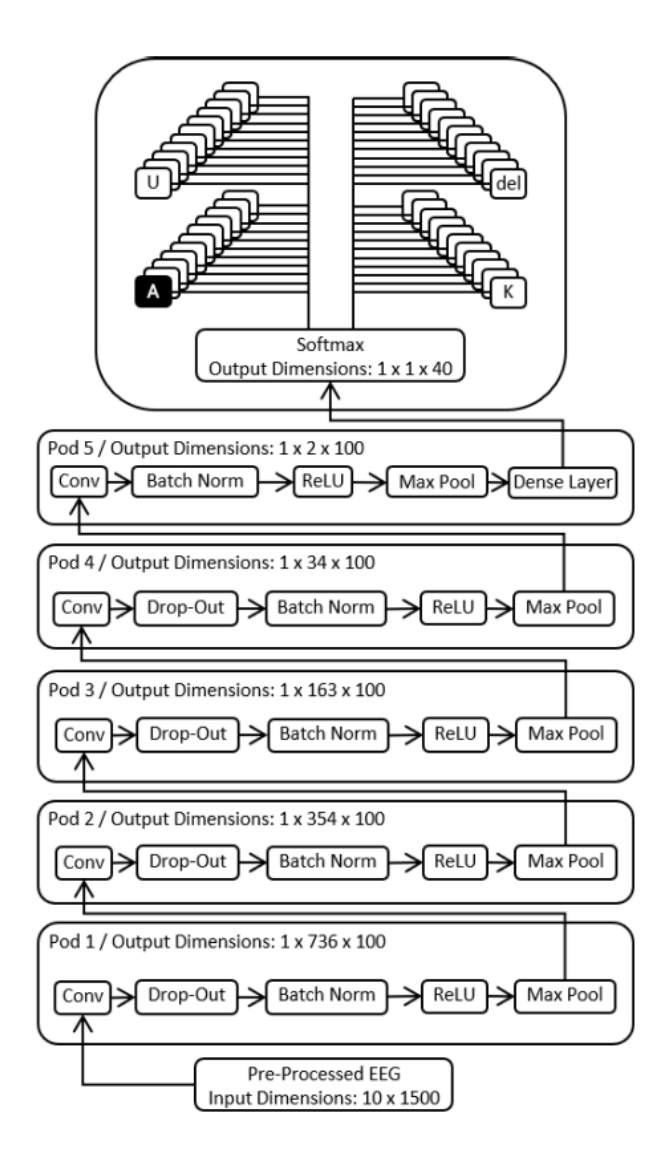

*Figura 3-24. Diagrama de la configuración PodNet implementada por [46].*

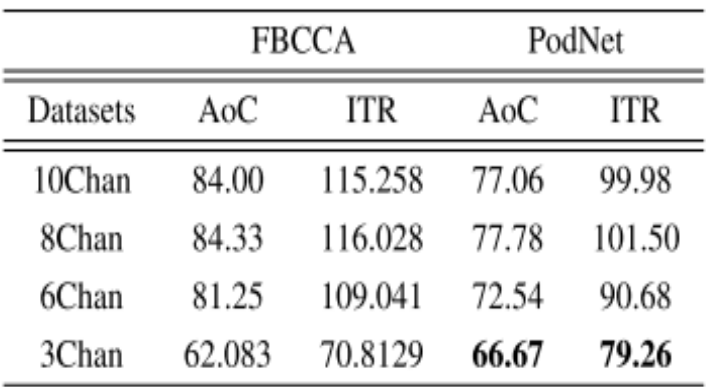

*Tabla 3-3. Precisión de clasificación e ITR de los métodos FBCCA y DCNN PodNet evaluados usando un dataset de 2s [46].*

Tras revisar los diferentes métodos podemos concluir que estos obtienen precisiones altas incluso para un gran número de comandos. Sin embargo, también tienen varias desventajas: se necesitan grandes cantidades de datos (*datasets)* para poder entrenar las redes; hasta la fecha, las ITRs conseguidas son relativamente bajas comparadas con otros métodos mayormente utilizados; son técnicas complejas y que conllevan una gran carga computacional. Sin embargo, estos métodos se encuentran en pleno desarrollo, por lo que en el futuro podrían ayudar a conseguir grandes avances en el campo de los sistemas BCI basados en SSVEPs.

En este capítulo se estudian las propiedades de los SSVEPs y los principales métodos de señal utilizados para la extracción y clasificación de características de este tipo de sistemas BCI. Tras ello, se concluye que los métodos más adecuados para llevar a cabo el trabajo propuesto son CCA y sus derivados. Además, se ha podido comprobar que los métodos de *deep learning* actualmente están comenzando a integrarse en dichos sistemas, sin embargo, la gran cantidad de datos a utilizar es una gran limitación. En este caso, se utilizará CCA debido a su sencillez y la ventaja que supone no tener fase de calibración, lo cual facilita el trabajo debido a las limitaciones de tiempo.

# DISEÑO Y DESARROLLO DE LA APLICACIÓN

# **4.1. OBJETIVO DE LA APLICACIÓN**

Este trabajo está centrado en implementar un *speller* BCI basado en SSVEPs en la plataforma MEDUSA [47]. El principal objetivo de la aplicación desarrollada es ayudar a mejorar la calidad de vida de las personas con grave discapacidad, permitiendo a este tipo de usuarios relacionarse con otras personas de su entorno sin utilizar los músculos ni nervios periféricos. A la hora de diseñar un *speller* BCI basado en SSVEPs se deben tener en cuenta los siguientes aspectos:

- **Paradigma de estimulación**: elección del número de comandos y su codificación (frecuencia y/o fase).
- **Adquisición de las señales cerebrales**: técnicas y hardware para la obtención de las formas de ondas del cerebro (EEG, MEG, ECoG, …)
- **Algoritmos de procesado de datos**: métodos de preprocesamiento, extracción de características y clasificación.

En cuanto al paradigma de estimulación, se utilizará el que hemos denominado codificación en fase y frecuencia (*Frequency Phase Coding*, FPC) el cual está basado en JFPM. La elección de dicho paradigma, como se ha comentado anteriormente, viene dada porque al codificar los comandos con la fase podemos crear *spellers* con mayor número de comandos sin que esto afecte a la precisión del sistema.

Debido a su bajo precio, portabilidad, facilidad de registro o el hecho de ser una técnica no invasiva, han hecho que el EEG sea el método seleccionado para la adquisición de la señal.

Como parte del preprocesado, se les aplica un filtrado paso banda a los datos obtenidos del EEG para eliminar los posibles artefactos y prepararlos para la detección del SSVEP en la banda de frecuencias deseada. El algoritmo de procesado de señal que se va a emplear va a ser CCA, por su sencillez, rendimiento y baja carga computacional. Además, no habrá un método de clasificación de características concreto, ya que a partir de CCA se realiza directamente la clasificación, y por ende, la selección del comando deseado por el usuario.

En los siguientes apartados se describirá detalladamente tanto la arquitectura y el funcionamiento de la aplicación, como la implementación del paradigma y métodos seleccionados.

## **4.2. ARQUITECTURA Y FUNCIONAMIENTO DE MEDUSA**

MEDUSA es un framework de desarrollo de aplicaciones BCI creado por el Grupo de Ingeniería Biomédica (GIB) de la Universidad de Valladolid. Dichas aplicaciones pueden utilizar diferentes señales de control (potenciales evocados P300 o SSVEPs entre otras).

Esta plataforma *software* desarrollada en Python, fue creada con el objetivo de resolver limitaciones en la vida cotidiana de personas con graves discapacidades físicas. Aunque actualmente cuenta con un gran número de funcionalidades, aún se encuentra en desarrollo. A continuación se detallan las características principales de MEDUSA [47]:

- **Estructura genérica:** MEDUSA implementa las principales etapas de todo sistema BCI: adquisición y pre procesado de la señal, extracción, selección y clasificación de características, y paradigma de estimulación.
- **Modularidad:** una de las características más importantes de MEDUSA es que se ha diseñado siguiendo el principio de modularidad, es decir, está compuesta de elementos autónomos conectados por estructuras simples que permiten realizar cambios y añadir nuevos métodos sin modificar el resto de la plataforma.
- **Diseño específico para investigación:** MEDUSA está específicamente diseñada para hacer más fácil la labor de investigación. Su arquitectura con bajo grado de acoplamiento entre las distintas partes que la componen permite la prueba de nuevos métodos online de pre procesado, extracción de características y clasificación de manera más rápida. Adicionalmente, su documentación es extensa y el código está comentado detalladamente.
- **Desarrollada en Python:** la plataforma está desarrollada por completo en Python 3, lo que la convierte en portable a cualquier sistema operativo. Debido a su simplicidad y su filosofía *open-source,* este lenguaje de alto nivel es uno de los más usados en el campo de la investigación. También permite la creación de interfaces gráficas a través de PyQt5.

Una vez descritas las características principales de MEDUSA, se enumeran y desarrollan los módulos, métodos y funciones que componen la aplicación [47]:

- **Módulo de adquisición de señal:** este módulo implementa las funciones necesarias para recoger la señal de EEG desde el amplificador y retransmitirla al resto de la aplicación. MEDUSA es compatible con cualquier amplificador utilizando *Lab Streaming Layer* (LSL), un protocolo *open-source* que permite la adquisición de datos en tiempo real.
- **Módulo de pre-procesado:** el módulo de pre-procesado desarrolla métodos para: i) mejorar la calidad de la señal de EEG, eliminado ruido, artefactos y componentes de continua de cada canal; y ii) seleccionar determinadas bandas frecuenciales o épocas de la señal que contengan información relevante. Los métodos incluidos hasta la fecha son de dos clases: i) filtros espaciales, en concreto *Common Average Reference* (CAR) y laplaciano ; ii) filtros frecuenciales paso banda Butterworth y un filtro *notch* para eliminar bandas estrechas.
- **Módulo de extracción de características:** este módulo contiene métodos que extraen la información de la señal más relevante para nuestros intereses. Entre otros, se encuentra el método utilizado en este trabajo para extraer la frecuencia de estimulación del SSVEP.
- **Módulo de selección de características:** el módulo de selección contiene algoritmos que seleccionan las características más significativas de las anteriormente extraídas como entrada al clasificador. Entre otros, cuenta con las técnicas de Forward-Selection (FS), Backward-elimination (BE) o Stepwise-Forward-Selection-Backward-Elimination (Stepwise FS-BE). Para este trabajo, este módulo no es necesario ya que no se utilizará ningún método de selección, por lo que no lo incluiremos en el diagrama de flujo.
- **Módulo de clasificación:** en este módulo se encuentran los algoritmos utilizados para determinar si en una determinada banda de frecuencias de la señal existe un SSVEP o no, en función de las características extraídas anteriormente. En este trabajo, el método

de clasificación es derivado de CCA, ya que simplemente se escoge el coeficiente de correlación mayor.

 **Módulo de paradigmas:** este módulo contiene los paradigmas utilizados para estimular al usuario y generar las distintas señales de control. Por ejemplo, en el caso de los potenciales evocados P300, se ha desarrollado *Row Column Paradigm* (RPC), uno de los paradigmas *odd-ball* más conocido. Por otro lado, para los SSVEPs se ha implementado, en este trabajo, el FPC o también conocido como JFPC.

Tras comentar los principales módulos que componen MEDUSA, posteriormente se describen los detalles a tener en cuenta de dicha plataforma [47].

La actividad de MEDUSA se desarrolla en tres procesos sincronizados que realizan las operaciones necesarias para el correcto funcionamiento de la aplicación.

El proceso principal se ejecuta en la interfaz de usuario (*Graphic User Interface*, GUI), implementada en PyQt5. Esta GUI permite tanto la interacción del usuario con la aplicación, como la configuración de sus parámetros principales. Además, es la encarga de visualizar la señal de EEG en tiempo real y de informar sobre el estado de MEDUSA. En un segundo proceso, el cual es desarrollado en una clase llamada *Manager*, se registra la señal de EEG y los datos del paradigma FPC para después aplicar los métodos de pre-procesado, extracción y clasificación que permiten reconocer las intenciones del usuario en cada *trial*.

Por último, existe un tercer proceso en el que se ejecuta la interfaz gráfica del paradigma. Cabe destacar que en este trabajo, engloba otros 36 hilos, los cuales gobiernan la iluminación a distinta frecuencia y fase de cada uno de los comandos del *speller*.

La sincronización entre estos tres procesos se realiza mediante tres variables de estado que son compartidas por todos los procesos: i) variable de estado del amplificador; ii) variable de estado del paradigma; iii) variable de estado de la ejecución. El usuario, con el fin de manejar el flujo de trabajo de la plataforma, puede cambiar el valor de dichas variables desde la GUI. En la figura 4- 1 se puede apreciar un diagrama de flujo que resume la comunicación entre los procesos de MEDUSA y los métodos utilizados por ellos en este trabajo.

La figura 4-2 muestra el panel principal de la plataforma MEDUSA. En él se pueden encontrar cuatro partes principales: (a) Botones de acción, permiten iniciar, pausar o terminar el proceso principal de la aplicación; (b) Panel de configuración de parámetros, en él podremos configurar el clasificador o el tipo de sesión (entrenamiento o online) entre otros; (c) Panel de información, el cual muestra el estado actual de la aplicación en tiempo de ejecución; (d) Panel de EEG, en el se puede observar la señal de EEG registrada del amplificador en tiempo real.

MEDUSA cuenta con una amplia variedad de ficheros, en los cuales se desarrollan las funcionalidades esta plataforma. En lo que sigue vamos a detallar los principalmente utilizados para llevar a cabo este trabajo:

 **Manager.py**: este fichero contiene la clase Manager(), la cual se ejecuta en un proceso diferente a la clase guiMainClass(), albergada en el fichero

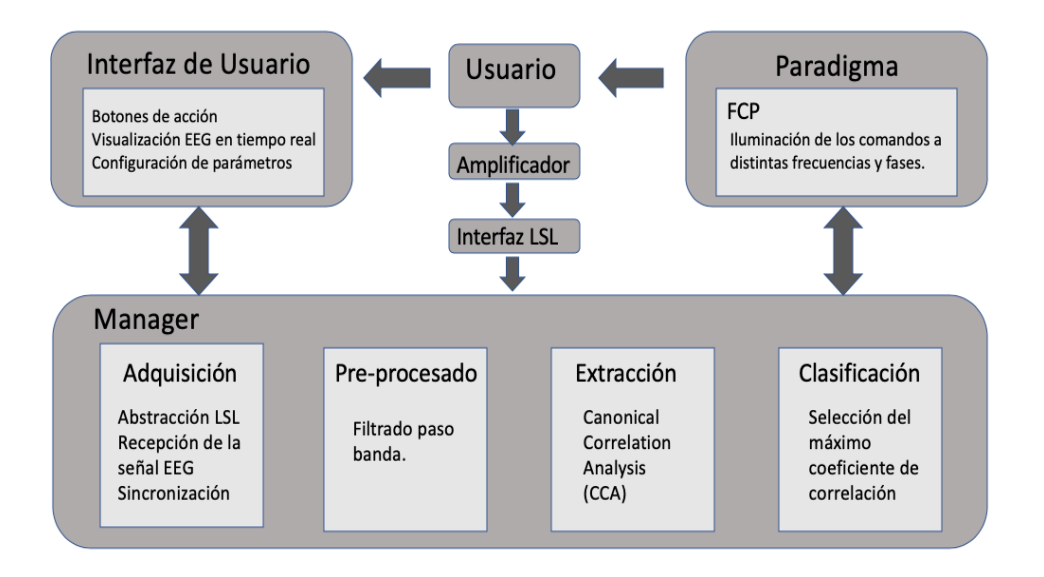

*Figura 4-1. Diagrama de flujo de los métodos utilizados por cada proceso de MEDUSA en este trabajo.*

gui\_main.py. Esta última representa la GUI principal de MEDUSA y en ella se instancian todos los métodos necesarios para el flujo de trabajo. En Manager() se instancian los métodos necesarios para realizar las etapas de adquisición de señal, pre procesado y extracción y clasificación de características.

- **Settings.py**: este fichero alberga los parámetros más importantes del paradigma FPC implementado. Se divide en tres clases:
	- FPCSettings: contiene los parámetros relativos a los colores de la interfaz gráfica y los tiempos de estimulación.

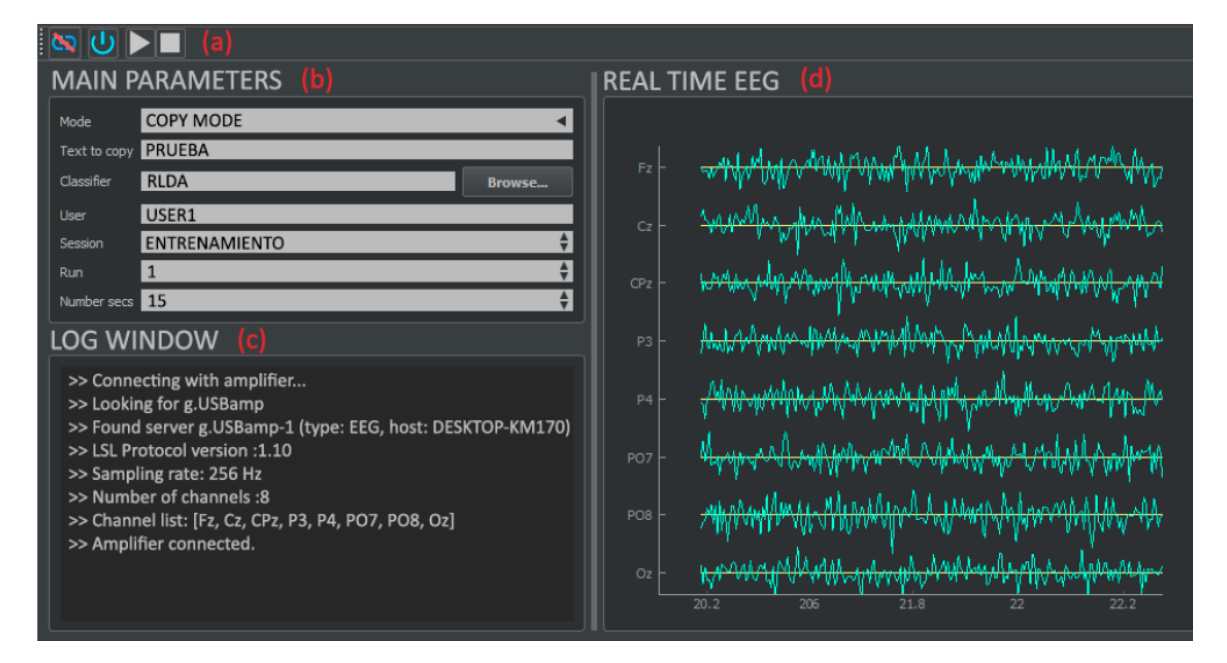

*Figura 4-2. Panel principal de MEDUSA [46]. (a) Botones de acción, permiten iniciar, pausar o terminar el proceso principal de la aplicación; (b) Panel de configuración de parámetros, en él podremos configurar el clasificador o el tipo de sesión (entrenamiento o online) entre otros; (c) Panel de información, el cual muestra el estado actual de la aplicación en tiempo de ejecución; (d) Panel de EEG, en el se puede observar la señal de EEG registrada del amplificador en tiempo real.*

- $FPCMatrix:$  contiene los métodos y parámetros encargados de generar la matriz del *speller*. Como ejemplo de dichos parámetros tenemos el número de filas y columnas, o el rango de frecuencias a utilizar para la codificación de los comandos.
- FPCTarget: en esta clase podemos encontrar métodos que permiten modificar los distintos targets de los que se compone la matriz del *speller*. Un ejemplo sería el método set\_freq(), el cual permite cambiar la frecuencia de estimulación de un comando concreto.
- **Speller.py:** este fichero contiene el código utilizado para crear la interfaz gráfica y del *speller* SSVEP. Sus clases principales son las siguientes:
	- Monitor: se encarga de crear el proceso encargado del paradigma FPC, el cual se ejecuta de manera paralela al proceso principal de la GUI. Estos dos se comunican entre sí mediante el método pyqtSignal(). A su vez, este subproceso es el reaponsable de la creación de los subprocesos encargados de la estimulación visual de cada comando. Es decir, que por cada comando del speller tendremos un proceso corriendo para poderlo estimular visualmente con una frecuencia y una fase.
	- SSVEPMonitor: tras crearse los subprocesos asignados a cada comando, en esta clase se produce su ejecución, esto es, 'iluminar' o 'apagar' el comando con una determinada frecuencia y fase mediante la orden emit().
	- FPCMatrixWidget: contiene los métodos que permiten implementar la GUI del paradigma FPC mediante programación dinámica usando PyQt5.
	- FPCParadigm: se encarga de instanciar los objetos de las clases anteriores para poner en marcha el funcionamiento de la GUI. Además, contiene los denominados callbacks, que son los métodos que permiten comunicar los diferentes procesos mediante las pyqtSignal. Antes de crear el callback, hay que indicar a que pyqtSignal responde mediante una @pyqtSlot.
- **RunSettings.py**: contiene los parámetros de ejecución de los diferentes paradigmas implementados de MEDUSA. En este caso concreto nos interesa la clase \_SSVEPspeller. En ella se pueden modificar los parámetros relativos al modo de ejecución (entrenamiento u *online*) y los targets a identificar por el usuario.
- **Frequency\_filtering.py**: contiene los métodos utilizados para realizar el filtrado paso banda de Butterworth en la etapa de pre procesado.
- **Canoncorr.py:** contiene el método canoncorr(), el cual permite calcular CCA. En apartados posteriores se analizará con mayor detalle.

# **4.3. PROCESADO DE LA SEÑAL DE EEG**

La parte del procesado de señal de este trabajo se divide en dos etapas diferenciadas. La primera se centra en la adquisición de la señal de EEG y su posterior pre procesado para eliminar los artefactos que esta pueda contener, además de aquellas componentes innecesarias para la detección de los SSVEPs. La segunda está compuesta por la extracción de características y su posterior clasificación. Las características relevantes para el SSVEP son extraídas y clasificadas a través de CCA, como se ha comentado en puntos anteriores. A continuación, se describen dichas etapas de manera mas detallada. En la figura 4-3 se muestra un esquema representativo de las etapas anteriormente comentadas.

## 4.3.1. Adquisición y preprocesado

La señal se obtiene mediante el dispositivo g.USBamp disponible en el laboratorio del Grupo de Ingeniería Biomédica (GIB) de la Universidad de Valladolid. Este equipo se encarga de realizar la conversión analógico-digital de los datos registrados por el EEG, previa amplificación y filtrado de la señal. Posteriormente, almacena en el *buffer* dichos datos a la espera de que la aplicación los requiera mediante el puerto USB, ya que es el medio por el cual se conecta el sistema g.USBamp con el ordenador. Los drivers disponibles son para Windows 7 aunque también son compatibles con Windows 10, y este último este será el sistema operativo elegido para la maquina donde se realizará la evaluación del sistema [48].

Una vez obtenidos los datos de EEG a través del amplificador g.USBamp, únicamente hay que quedarse con una banda de frecuencias concreta, para que las demás frecuencias no afecten a

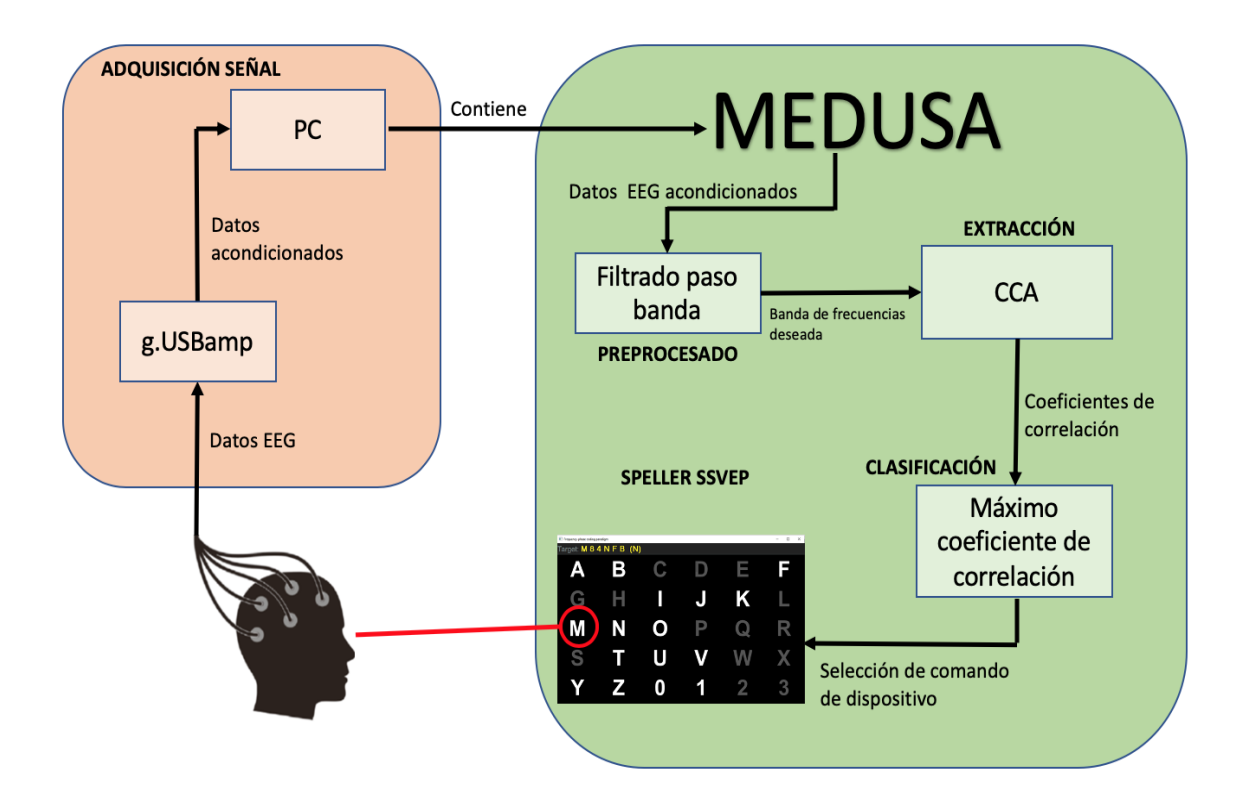

*Figura 4-3.Diagrama de bloques de las etapas de MEDUSA en este trabajo.*

la detección del SSVEP. Por ello, se realiza un filtrado paso banda utilizando un filtro de Butterworth de los 3 a los 12 Hz, ya que el rango de frecuencias utilizado irá de los 5 a los 10 Hz. Este rango ha sido elegido debido a la gran cantidad de procesos que maneja MEDUSA. Es decir, cuando utilizamos un rango de frecuencias más altas, se producen desfases entre dichos procesos y las frecuencias de estimulación reales varían. Esto produce un desajuste en los métodos de procesado de señal, ya que se están relacionando los comandos con frecuencias distintas a las que realmente son. Para la elección final, se han ido probando distintos rangos y midiendo la precisión de la aplicación, observando que, efectivamente, el rango de frecuencias elegido era el que más precisión obtenía. Este rango se utiliza en varios estudios de sistemas BCI basados en SSVEPs, ya que los usuarios responden mejor a frecuencias bajas y la amplitud del SSVEP es suficientemente grande para realizar el procesado de señal [18][49].

Para este filtrado se han utilizado las funciones fir filter designer()  $y$  filtfilt() presentes en el *script* frequency\_filtering.py de MEDUSA. La etapa de preprocesado se realiza justo antes de la extracción de características, tras obtener el trial correspondiente de la señal de EEG, en el fichero Manager.py.

## 4.3.2. Extracción y clasificación de características

Tras el proceso de adquisición de la señal en MEDUSA, la siguiente fase es la extracción y clasificación de características. Como se ha comentado anteriormente, estas dos etapas se realizan de manera conjunta, ya que la clasificación se realiza inmediatamente después de la extracción.

Dichas fases son ejecutadas dentro de la clase Manager() del fichero manager.py de MEDUSA. Podemos resumir las tareas que lleva a cabo el código de esta clase en los siguientes pasos:

- 1. Denominamos *trial*, al tiempo que transcurre desde que se produce la iluminación de los comandos hasta que finaliza. Cuando termina un *trial*, se almacena el tiempo en el que este empezó en una variable denominada onset.
- 2. Con este onset, y según el número de segundos que queramos obtener de señal (en nuestro caso 10s de *trial*), obtendremos las muestras de la señal de EEG (eeg\_timestamps) previamente obtenida con el amplificador.
- 3. Aplicamos el filtrado paso banda a dichas muestras.
- 4. Computamos el algoritmo CCA con las muestras de EEG filtradas y las señales de referencia a la frecuencia y fase de los diferentes estímulos, obteniendo los diferentes coeficientes de correlación.
- 5. Seleccionamos el índice del coeficiente de correlación con el valor más alto a través del método argmax() de la librería numpy. Dicho índice está relacionado con una frecuencia de estimulación, la cual es única para cada comando. Este proceso es el método de clasificación de este trabajo.
- 6. Utilizamos ese índice para seleccionar un target de la matriz del speller, obteniendo el comando de dispositivo deseado por el usuario.

Para ejecutar CCA, se ha utilizado la función canoncorr() presente en el fichero canoncorr.py. Esta función recibe dos argumentos de entrada  $X \in Y$  y devuelve, entre otros parámetros, el coeficiente de correlación canónica, r. La variable  $X$  corresponde a los datos de EEG de un *trial* filtrados paso banda, es un array de dimensiones [número de muestras de la señal de EEG, número de canales] (ver ecuación 3.6); la variable  $Y$  está formada por un array que contiene las señales de referencia a las frecuencias y fases de estimulación más sus correspondientes armónicos, y sus dimensiones son [número de muestras señal de EEG, 4] (ver ecuación 4.1); y la variable r contendrá el coeficiente de correlación entre  $X \in Y$  tras calcularlo mediante CCA.

$$
\boldsymbol{Y}_n = \begin{pmatrix} \sin(2\pi f_n t + \varnothing_n) \\ \cos(2\pi f_n t + \varnothing_n) \\ \sin(4\pi f_n t + \varnothing_n) \\ \cos(4\pi f_n t + \varnothing_n) \end{pmatrix}, t = \left(\frac{1}{f_s}, \frac{2}{f_s}, \dots, \frac{N_s}{f_s}\right)
$$
\n
$$
(4.9)
$$

Donde  $f_n$  y  $\emptyset_n$  son la frecuencia y fase de estimulación del comando con índice  $n$ , respectivamente.  $N_s$  es el número de muestras de la señal de EEG y  $f_s$  es la frecuencia de muestreo. El número de armónicos seleccionados para las señales de referencias es dos, el armónico fundamental y el primer armónico par.

El proceso de cálculo de los coeficientes de correlación se realiza de manera iterativa, ya que hay que calcular tantos como comandos existan. Esto es debido a que CCA computa en cada iteración el coeficiente entre la señal de EEG y el *set* de señales de referencia a la frecuencia y fase del comando en cuestión. Los comandos se almacenan en un array de dimensiones [1, número de comandos]. Tras obtenerlos todos, se realiza la clasificación, encontrando el índice correspondiente al coeficiente con valor máximo como sigue:

$$
max\_corr\_idx = argmax_n(r_n), \qquad n = 1, 2, \dots, N_f
$$
\n<sup>(4.2)</sup>

Donde  $r_n$  es el array que contiene los coeficientes de correlación y  $N_f$  es el número de frecuencias de estimulación.

*Figura 4-4. Información de los comandos seleccionados por el paradigma FCP para los diferentes trials en MEDUSA.* 

Una vez obtenido el índice,  $max_c corr$  idx, extraemos el comando correspondiente a esa señal de referencia y mostramos el resultado por pantalla en el panel de información de MEDUSA como se ve en la figura 4-4.

## **4.4. PARADIGMA DE ESTIMULACIÓN**

Los *spellers* basados en SSVEPs son uno de los sistemas BCI más estudiados en la actualidad, el cual permite a los usuarios expresar sus pensamientos atendiendo a ciertos comandos que se muestran en una pantalla. El funcionamiento básico de este tipo de *spellers* se detalla a continuación:

Primero, se presenta al usuario una matriz de comandos. A continuación, cada uno de los comandos parpadea a una frecuencia diferente durante un determinado periodo de tiempo. Después, el usuario fija la mirada en el comando que quiere seleccionar, lo que provoca un SSVEP a la frecuencia del estímulo de dicho comando. Para finalizar, el sistema determina el comando que el usuario quiere seleccionar.

Esta manera de operar es la de un *speller* tradicional, el más utilizado hasta ahora. Sin embargo, con el fin de aumentar el número de comandos mostrados, y por ende la funcionalidad del sistema, se han desarrollado nuevos paradigmas de estimulación. Uno de los más populares en la actualidad es el paradigma de codificación en fase y frecuencia JPFC, que ha sido el utilizado en este trabajo bajo el nombre de paradigma FPC. Los puntos siguientes detallan su funcionamiento y parámetros principales.

# 4.4.1. Codificación en frecuencia y fase

La principal diferencia entre los paradigmas de estimulación en frecuencia y el paradigma FPC utilizado en este trabajo es que los comandos también son codificados con una fase. La ventaja de estimular un comando a una frecuencia y fase concretas, es otorgar a CCA una mayor capacidad de distinción entre comandos a la hora de calcular los coeficientes de correlación, lo que se traduce en poder aumentar el número de comandos presentes en el speller [50].

En este trabajo, se plantea un *speller* de 28 comandos, 27 letras (A-Z) y 1 carácter (-), dispuestos en una matriz de 4x7. Sin embargo, el número de comandos y su disposición es fácilmente configurable en MEDUSA como se muestra en el siguiente apartado. El diseño de dicho *speller* se puede apreciar en la figura 4-5.

Tras especificar el rango de frecuencias con el que va a trabajar el speller, la aplicación asigna automáticamente las diferencias frecuencias a los comandos. La frecuencia inicial es otorgada al target en la posición [0,0] de la matriz, y a partir de ella, se determinan las demás frecuencias sumando a la inicial el denominado 'salto de frecuencia'. El proceso de asignación de frecuencias de MEDUSA se ilustra en la figura 4-6. El salto se computa con la siguiente expresión:

$$
freq\_jump = \frac{final\_frequency - initial\_frequency}{total\_commands - 1}
$$
\n(4.3)

Con final\_frequency e initial\_frequency la última frecuencia y la primera del rango escogido respectivamente, y total\_commands el número total de comandos del speller. Cabe destacar que, una vez asignadas las frecuencias de cada comando, se produce una reordenación de estas por la matriz. El fin es minimizar la probabilidad de que los comandos con frecuencias cercanas estén próximos entre sí. Dicha reordenación se realiza de manera aleatoria.

| Target: M E D U S A (U)<br>Result: MED |                         |   |                           |   |              |    |
|----------------------------------------|-------------------------|---|---------------------------|---|--------------|----|
| A                                      | B                       | C | D                         | Ē | F            | G  |
| Н                                      | I                       | J | K                         | L | M            | N  |
| Ñ                                      |                         | P | $\bf Q$                   | R | S            | ĪĪ |
|                                        | $\overline{\mathsf{V}}$ | W | $\boldsymbol{\mathsf{X}}$ | Y | $\mathbb{Z}$ | П  |

*Figura 4-5. Speller propuesto en este trabajo.*

La asignación de fases, también se realiza de manera automática, pero no es configurable desde la interfaz gráfica de MEDUSA como si lo es rango de frecuencias. Esto es debido a que estas fases deben ser necesariamente siempre las mismas a efectos de cálculo en CCA [50]. Cada fila de comandos tiene una fase distinta, sumando un 'salto de fase' de 0.5 a la fase inicial entre filas. Por lo tanto, cada comando tiene una frecuencia única mientras que las fases se repiten. Esto se puede apreciar en la figura 4-7.

# 4.4.2. Configuración de los parámetros

Una de las partes más importantes para el funcionamiento y precisión del *speller* BCI basado en SSVEPs desarrollado, es una correcta configuración de los parámetros que utilizará MEDUSA. Esta se puede cambiar pulsando el botón 'Config' del panel 'Run Settings' de la vista principal de la plataforma (ver figura 4-8). Tras pulsar dicho botón, aparecerá la ventana de configuración, la cual se muestra en la figura 4-9. En lo que sigue, se detallan las pestañas que aparecen en dicha venta, así como sus parámetros.

#### **Pestaña 'Timings'**

En esta pestaña se configura el desempeño temporal del paradigma. También se puede apreciar esta pestaña en la figura 4-9. Los parámetros a configurar son los siguiente:

- **Pre-run duration (ms): 3000**. Marca la pausa que inicia la ejecución de la aplicación.
- **Pre-trial duration (ms): 2000**. Establece la pausa que precede al intento.
- **Trial duration (ms): 10000**. Indica la duración de cada intento, es decir, el tiempo que estarán iluminándose los comandos.
- **Post-run duration (ms): 3000**. Establece la pausa que finaliza la ejecución de la aplicación.

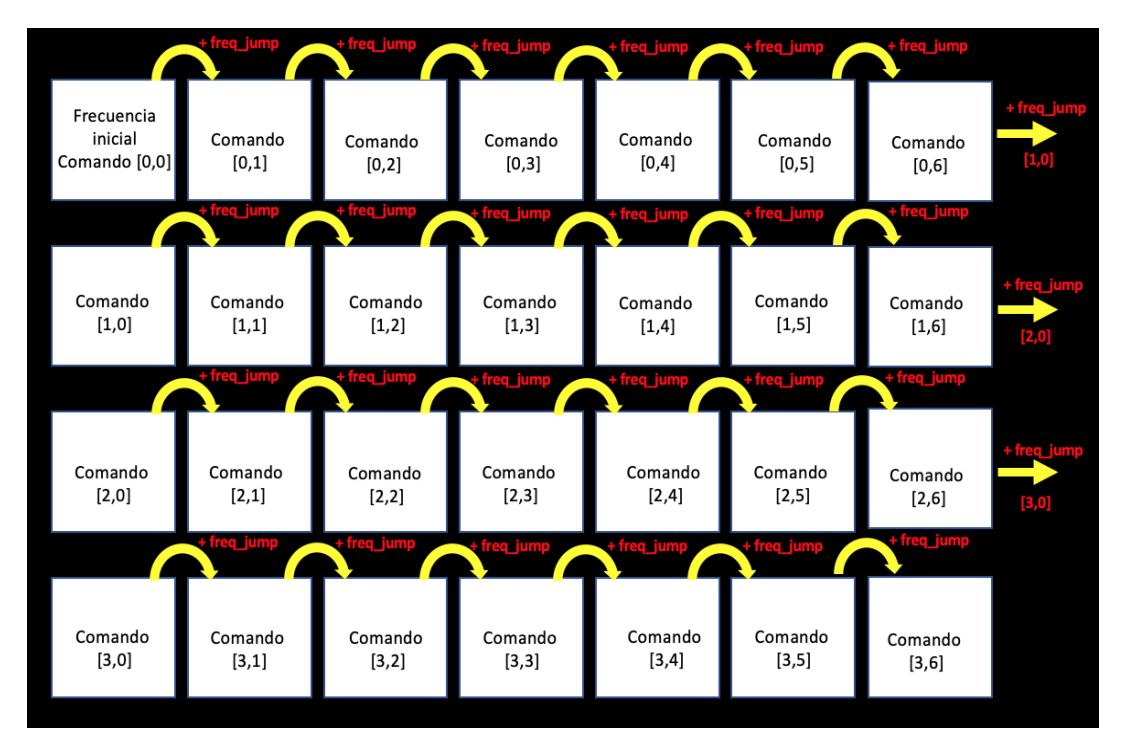

*Figura 4-6. Esquema del proceso de asignación de frecuencias de los distintos comandos para un speller de 5x6 en MEDUSA.*

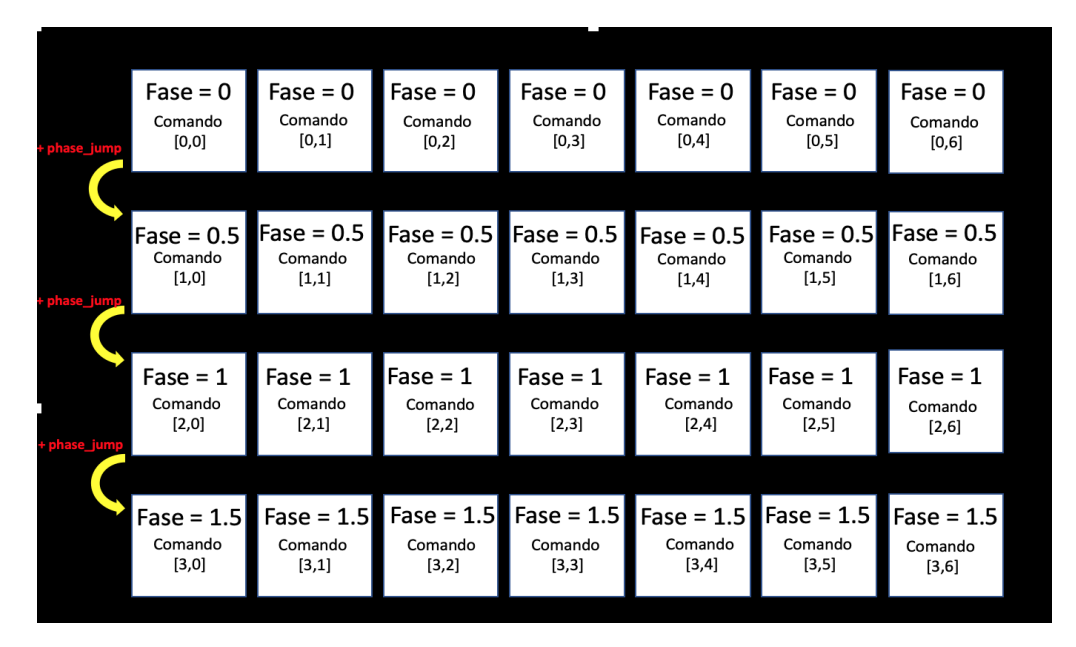

*Figura 4-7. Esquema del proceso de asignación de fases de los distintos comandos para un speller de 4x7 en MEDUSA.*

#### **Pestaña 'Colors'**

En esta pestaña podemos configurar los colores de las diferentes figuras que conforman la interfaz gráfica, estas son (ver figura 4-10):

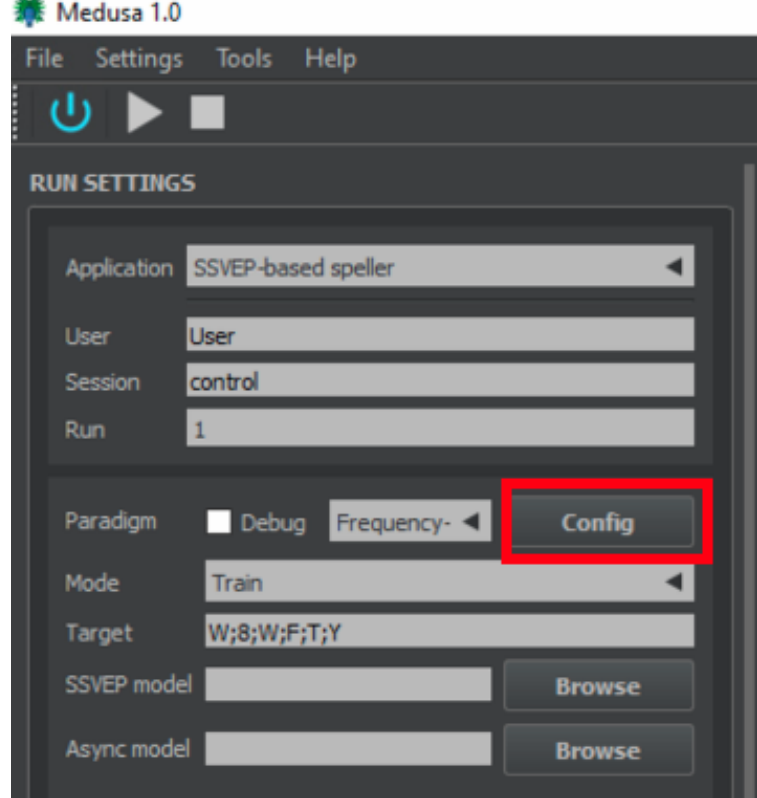

*Figura 4-8. Botón 'Config' del panel 'Run Settings' de la vista principal de MEDUSA.*

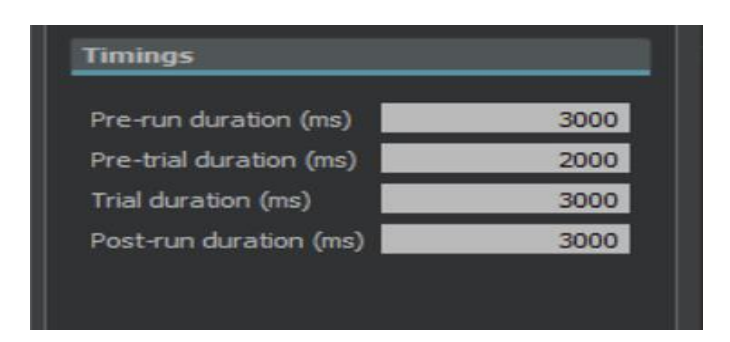

*Figura 4-9. Panel de configuración de los parámetros del paradigma FPC en MEDUSA.*

- **Panel 'Commands'**, permite cambiar las propiedades del color de los comandos del speller. Contiene:
	- 'Background': color de fondo del comando.
	- 'Default': color por defecto del comando, esto es, sin iluminación.
	- 'Flashing': color del comando cuando se ilumina.
	- 'Target': color del comando que debe mirar el usuario en el siguiente intento.
- **Panel 'Text'**, permite cambiar los diferentes colores del texto que aparece en la tramas de información, target y resultado. Contiene:
	- 'Default': color por defecto del texto.
	- 'Information': color del texto de la trama que muestra el texto informativo (por ejemplo el que indica que va a comenzar o finalizar la ejecución).
	- 'Target': color de la trama de los *targets.*
	- 'Result': color de la trama de los resultados.

#### **Pestaña 'Sizes'**

En esta pestaña podemos modificar el tamaño de los comandos y del texto de información (ver figura 4-10). Contiene dos parámetros:

- **Text size (pt): 24**. Establece el tamaño del texto de las tramas 'Target', 'Result' e 'Information'.
- **Commands size (%): 0.7**. Establece el tamaño de los comandos.

#### **Pestaña 'Matrices'**

En esta pestaña se pueden configurar los parámetros relativos a la matriz de comandos del speller (ver figura 4-10). Contiene:

- **Number of rows:** establece el número de filas de la matriz de comandos (4 en nuestro caso).
- **Number of columns:** establece el número de columnas de la matriz de comandos (7 en nuestro caso).
- **Frequency range:** establece el rango de frecuencias con las que se estimularán los comandos (en Hz), F1 es la frecuencia inicial (5 en nuestro caso) y F2 la frecuencia final (10 en nuestro caso).

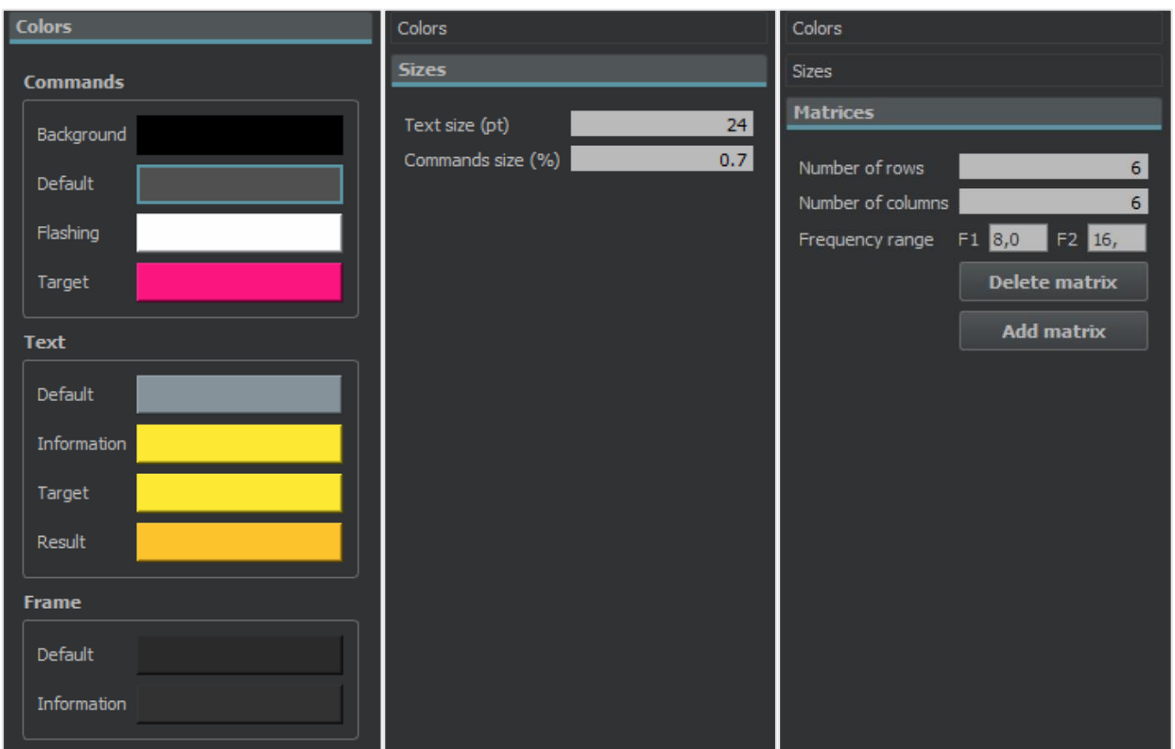

*Figura 4-10. Pestañas 'Colors' (izquierda), 'Sizes' (centro) y 'Matrices' (derecha) del panel de configuración de MEDUSA.*

- **Botón 'Delete matrix'**. Permite eliminar la matriz actual.
- **Botón 'Add matrix'**. Permite añadir una nueva matriz, configurando los comandos que deben aparecer.

Por último, antes de dar comienzo a la ejecución del paradigma, también podemos tanto configurar el modo de ejecución, entrenamiento (*train*) o online, como los *targets* en los que debe centrar la vista el usuario (ver figura 4-11).

### 4.4.3. Comienzo de la ejecución

Tras realizar la correcta configuración de los parámetros de la aplicación, pulsamos el botón 'Encendido' de la vista principal de la vista principal de MEDUSA (ver figura 4-12). A continuación, se nos mostrará la matriz del *speller* (ver figura 4-13). Para comenzar la ejecución, es necesario pulsar el botón 'Start' de la vista principal de MEDUSA. Si por el contrario queremos detener la ejecución en cualquier momento, se debe pulsar el botón 'Stop' (ver figura 4-12). La ejecución consta de varios pasos:

- 1. Una vez la aplicación se ha iniciado, se mostrará en el speller la trama de información que puede observarse en la figura 4-14 durante un tiempo igual a *pre-run duration.*
- 2. Inmediatamente después, se indicará el comando en el cual el sujeto debe fijar su atención durante un tiempo igual a *pre-trial duration* (ver figura 4-15).
- 3. En este momento, se iniciará el intento, iluminándose cada comando a una fase y frecuencia específica durante un tiempo igual a *trial duration* (ver figura 4-16).
- 4. Cuando acaba la estimulación, se realiza la selección del comando y se muestra en la parte superior de la pantalla. Una vez transcurrido el tiempo de *pre-trial* se vuelve a

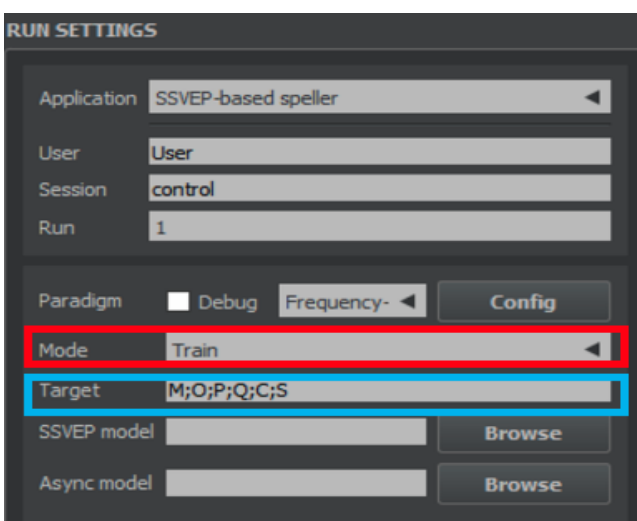

*Figura 4-11. Configuración de los parámetros modo de ejecución (rojo) y targets (azul) del panel Run Settings de MEDUSA.*

empezar. Este proceso se realiza iterativamente hasta que se han completado todos los *targets*. Cabe destacar que, si estamos en modo training, el target en cuestión se ilumina en color rosa un tiempo

- 5. Si estamos en modo training, una vez finalizados todos los targets, se muestra la trama de información de la figura 4-18 durante post-run duration. Si estamos en modo online no se mostrará ninguna información, terminándose la ejecución.
- 6. Para terminar definitivamente la ejecución debemos pulsar el botón 'Stop'. Tras ello, se permitirá guardar la información de los intentos en un fichero dentro del PC para poder analizarlo posteriormente (ver figura 4-17).

Cabe destacar que tras concluir un intento, el sistema muestra el resultado de la predicción realizada con el algoritmo CCA en la trama resultado (ver figura 4-19).

Además, existen varios atajos de teclado para poder interaccionar con la venta del paradigma mientras este se ejecuta. Si pulsamos la tecla 'T', se mostrará u ocultará la trama de información de los targets. Si pulsamos la tecla 'R', se mostrará u ocultará la trama de información de los resultados. Por último, si pulsamos la tecla 'W', la ventana se maximizará o minimizará.

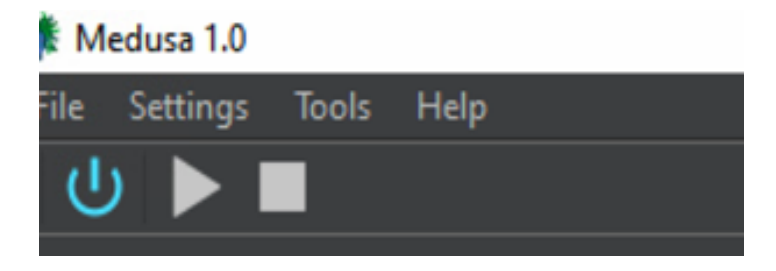

*Figura 4-12. Botones de 'Encendido', 'Start' y 'Stop' de la vista principal de MEDUSA.*

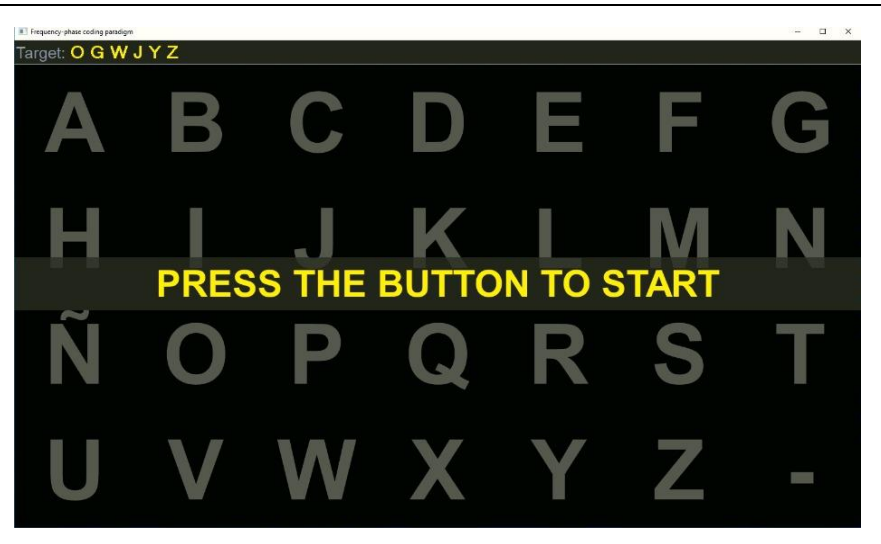

*Figura 4-14. Trama de información mostrada antes del inicio del paradigma FPC.*

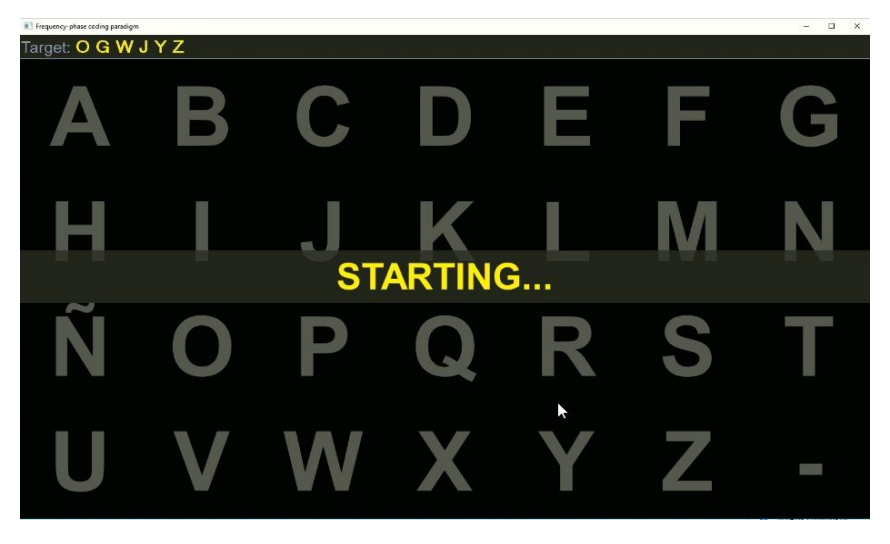

*Figura 4-13. Información mostrada en el instante anterior de comenzar el trial.*

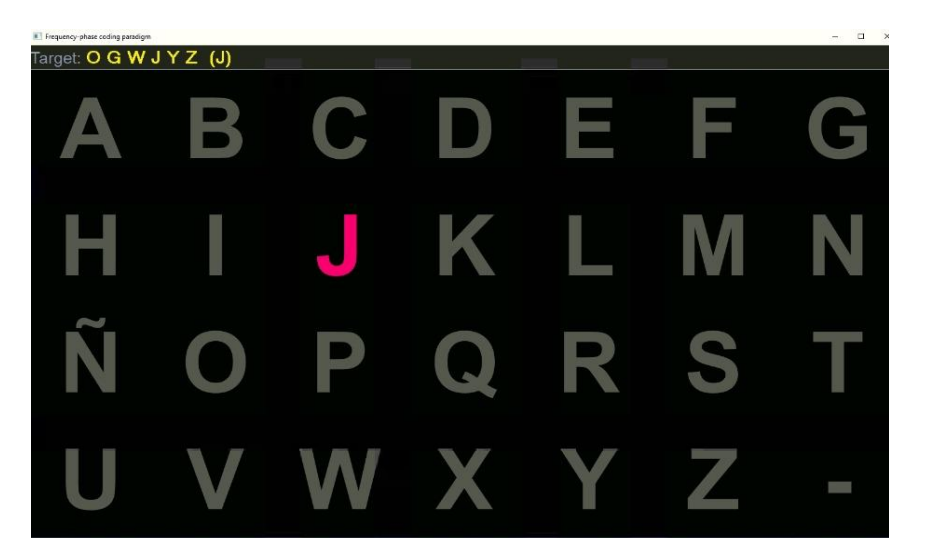

*Figura 4-15. Información del target a seleccionar.*

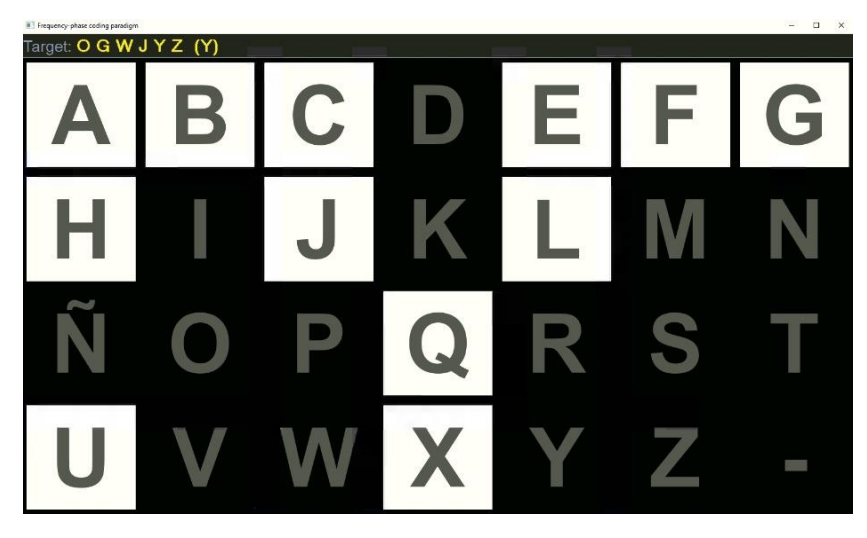

*Figura 4-16. Iluminación de los comandos a distintas frecuencias y fases.*

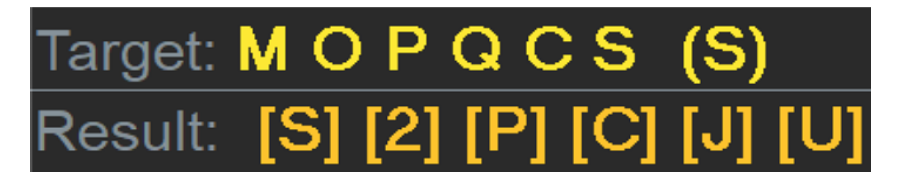

*Figura 4-17. Trama de información que se muestra tras finalizar todos los intentos.*

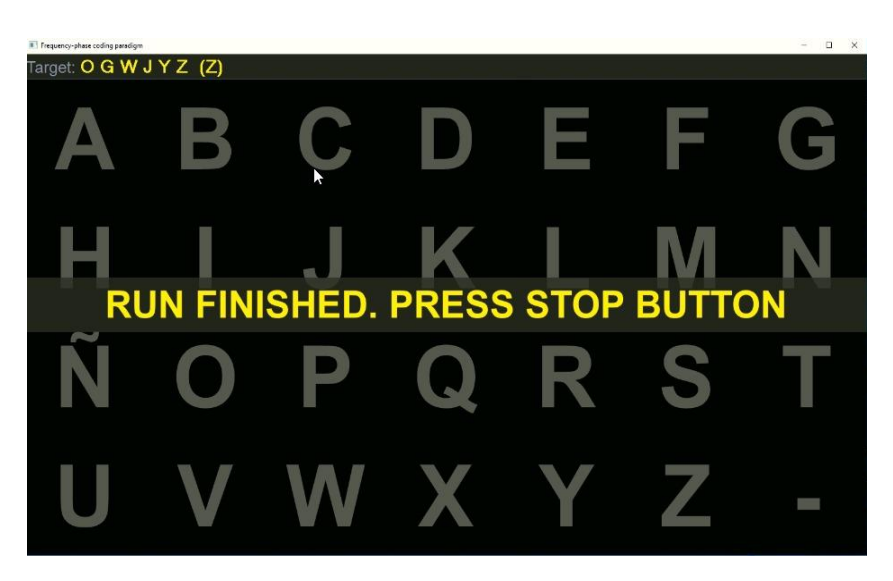

*Figura 4-18. Información mostrada tras la finalizar la ejecución.*

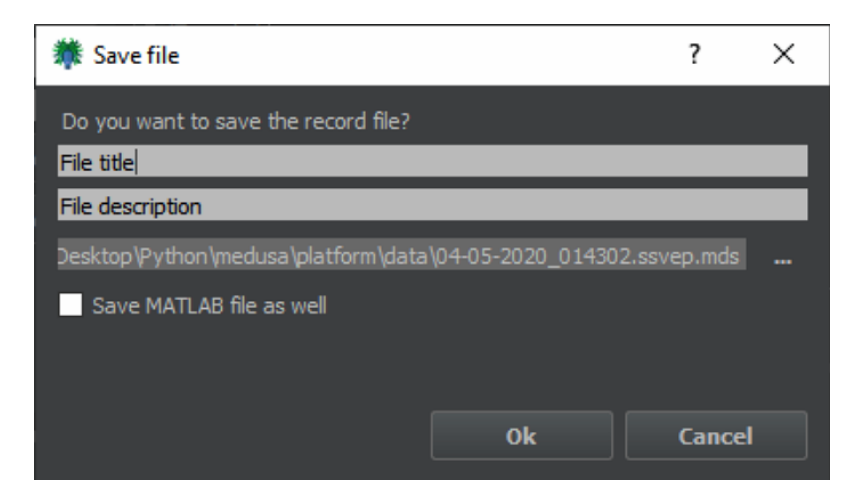

*Figura 4-19. Panel mostrado tras finalizar la ejecución del paradigma. Permite guardar la información de los intentos en un fichero con nombre y descripción en el PC.*

# PROTOCOLO DE EVALUACIÓN

En este capítulo se detalla el proceso utilizado para evaluar la aplicación, la población de estudio y las pruebas que se han realizado.

# **5.1. POBLACIÓN DE ESTUDIO**

La población de estudio consistió en 5 sujetos de control sanos. Las características demográficas se recogen en la tabla 5-1. Todos los sujetos dieron su consentimiento para participar y fueron previamente informados del objetivo de estudio.

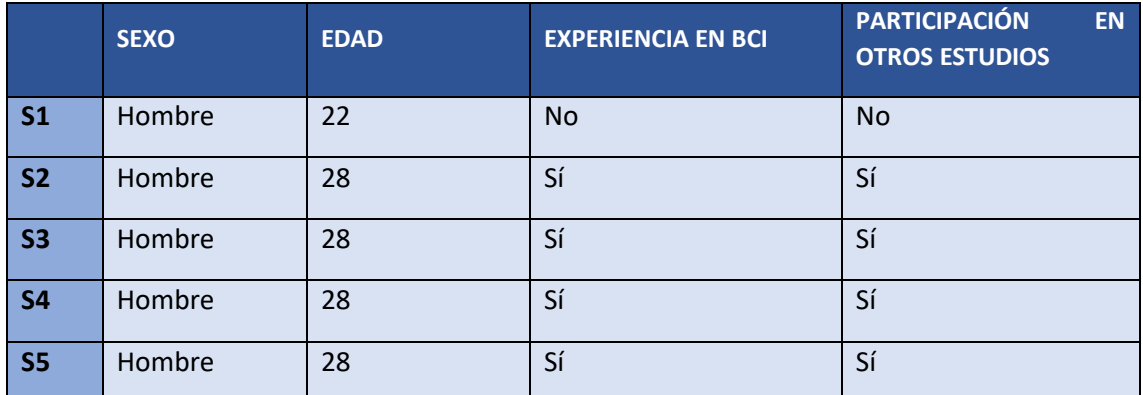

 *Tabla 5-1. Datos demográficos de la población bajo estudio.*

# **5.2. PROCEDIMIENTO DE EVALUACIÓN**

La aplicación se ha evaluado en una única sesión con 5 sujetos sanos, todos ellos varones, cuyas edades comprenden desde los 22 a los 28 años. Cuatro de los sujetos tenían experiencia en sistemas BCI con señal de control P300, mientras que uno nunca había manejado ninguna aplicación de estas características.

La sesión de evaluación se centró en calcular la precisión de la aplicación. Antes de comenzar dicha sesión, se realizó una demostración a los sujetos del funcionamiento de MEDUSA y se comentaron los principales aspectos de la aplicación desarrollada.

Los electrodos utilizados han sido Fz, Cz, Pz, PO5, PO3, POz, PO4, PO6, O1, Oz y O2. Su localización no ha variado para ningún sujeto. Estos canales han sido escogidos en relación a lo observado en la revisión del estado del arte realizada de manera previa a este proyecto. En numerosos estudios se recoge que dichos canales son los más apropiados para poder observar de manera correcta el SSVEP [5], [9].

Los parámetros de MEDUSA tampoco se han modificado, siendo estos los explicados en el anterior capitulo. Si bien, ha sido necesario reiniciar MEDUSA en alguna ocasión. Esto es debido a la carga computacional que supone tener corriendo 30 procesos simultáneamente (y la cual afecta a las frecuencias de estimulación, como se comentó anteriormente).

A continuación, se describen los objetivos y especificaciones de la aplicación.

### 5.2.1. Tareas propuestas

El procedimiento de evaluación consistió en una sesión donde cada sujeto seleccionó 140 comandos. Esta sesión se ha diseñado para que haya 5 *trials* de cada comando por sujeto, para luego analizar si la frecuencia de estimulación tiene algún impacto en la precisión. El tiempo de estimulación total es de 24 minutos (140 *trials* en total con una duración de 10 segundos cada *trial*). Sin embargo, el tiempo total estimado es de unos 60 minutos, debido a la necesidad de preparar las tareas, colocación del equipo, guardado de archivos, etc.

El objetivo de esta sesión es, como se ha comentado, el cálculo de la precisión de la aplicación creada. El total de iluminaciones para cada sujeto fue de 140. Cada letra es un trial de la aplicación, y cada *trial* dura 10 segundos. La intención es la de realizar 5 trials por cada comando. Es decir, que cada frecuencia de estimulación se va a repetir 5 veces para cada sujeto. Esto nos ayudará a realizar un estudio de la precisión de la aplicación que se verá en puntos posteriores. La matriz utilizada en el speller es la vista en el capítulo anterior, con 7 filas y 4 columnas.

La tarea de los sujetos consistía en mirar fijamente a la letra (o carácter) que tocara en cada instante sin perder la concentración. Por cada letra (*trial*), la aplicación intenta averiguar la frecuencia de estimulación a la que estaba mirando el sujeto, y por ende el comando de manera inmediata. Esto es, una vez acabado el trial correspondiente, en 'Result' nos aparecerá el comando predicho por la aplicación.

Tras la realización de todos los *trials* de una misma palabra, se guarda la salida en un archivo con extensión *.mds,* que contendrá la información relativa a todos los parámetros de funcionamiento de medusa, los targets/resultados de esos *trials* y la señal de EEG. Este tipo de archivos posteriormente se cargarán con Python para realizar el análisis de las pruebas *offline*.

## 5.2.2. Cuestionario de satisfacción

Al término de la sesión se entregó un cuestionario a los sujetos para conocer su opinión sobre la aplicación.

El cuestionario entregado se adjunta a continuación. Se compone de 11 afirmaciones a las que se dará una puntuación del 1 al 7, según una escala Likert de 7 puntos, según sea el grado de conformidad del sujeto con la cuestión. Así, el número uno se corresponde con "totalmente en desacuerdo", el cuatro con "ni mucho/ni poco" y el 7 con "totalmente de acuerdo".

Además, fue incluida una última cuestión con el ánimo de que los sujetos pudieran realimentar la aplicación con alguna sugerencia, las cuales se recogen en el apartado siguiente.

# **CUESTIONARIO DE SATISFACCIÓN SOBRE EL SPELLER DESARROLLADO**

Valore las siguientes afirmaciones sobre el sistema BCI:

1. Me ha resultado interesante conocer y usar este sistema BCI.

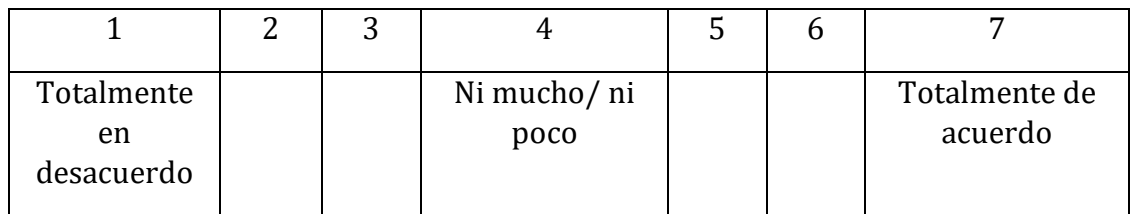

2. El sistema me ha resultado difícil de usar.

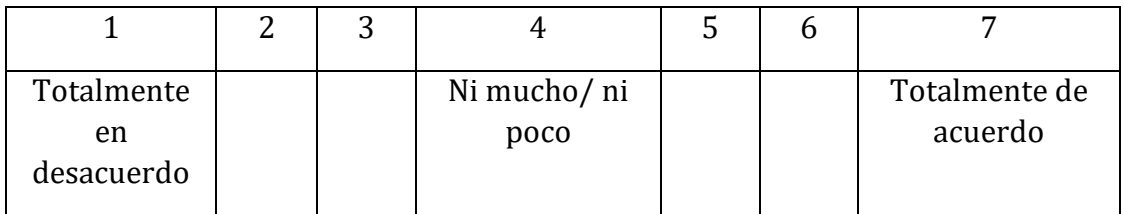

3. Se han cumplido mis expectativas respecto a la funcionalidad de la aplicación.

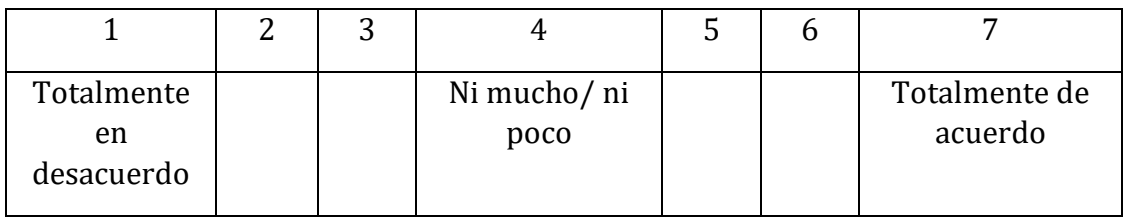

4. Las sesiones de pruebas me han parecido aburridas.

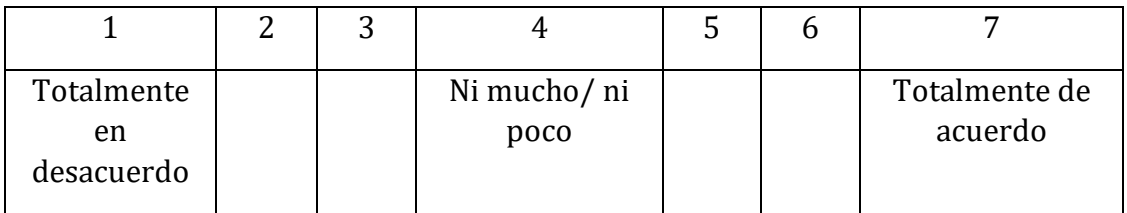

5. Me imagino la utilización de este tipo de sistemas en la vida cotidiana de ciertas personas.

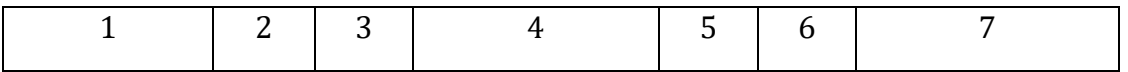

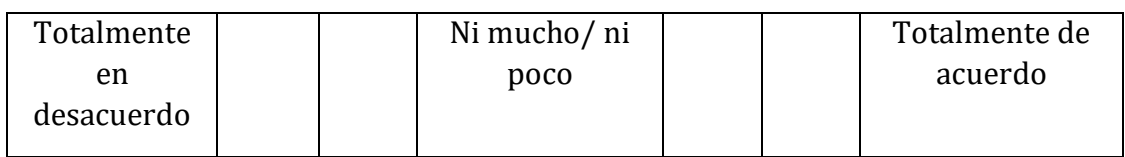

6. Las sesiones requieren demasiada concentración, lo que me ha terminado cansando.

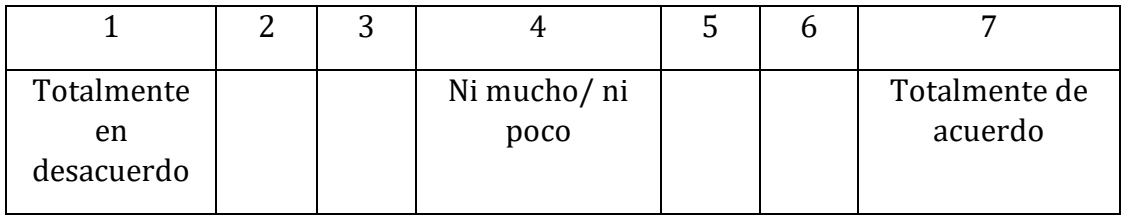

7. Me ha resultado difícil seleccionar los comandos deseados.

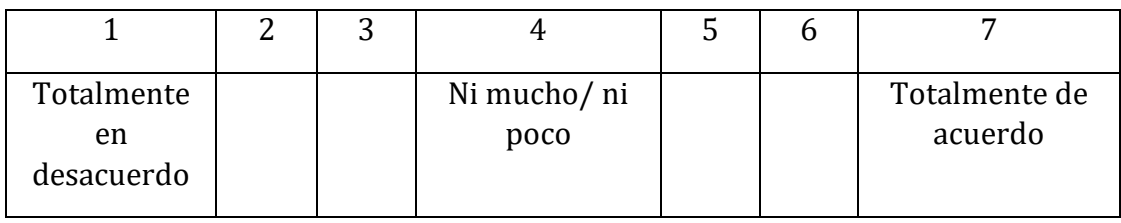

8. La duración de las sesiones me ha parecido excesiva.

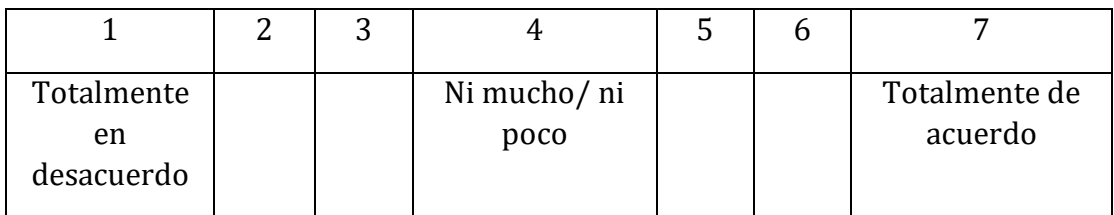

9. El sistema responde con suficiente velocidad y fluidez.

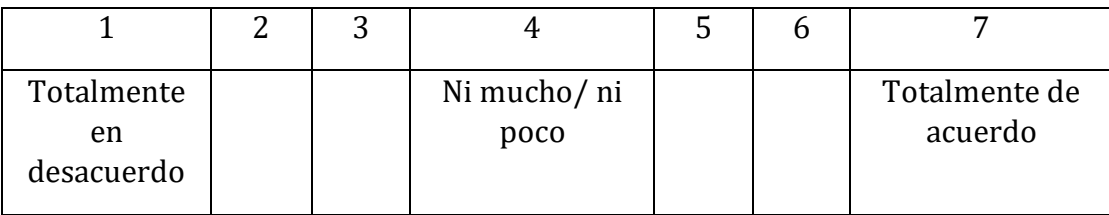

10. Me encantaría participar de nuevo en un estudio de estas características.

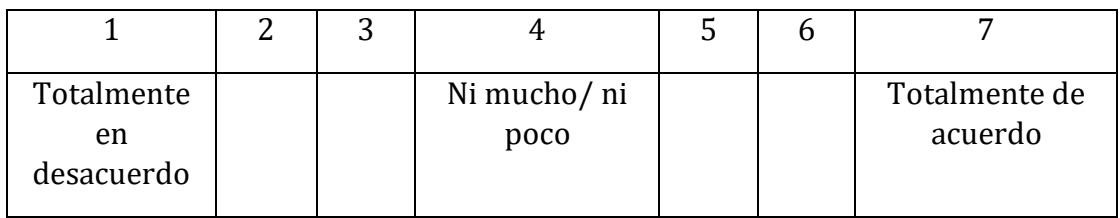

11. Los efectos visuales de la matriz de selección me han causado fatiga

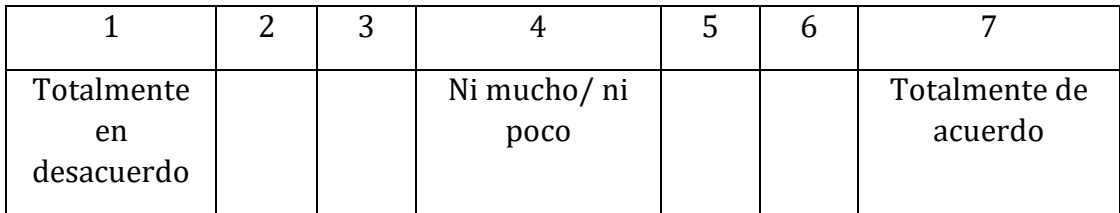

12. ¿Qué aspectos mejoraría y por qué?

# **RESULTADOS**

En este capítulo se explicarán los resultados de las sesiones de evaluación propuestas desglosándolas por sujetos y tareas. Además, se realizará un breve comentario del desempeño de cada sujeto y se presentará una tabla resumen de los resultados alcanzados.

### **6.1. TAREAS PROPUESTAS**

Los resultados a presentar son los que se han obtenido en la evaluación de la aplicación siguiendo el procedimiento comentado en el capítulo anterior.

Estos resultados están organizados por sujetos, con los datos necesarios para realizar correctamente la evaluación. Podemos analizar tres partes diferenciadas en dichos resultados:

 **Ánalisis de la precisión de clasificación para cada sujeto**: se realiza el estudio de la precisión total que la aplicación ha obtenido con los diferentes *trials* para cada sujeto. La precisión ha sido calculada a partir de la siguiente expresión:

$$
Accuracy (%) = \frac{Correct\_attemps}{Total\_attemps} \times 100
$$
\n(6.1)

Donde *Correct\_attempts* son los aciertos y *Total attempts* es el total de trials realizados.

 **Ánalisis de la precisión de clasificación para cada sujeto en función del tiempo de trial:** se realiza el estudio de la precisión total que la aplicación ha obtenido con los diferentes *trials* para cada sujeto, variando el tiempo de *trial* (o de señal) desde 1 segundo hasta los 10 segundos en saltos de 1 segundo. Dicho estudio es un análisis *offline* realizado después de las sesiones de evaluación. En este punto, también se calcua la ITR mediante la siguiente ecuación:

$$
ITR = \left(\log_2 N + P \cdot \log_2 P + (1 - P) \cdot \log_2 \frac{1 - P}{N - 1}\right) \cdot \frac{60}{T}, \quad \frac{bits}{min}
$$
 (6.2)

Donde *N* es el número de comandos totales (28 en este caso), *P* es la precisión total y *T* es el tiempo de *trial* en segundos.

 **Ánalisis de la precisión de clasificación según la frecuencia de estimulación:** se realiza el estudio de la precisión total que la aplicación ha obtenido para los diferentes comandos del *speller*. Esto es, la precisión que la aplicación tiene según las frecuencias de estimulación.

### 6.1.1. Sujeto S1

El sujeto S1 desarrolló las tareas propuestas con una buena precisión, siendo esta del 85%. En la tabla 6-1 y en la figura 6-1, se puede apreciar la evolución detallada e la pecisión e ITR para este sujeto. Como era de esperar existe un compromiso entre precisión e ITR. La precisión depende del tiempo de *trial* de manera directamente proporcional, esto es, cuanto mayor sea el tiempo de *trial* mejor será la precisión. Sin embargo, la ITR depende del tiempo de *trial* de manera inversa, es decir, cuanto menor sea este mayor será la ITR (siempre y cuando alcancemos una buena precisión, ya que también depende de esta, como se indica en la ecuación 6-2). Lo explicado ahora, vale para cualquiera de los 5 sujetos, así que no se mencionará más veces.

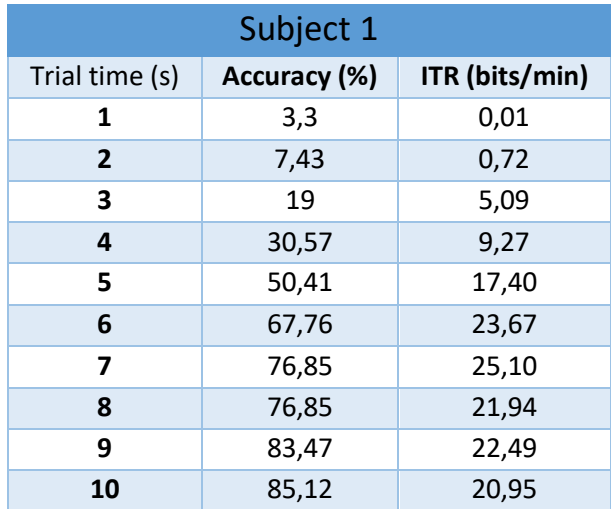

*Tabla 6-1. Precisión e ITR sujeto 1.*

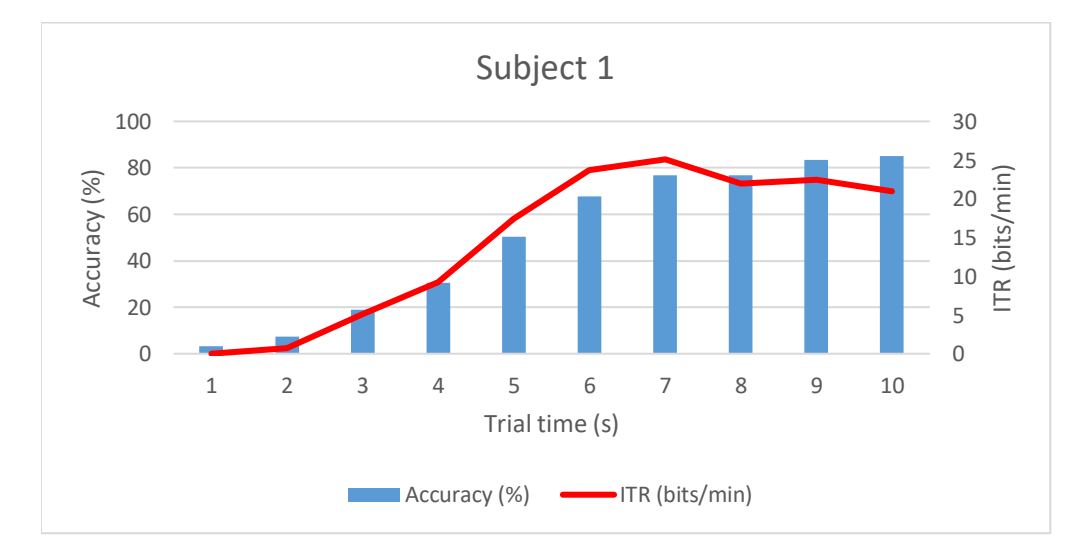

6.1.2. Sujeto S2

*Figura 6-1. Gráfica precisión vs ITR vs tiempo de trial para el sujeto 1.*

El sujeto S2 desarrolló las tareas propuestas con una buena precisión, siendo esta del 83%. En la tabla 6-2 y en la figura 6-2, se puede apreciar la evolución detallada e la pecisión e ITR para este sujeto.

| Subject 2      |              |                |  |  |  |  |
|----------------|--------------|----------------|--|--|--|--|
| Trial time (s) | Accuracy (%) | ITR (bits/min) |  |  |  |  |
| 1              | 5,97         | 0,09           |  |  |  |  |
| $\overline{2}$ | 6,71         | 0,72           |  |  |  |  |
| 3              | 16,41        | 5,09           |  |  |  |  |
| $\overline{a}$ | 30,59        | 9,27           |  |  |  |  |
| 5              | 46,26        | 17,39          |  |  |  |  |
| 6              | 56,71        | 23,67          |  |  |  |  |
| 7              | 64,92        | 25,10          |  |  |  |  |
| 8              | 73,88        | 21,90          |  |  |  |  |
| 9              | 77,61        | 22,50          |  |  |  |  |
| 10             | 82,83        | 20,95          |  |  |  |  |

*Tabla 6-2. Precisión e ITR para el sujeto 2.*

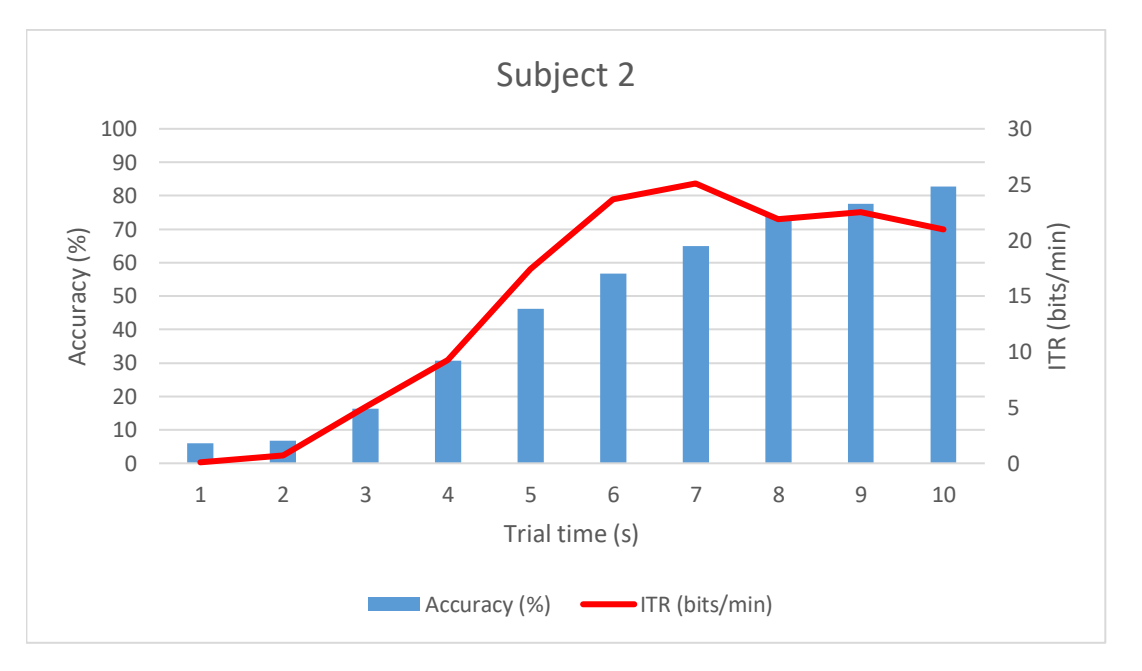

 *Figura 6-2. Gráfica precisión vs ITR vs tiempo de trial para el sujeto 2.*

#### 6.1.3. Sujeto S3

El sujeto S3 desarrolló las tareas propuestas con una gran precisión, siendo esta del 91%. Este sujeto es el que ha conseguido la mayor precisión de los 5. En la tabla 6-3 y en la figura 6-3, se puede apreciar la evolución detallada e la pecisión e ITR para este sujeto.

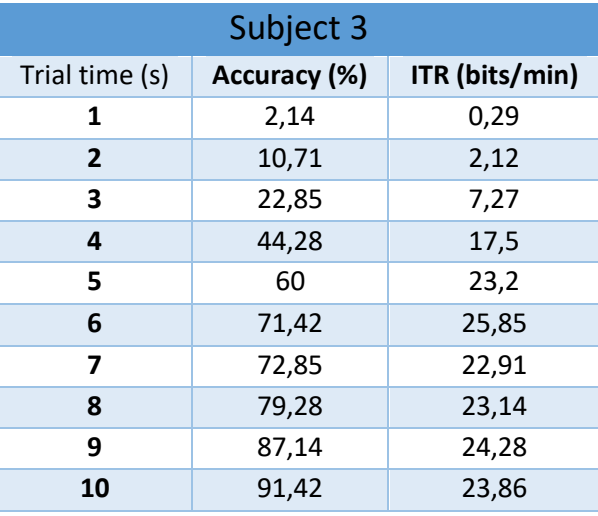

*Tabla 6-3. Precisión e ITR para el sujeto 3.*

# 6.1.4. Sujeto S4

El sujeto S4 desarrolló las tareas propuestas con una pobre precisión, siendo esta del 45%. Este sujeto es el que ha conseguido la peor precisión de los 5. En la tabla 6-4 y en la figura 6-4, se puede apreciar la evolución detallada e la pecisión e ITR para este sujeto.

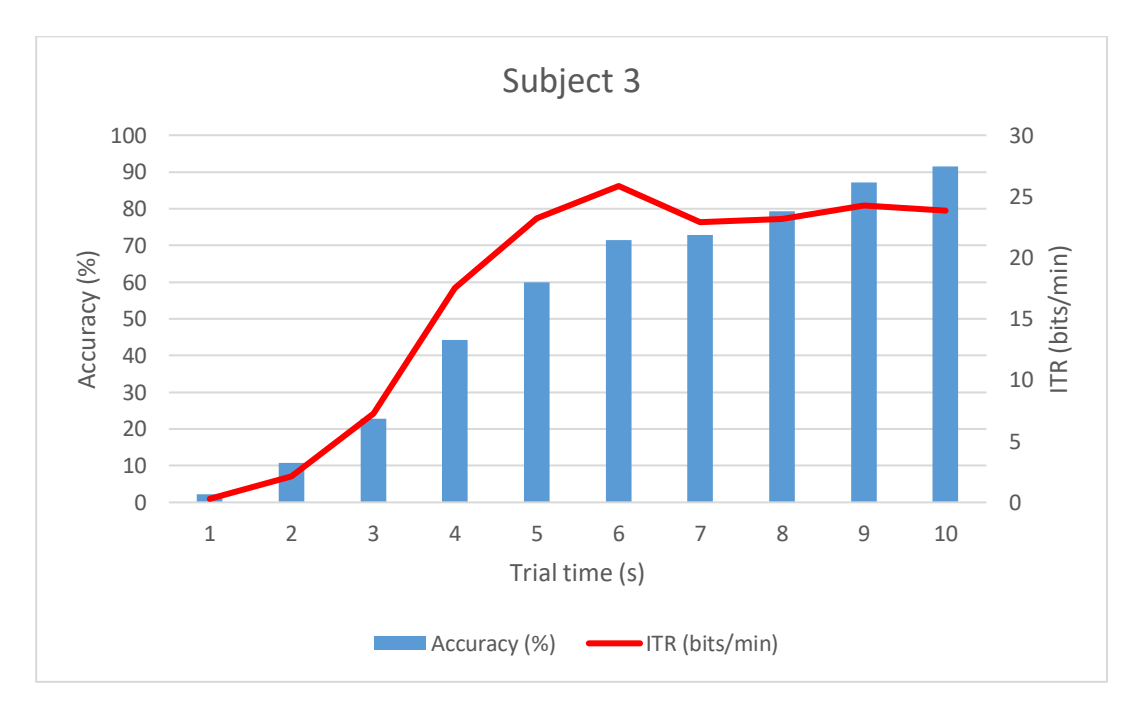

*Figura 6-3. Gráfica precisión vs ITR vs tiempo trial sujeto 3.*
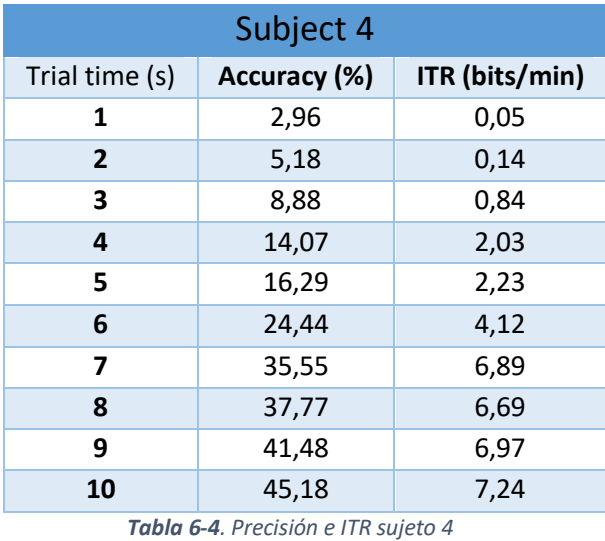

## 6.1.5. Sujeto S5

El sujeto S5 desarrolló las tareas propuestas con una baja precisión, siendo esta del 66%. En la tabla 6-5 y en la figura 6-5, se puede apreciar la evolución detallada e la pecisión e ITR para este sujeto.

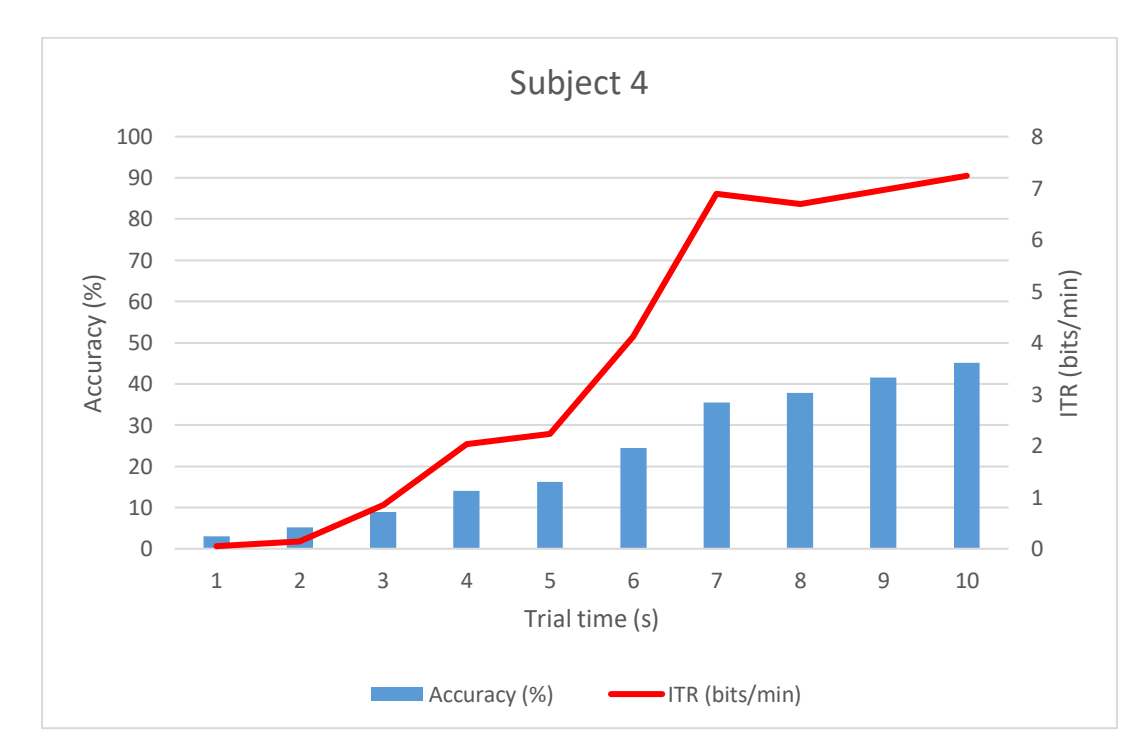

*Figura 6-4. Gráfica precisión vs ITR vs tiempo trial para el sujeto 4.*

| Subject 5      |              |                |
|----------------|--------------|----------------|
| Trial time (s) | Accuracy (%) | ITR (bits/min) |
| 1              | 0,74         | 1,46           |
| $\overline{2}$ | 0,74         | 0,73           |
| 3              | 8,2          | 0,66           |
| 4              | 14,92        | 2,31           |
| 5              | 16,29        | 3,18           |
| 6              | 32,08        | 6,73           |
| 7              | 44,02        | 9,91           |
| 8              | 52,98        | 11,8           |
| 9              | 58,2         | 12,26          |
| 10             | 65,67        | 13,48          |

*Tabla 6-5. Precisión e ITR para el sujeto 5.*

Una vez mostrados los resultados de cada uno de los sujetos por separado, así como la evolución de sus precisiones e ITR con el tiempo de trial, en la tabla 6-6 y la figura 6-11 se muestra la precisión media de todos. Además, también se puede apreciar la media y desviación típica de dicha precisión para esta aplicación BCI.

Por último, se muestra la precisión media de la aplicación para cada uno de las frecuencias de estimulación en la figura 6-12.

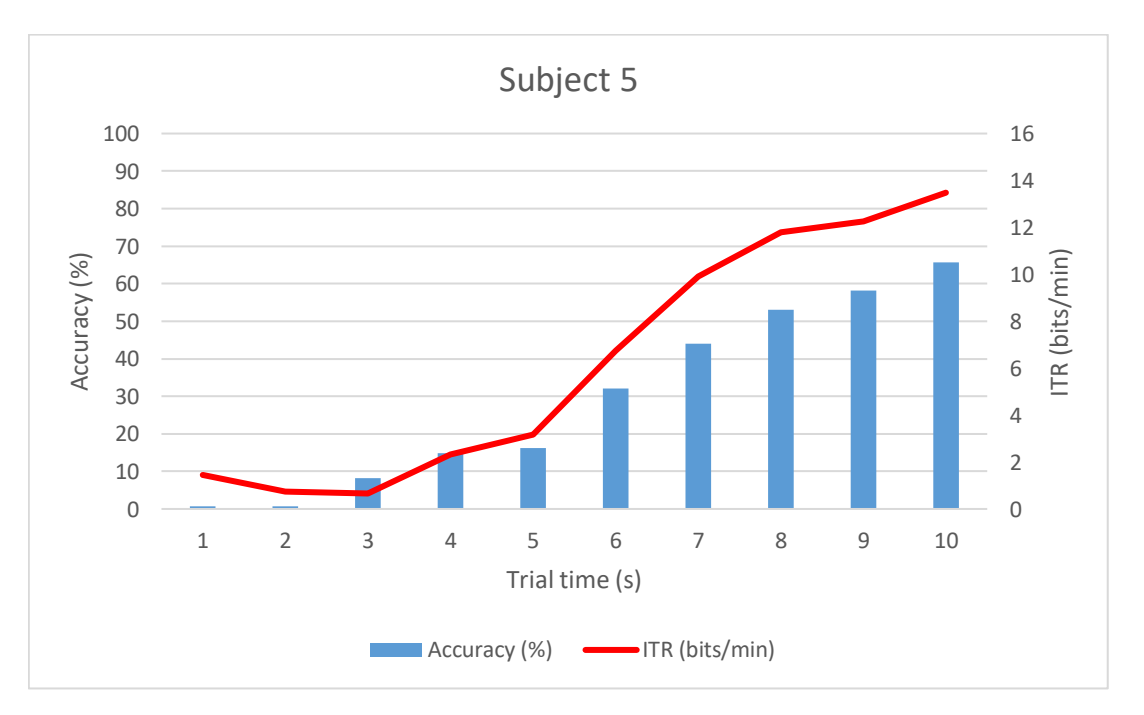

*Figura 6-5. Gráfica precisión vs ITR vs tiempo de trial para el sujeto 5.*

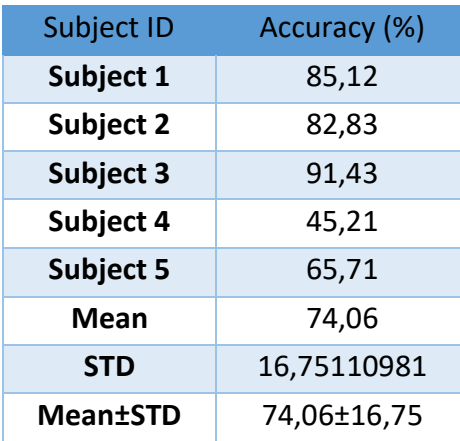

*Tabla 6-6. Precisión de cada sujeto, precisión media y desviación típica de la aplicación BCI bajo estudio.*

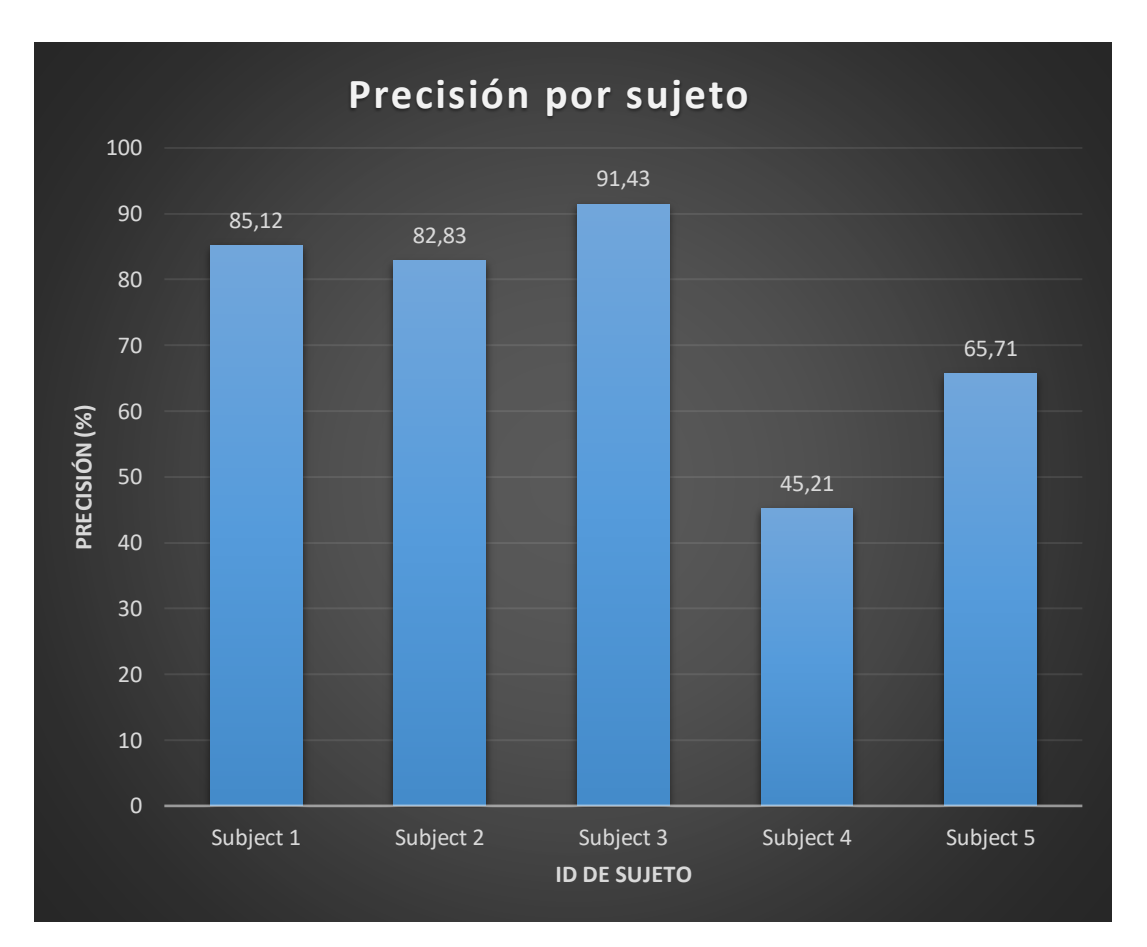

*Figura 6-6. Gráfica resumen de la precisión obtenida por cada sujeto.*

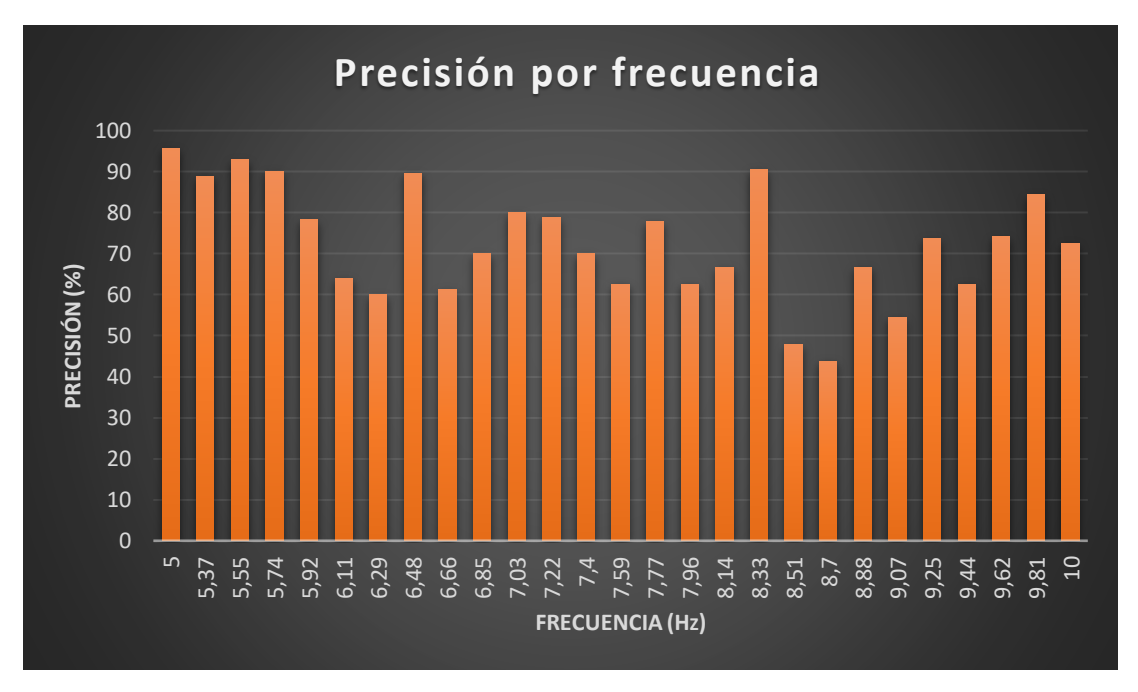

*Figura 6-7. Gráfica resumen de la precisión obtenida para cada una de las frecuencias de estimulación del speller.*

## **6.2. CUESTIONARIO DE SATISFACCIÓN**

Como se ha comentado en apartados anteriores, al finalizar la sesión se entregó a cada sujeto un cuestionario de satisfacción. Los resultados del cuestionario se pueden ver en la tabla 6-7. Las sugerencias de mejora de cada sujeto son las siguientes:

### *Sugerencias de S1*

- Disminuir el tiempo de trial para tardar menos en realizar las pruebas y reducir la fatiga.
- Añadir más funcionalidades a la aplicación.

### *Sugerencias de S2*

- Área de estimulación más pequeña para que haya más separación entre comandos y fatigue menos al utilizarlo.
- Mejora de la precisión con algoritmos de procesado más avanzados.

### *Sugerencias de S3*

 Algunas letras resultan problemáticas de seleccionar, quizás porque tiene frecuencias demasiado parecidas a otras. En particular, miraría por qué la letra "O" es tan complicada de seleccionar.

### *Sugerencias de S4*

 Quizás adaptaría las frecuencias de iluminación al usuario, ya que las frecuencias más altas me han resultado difíciles.

### *Sugerencias de S5*

Sería interesante estudiar:

- Si espaciando más los caracteres (con letras más pequeñas), la precisión aumenta.
- Si afectan los parpadeos adyacentes al EEG.
- Si los errores están asociados a frecuencias similares al target.

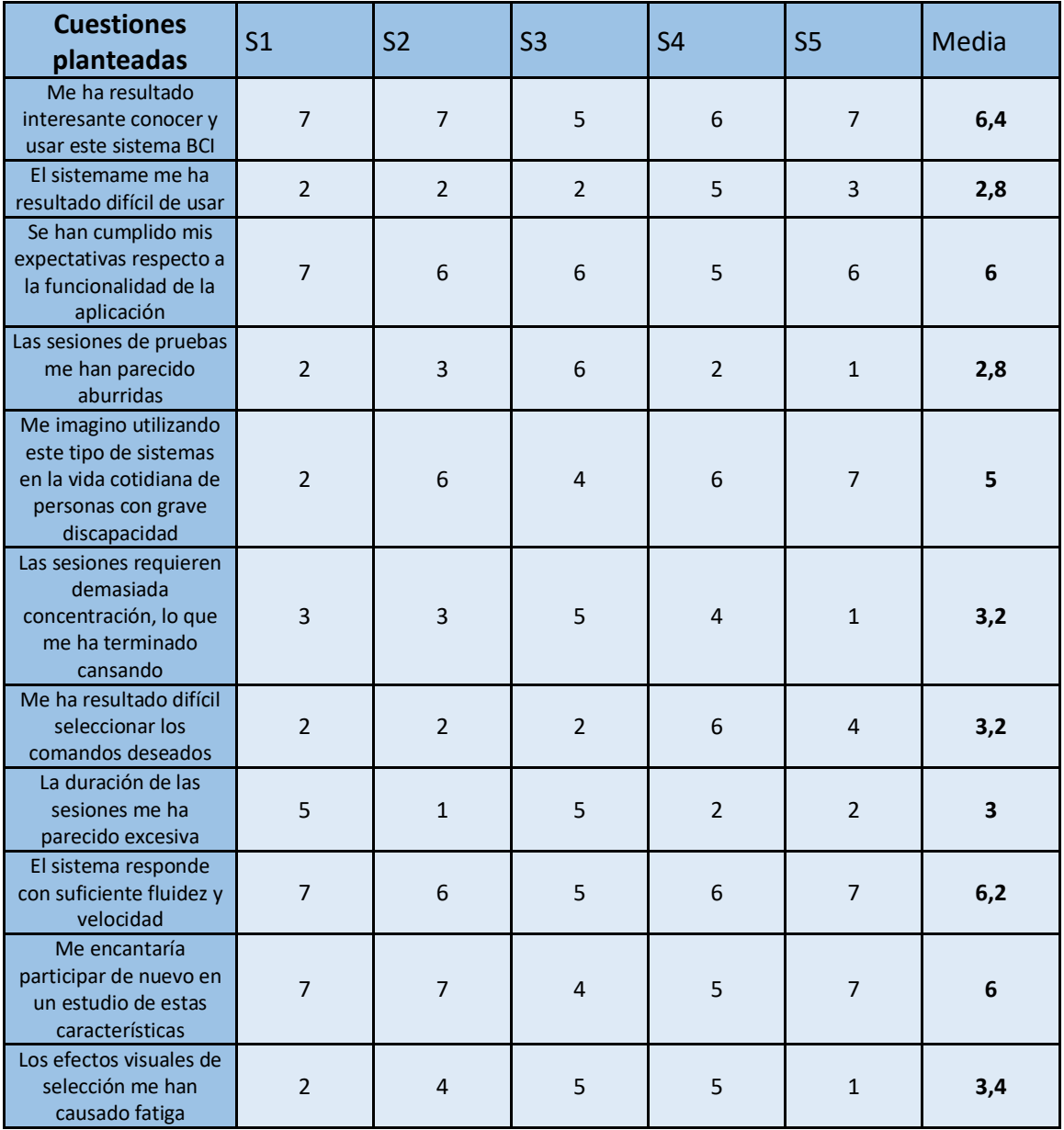

*Tabla 6-7. Resultados del cuestionario de satisfacción de los 5 sujetos de control.*

# DISCUSIÓN

## **7.1. TAREAS PROPUESTA**

La respuesta de la aplicación durante las sesiones de evaluación ha sido satisfactoria. Sin embargo, la aplicación ha tenido que ser reiniciada en cierto momento. Esto es debido a que, como se ha comentado anteriormente, la aplicación maneja un gran número de procesos y esto influye a la hora de generar las frecuencias de estimulación (haciendo que se desfasen).

La precisión de clasificación media de todos los sujetos roza el 75%, la cual no es muy alta para sistemas BCI. Sin embargo, en 3 de los 5 sujetos se superan precisiones del 82%, llegando a alcanzar para uno de ellos una precisión del 91,43%. Quizá la bajada de precisión en los dos últimos se deba a la capacidad de cada sujeto para manejar los sistemas BCI (y en concreto los manejados a través de SSVEPs). Como se muestra en [51], existen ciertas personas con dificultades para el manejo de este tipo de sistemas.

Por otro lado, y como se ha comentado en el punto anterior, existe relación entre el tiempo de *trial,* precisión e ITR. Cuanto mayor sean su precisión e ITR, mejor será el sistema BCI. Por tanto, la optimización del tiempo de trial para cada sujeto con el objetivo de maximizar la ITR puede resultar beneficiosa. Observando las figuras 6-2, 6-4, 6-6, 6-8 y 6-10 se puede ver que dependiendo del sujeto, el tiempo de *trial* que consigue el objetivo mencionado cambia. Por lo tanto, y viendo la variabilidad de los resultados, sería interesante ajustar el tiempo de *trial* de manera individual para cada usuario teniendo en cuenta los resultados en una fase de calibración previa.

En cuanto a los puntos fuertes de la aplicación, podemos destacar varios:

- No es necesario entrenar un clasificador para cada usuario (y por tanto, no hay calibración).
- Facilidad de uso y configuración.
- Fluidez en el manejo y velocidad para revelar resultados.
- Codificación en frecuencia y fase (lo que permite discriminar un mayor número de comandos).

También hay que destacar que, como se puede apreciar en la figura 6-12, las frecuencias bajas obtienen una mayor precisión que las frecuencias altas. Esto puede deberse a que la aplicación responde mejor ante las frecuencias bajas, ya que mantiene más estable la estimulación a estas frecuencias.

## **7.2. CUESTIONARIO DE SATISFACCIÓN**

Se puede extraer bastantes conclusiones del cuestionario que los sujetos rellenaron para dar a conocer su opinión de la aplicación. En este punto se realizará un análisis estadístico y se realizarán unos comentarios teniendo en cuenta los datos calculados.

En las figuras 7-1 y 7-2 se pueden observar la media de puntuación obtenida con cada pregunta y la varianza media de las respuestas, respectivamente. En verde se pueden observar las preguntas con connotaciones positivas, donde una mejor nota es teóricamente mejor, y en rojo las que tienen connotaciones negativas, donde el objetivo es alcanzar la nota más baja.

Las 3 cuestiones positivas mejor valoradas, con 6.4, 6, 6.2 sobre 7, son C1 (*me ha resultado interesante conocer y usar este sistema BCI*), C3 (*se han cumplido mis expectativas respecto a la funcionalidad de la aplicación*), C9 (*el sistema responde con suficiente velocidad y fluidez*) respectivamente) respectivamente. Esto sugiere que la aplicación ha cumplido las expectativas de los usuarios y deja ver que están contentos con el funcionamiento de la aplicación.

En el apartado de las cuestiones negativas, donde menos nota es mejor, las medias más bajas, con valor de 2.8, corresponden con las cuestiones C2 (*el sistema me ha resultado difícil de usar*) y C4 (*las sesiones de pruebas me han parecido aburridas*). Por lo tanto, los sujetos han valorado de manera positiva la facilidad de uso y el objetivo final de la aplicación.

En cuanto a las cuestiones C6 (*las sesiones requieren demasiada concentración, lo que me ha terminado cansando*), C7 (*me ha resultado difícil seleccionar los comandos deseados*), C8 (*la duración de las sesiones me ha parecido excesiva*) y C11 (*los efectos visuales de la matriz de selección me han causado fatiga*), las cuales tienen medias cercanas a 3, destacan que las sesiones de prueba se han realizado de manera mayoritariamente satisfactoria.

Como vemos en el gráfico de la varianza, la cuestión C5 (*me imagino la utilización de este tipo de sistemas en la vida cotidiana de ciertas personas*) es la que mayor varianza ha obtenido, con valor de 5. Esto puede ser debido a que algunos de los sujetos si que se imaginan a personas con grave discapacidad utilizando esta aplicación (que es para los que realmente va dirigida), mientras que otras no ven mucho sentido al uso de este tipo de aplicaciones en sujetos sanos.

Por último, las cuestiones C4, C7, C8 y C11 también tienen una varianza bastante alta. Esto sugiere que alguno de los sujetos no ha estado muy de acuerdo con la duración de las pruebas y que sufre a la hora de seleccionar ciertos comandos. Por lo tanto, en un futuro se estudiará hacer sesiones más cortas y elegir un rango de frecuencias más confortable para todos los usuarios.

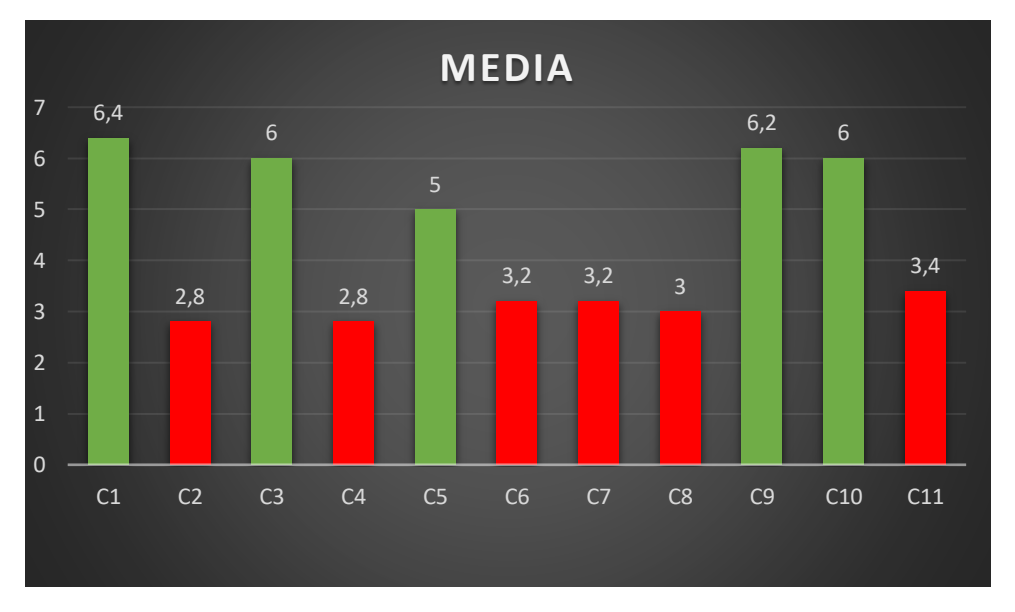

*Figura 7-1. Media obtenida en las respuestas del cuestionario de satisfacción.*

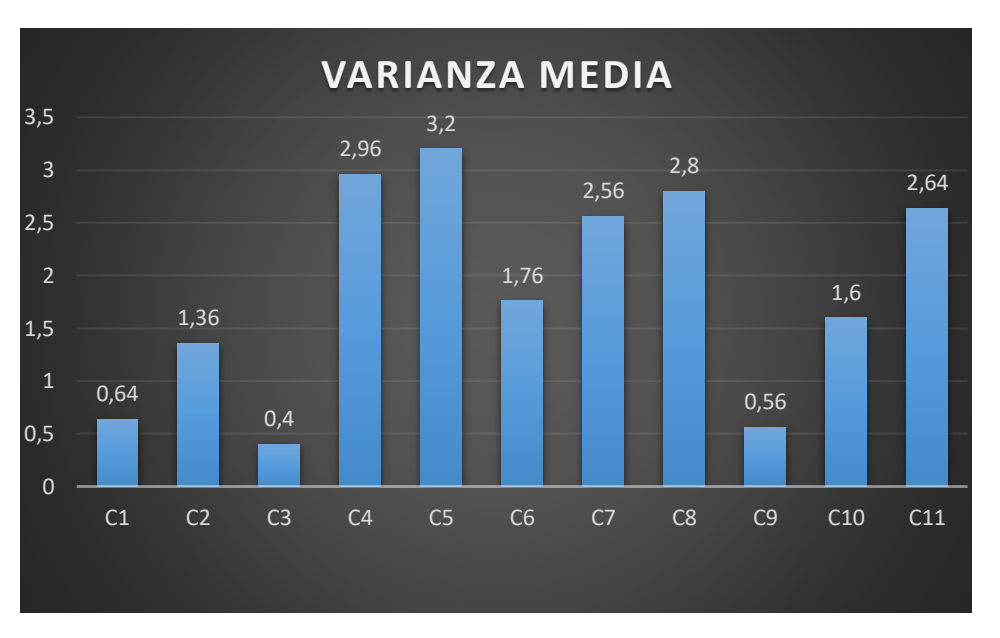

*Figura 7-2. Varianza media de los resultados del cuestionario de satisfacción.*

### **7.3. COMPARACIÓN CON OTROS ESTUDIOS**

En el segundo capítulo se revisaron estudios sobre distintos trabajos que han implementado aplicaciones BCI basadas en SSVEPs.

Aunque es un campo con grandes aplicaciones prácticas ya estudiadas, estas aplicaciones aún están en desarrollo. Se espera que en el futuro puedan comercializarse y ayudan así a facilitar la vida cotidiana de las personas con grave discapacidad.

Actualmente, existen una gran cantidad de estudios de sistemas BCI basados en SSVEPs. Uno de los pioneros en este tipo de sistemas fue el Lin *et al* [17]. Además de ser uno de los primeros en incorporar los SSVEPs a los sistemas BCI, también fue uno de los primeros que incorporó CCA como método de procesado de señal. En su estudio, se desarrolló un sistema BCI de 9 comandos en el cual participaron 11 sujetos de control. La precisión media alcanzada para un tiempo de *trial* de 4s fue del 78%. En comparación con este estudio, se puede observar que el número de comandos es mucho más alto y que la precisión media alcanzada es parecida, por lo que se ha mejorado al respecto (aunque con un mayor tiempo de *trial*).

Habiendo revisado una gran cantidad de estudios, se puede resolver que CCA no es el mejor método de procesado para un número elevado de comandos, ya que necesita mayor tiempo de *trial* que otros. Sin embargo, CCA tiene varias ventajas, como por ejemplo que no necesita fase de calibración o que es un método muy sencillo de utilizar.

Existen estudios más actuales en los que los métodos de procesado son más eficientes, pero por ende más complejos [10][42][46]. Además, en la mayoría de ellos se requiere de una fase de calibración o entrenamiento.

Algunos de estos métodos son derivados de CCA, como los utilizados por Yin *et al* [52] y Nakanishi *et al* [23]. En ellos es necesaria una fase de calibración offline para cada sujeto, con el fin de encontrar los parámetros óptimos del sistema BCI. El número de comandos utilizado fue de 36 y 40 respectivamente, mientras que las precisiones medias fueron del 93% y 89%. Por lo tanto, se puede extraer que con este tipo de métodos maximizaríamos las prestaciones del sistema, adecuándolo a las necesidades de cada sujeto. El número de comandos y las precisiones son más altos que los conseguidos en nuestro trabajo, por lo que sería muy interesante estudiar incluir alguno de estos métodos en la aplicación en un futuro.

En los artículos más recientes se utiliza *deep learning* para este tipo de sistemas. Por ejemplo, podemos destacar los trabajos de Nguyen *et al* [10] y Podmore *et al* [19]. Este tipo de métodos de procesado destaca por las altas precisiones e ITR conseguidas (rozando un 98% y un 91% respectivamente). En el segundo de estos estudios se cuenta con un *speller* de 40 comandos. Por contra, encontramos la fase de entrenamiento de las redes neuronales, la cual tiene una amplia duración. Además, se necesita una gran cantidad de datos para poder entrenar las redes, lo que hace muchas veces a estos métodos inaccesibles.

Por lo tanto, podemos concluir que aunque la precisión media de nuestro sistema no sea extremadamente alta, el gran número de comandos utilizados y las ventajas que tiene el no tener que realizar fases de calibración, hace de esta aplicación un sistema BCI interesante. Sin embargo, existe mucho margen de mejora en varios aspectos, lo cuál deberá tratarse en un futuro.

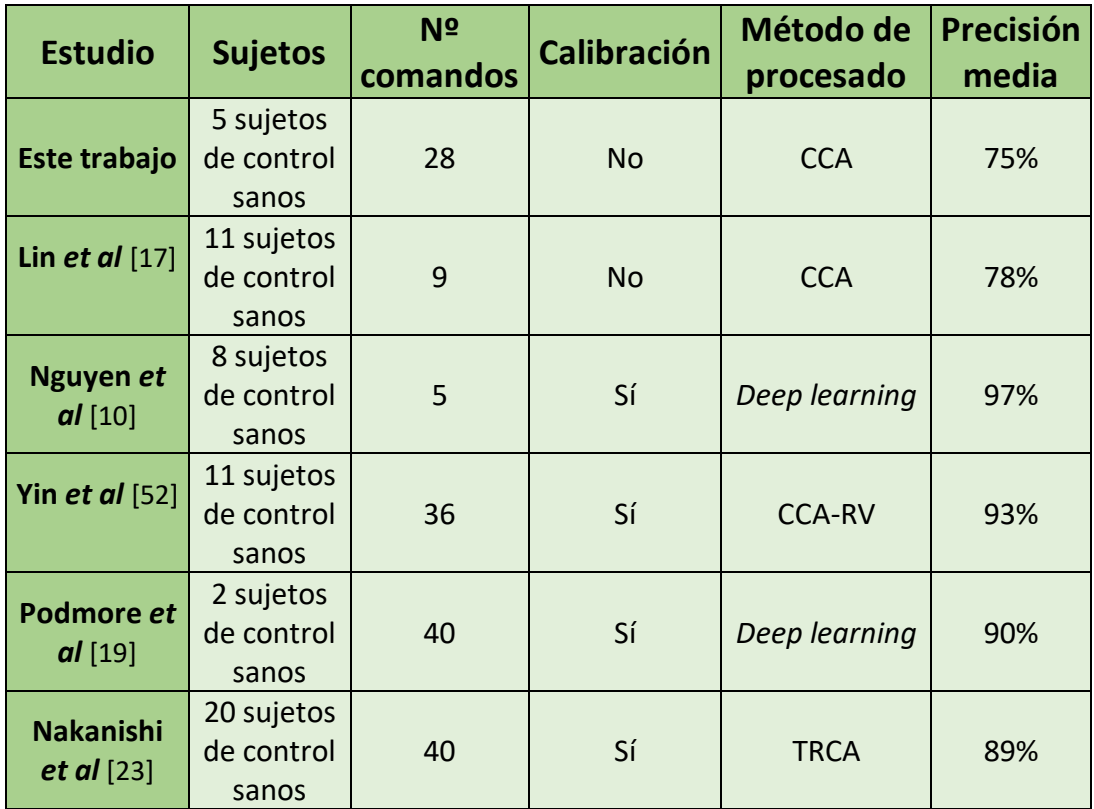

La tabla 7-1 resume los puntos clave de la comparación de este trabajo con los otros estudios aquí expuestos.

*Tabla 7-1. Comparación de 6 sistemas BCI basados en SSVEPs.*

### **7.4. LIMITACIONES**

Las principales limitaciones de la aplicación residen en el desarrollo de su interfaz gráfica y el método de procesado utilizado.

En cuanto a la interfaz gráfica, ha sido creada con  $PyQt5$ , una librería de Python que permite el desarrollo de GUIs. Tras el desarrollo de la aplicación, se ha podido comprobar que Qt no es el mejor framework para este tipo de aplicaciones. Uno de los principales problemas encontrados ha sido la falta de estabilidad de la aplicación con las fecuencias de estimulación altas, ya que estas sufrían retardos asociados al funcionamiento de Qt. Por ello, el rango de frecuencias elegido no es el habitual, si no que es más bajo. Esto puede ser debido a, como se ha comentado en apartados anteriores, la gran cantidad de hilos que maneja la aplicación, los cuales no son soportados por Qt.

Por otro lado, el método de procesado puede no ser óptimo para el número de comandos utilizado. En la mayoría de estudios revisados que utilizan dicho método, el número de comandos es muy bajo (como mucho 12) [17]. Por ello, lo mejor sería que en un futuro se implementaran métodos de procesado más potentes con los cuales se consiguieran precisiones altas para todos y cada uno de los sujetos.

Las respuestas del cuestionario que dieron los sujetos estudiados también arrojó ideas interesantes. El sujeto S2 y S5 han sugerido disminuir el área de iluminación de los comandos. Esto puede ser interesante, ya que quizá en ciertos comandos la aplicación confunda frecuencias adyacentes. El sujeto S4 señaló que se podrían adaptar las frecuencias de estimulación al usuario, que coincide con lo comentado anteriormente sobre incluir una pequeña fase de calibración previa a la sesión para cada sujeto. Otras ideas recogidas en esa parte del cuestionario son la necesidad de estudiar el porqué de la dificultad de seleccionar ciertas frecuencias. En nuestro caso, sería interesante colocar las frecuencias en la matriz maximizando la distancia entre frecuencias adyacentes.

# CONCLUSIONES Y LÍNEAS FUTURAS

### **8.1. CONCLUSIONES**

En este trabajo se ha llevado a cabo un estudio completo sobre los sistemas BCI, especialmente aquellos que tienen como señal de control los SSVEPs. La señal EEG ha sido la utilizada para el desarrollo de la aplicación, por su simplicidad y bajo coste. Tras analizar en profundidad el estado del arte de los sistemas BCI basados en SSVEPs, se han decidido los aspectos clave de este trabajo: arquitectura de la aplicación a desarrollar, los métodos a seguir y los objetivos que se podían alcanzar. Concluyendo que la mejor manera de implementar la aplicación es incluirla en MEDUSA, un framework de desarrollo de aplicaciones BCI programado en Python creado por el GIB. En dicha plataforma, se programarán tanto la interfaz gráfica como los métodos de procesado de la señal de EEG.

Por último, tras analizar el comportamiento de la aplicación durante las pruebas realizadas con cinco sujetos sanos, los resultados alcanzan una precisión media de 75%. El análisis del cuestionario de satisfacción que cumplimentaron los usuarios muestra que los usuarios piensan que la aplicación es sencilla y fácil de usar. Como aspecto negativo encontramos la variabilidad de los resultados debido a problemas con las frecuencias de estimulación.

Respecto a los objetivos del Trabajo Fin de Grado desarrollados en el capítulo uno, se han conseguido alcanzar todos, como vemos en el siguiente resumen:

- Se han estudiado los sistemas de adquisición de señales EEG que registran la actividad cerebral.
- Se ha realizado una revisión del estado del arte sobre los paradigmas más utilizados en BCI basados en SSVEP, así como las técnicas de extracción de características y clasificación más utilizadas.
- Se han evaluado las diferentes posibilidades de diseño de un sistema BCI en función de las señales gracias a las cuales se traducen las intenciones del usuario, además de los métodos de procesado de señal necesarios para ese objetivo.
- Se ha entendido el funcionamiento de la aplicación MEDUSA.
- Se han aprendido conceptos de Python, Qt y Machine Learning para el posterior desarrollo del *speller* y de los métodos de procesado de señal.
- Se han desarrollado los métodos de procesado de la señal EEG para la detección de los SSVEPs y se han validado en una base de datos pública.
- Se ha diseñado la interfaz gráfica de la aplicación y el paradigma de estimulación.
- Se ha evaluado la aplicación una vez finalizada en 5 sujetos.
- Se han discutido los resultados obtenidos y compararlos con otros estudios.
- Se han extraido conclusiones de los resultados obtenidos.

Las conclusiones extraídas del cumplimiento de los anteriores objetivos se resumen en la siguiente lista numerada:

- 1. La aplicación desarrollada adquiere la señal de control mediante EEG por ser éste un método robusto, no invasivo, fácil y de bajo coste.
- 2. La señal de control utilizada son los SSVEPs, ya que actualmente es una de las más estudiadas en investigación de sistemas BCI.
- 3. La extracción y clasificación de características se realiza mediante CCA, por ser un algoritmo robusto y sencillo de implementar, que ofrece buenas prestaciones para el procesado en tiempo real, tanto en precisión como en coste computacional, además no requiere de fase de calibración.
- 4. Los resultados de la evaluación por 5 sujetos sanos han sido satisfactorios, con un 75% de precisión media para las tareas propuestas.
- 5. La comparación con otros estudios sobre sistemas BCI basados en SSVEPs, muestra las limitaciones de la aplicación, las cuales son la interfaz gráfica y el método de procesado de señal.

## **8.2. LÍNEAS FUTURAS**

Las líneas futuras de que debe seguir este trabajo se extraen de sus limitaciones, las cuales deben ser subsanadas.

La principal de todas ellas es el desarrollo de una interfaz gráfica más potente. Para ello se podrían utilizar *frameworks* diseñados específicamente para realizar interfaces gráficas de alto rendimiento, con motores gráficos para videojuegos, como Unity o Unreal.

Desde el punto de vista del procesado de la señal de EEG, se podrían implementar técnicas más potentes que mejoren la precisión e ITR del sistema. Por ejemplo, se podrían incluir alguna de las técnicas derivadas de CCA que tienen una fase de calibración o técnicas de *deep learning*.

Por otro lado, sería interesante incluir alguna funcionalidad más, como poder navegar por una página web o manejar aplicaciones.

Desde el punto de vista de la evaluación de la aplicación, debe realizarse un estudio mayor, con más sujetos y pertenecientes a la población objetivo de la aplicación, que son las personas con grave discapacidad.

- [1] J. Kline, *Handbook of biomedical engineering*. Elsevier, 2012.
- [2] J. D. Bronzino and D. R. Peterson, *Biomedical Engineering Fundamentals*. 2014.
- [3] J. Semmlow, *Circuits, Signals and Systems for Bioengineers: A Matlab-based Introduction*. 2005.
- [4] J. Wolpaw and E. W. Wolpaw, *Brain-computer interfaces: principles and practice*. OUP USA, 2012.
- [5] L. F. Nicolas-Alonso and J. Gomez-Gil, "Brain computer interfaces, a review," *Sensors*, vol. 12, no. 2, pp. 1211–1279, 2012.
- [6] T. Biomedical and E. Handbook, *Engineering*.
- [7] C. Nam, A. Nijholt, and F. Lotte, *Brain-Computer Interfaces Handbook. Technological & Theoretical Advances.* 2018.
- [8] J. A. I. R. Silva, F. E. S. Burgos, and W. Shin-Ting, "Interactive visualization of the craniocerebral correspondences for 10/20, 10/10 and 10/5 systems," *Proc. - 2016 29th SIBGRAPI Conf. Graph. Patterns Images, SIBGRAPI 2016*, pp. 424–431, 2017.
- [9] F. B. Vialatte, M. Maurice, J. Dauwels, and A. Cichocki, "Steady-state visually evoked potentials: Focus on essential paradigms and future perspectives," *Prog. Neurobiol.*, vol. 90, no. 4, pp. 418–438, 2010.
- [10] T. H. Nguyen and W. Y. Chung, "A single-channel SSVEP-based BCI speller using deep learning," *IEEE Access*, vol. 7, pp. 1752–1763, 2019.
- [11] X. Chen, Z. Chen, S. Gao, and X. Gao, "Brain-computer interface based on intermodulation frequency," *J. Neural Eng.*, vol. 10, no. 6, 2013.
- [12] S. J. Luck, *Introduction to the Event-Related Potential Technique*. 2014.
- [13] H. R. Hou, Q. H. Meng, M. Zeng, and B. Sun, "Improving Classification of Slow Cortical Potential Signals for BCI Systems with Polynomial Fitting and Voting Support Vector Machine," *IEEE Signal Process. Lett.*, vol. 25, no. 2, pp. 283–287, 2018.
- [14] M. Chavez, F. Grosselin, A. Bussalb, F. De Vico Fallani, and X. Navarro-Sune, "Surrogatebased artifact removal from single-channel EEG," *IEEE Trans. Neural Syst. Rehabil. Eng.*, vol. 26, no. 3, pp. 540–550, 2018.
- [15] V. Martínez-Cagigal, "Desarrollo y evaluación de una aplicación para navegar por Internet mediante sistemas Brain Computer Interface orientada a personas con grave discapacidad," 2015.
- [16] E. Santamaria-Vazquez, "Diseño y desarrollo de una aplicación para controlar un teléfono móvil mediante sistemas Brain Computer Interface (BCI) orientada a personas con grave discapacidad," 2016.
- [17] Z. Lin, C. Zhang, W. Wu, and X. Gao, "Frequency recognition based on canonical correlation analysis for SSVEP-Based BCIs," *IEEE Trans. Biomed. Eng.*, vol. 54, no. 6, pp. 1172–1176, 2007.
- [18] L. Cao *et al.*, "A Novel Real-Time Multi-Phase BCI Speller Based on Sliding Control Paradigm of SSVEP," *IEEE Access*, vol. 7, pp. 133974–133981, 2019.
- [19] J. J. Podmore, T. P. Breckon, N. K. N. Aznan, and J. D. Connolly, "On the Relative Contribution of Deep Convolutional Neural Networks for SSVEP-Based Bio-Signal Decoding in BCI Speller Applications," *IEEE Trans. Neural Syst. Rehabil. Eng.*, vol. 27, no. 4, pp. 611–618, 2019.
- [20] T. Hinterberger *et al.*, "Brain-computer communication and slow cortical potentials," *IEEE Trans. Biomed. Eng.*, vol. 51, no. 6, pp. 1011–1018, 2004.
- [21] L. A. Farwell and E. Donchin, "Talking off the top of your head: toward a mental prosthesis utilizing event-related brain potentials," *Electroencephalogr. Clin. Neurophysiol.*, vol. 70, no. 6, pp. 510–523, 1988.
- [22] Q. T. Obeidat, T. A. Campbell, and J. Kong, "Introducing the Edges Paradigm: A P300 Brain-Computer Interface for Spelling Written Words," *IEEE Trans. Human-Machine Syst.*, vol. 45, no. 6, pp. 727–738, 2015.
- [23] M. Nakanishi, Y. Wang, X. Chen, Y. Te Wang, X. Gao, and T. P. Jung, "Enhancing detection of SSVEPs for a high-speed brain speller using task-related component analysis," *IEEE Trans. Biomed. Eng.*, vol. 65, no. 1, pp. 104–112, 2018.
- [24] G. Pfurtscheller, G. R. Müller, J. Pfurtscheller, H. J. Gerner, and R. Rupp, "'Thought' Control of functional electrical stimulation to restore hand grasp in a patient with tetraplegia," *Neurosci. Lett.*, vol. 351, no. 1, pp. 33–36, 2003.
- [25] G. R. Müller-Putz and G. Pfurtscheller, "Control of an electrical prosthesis with an SSVEPbased BCI," *IEEE Trans. Biomed. Eng.*, vol. 55, no. 1, pp. 361–364, 2008.
- [26] D. K. Han, M. H. Lee, J. Williamson, and S. W. Lee, "The Effect of Neurofeedback Training in Virtual and Real Environments based on BCI," *7th Int. Winter Conf. Brain-Computer Interface, BCI 2019*, pp. 1–4, 2019.
- [27] S. Enriquez-Geppert, R. J. Huster, and C. S. Herrmann, "EEG-neurofeedback as a tool to modulate cognition and behavior: A review tutorial," *Front. Hum. Neurosci.*, vol. 11, no. February, pp. 1–19, 2017.
- [28] R. Krepki, B. Blankertz, G. Curio, and K. R. Müller, "The Berlin Brain-Computer Interface (BBCI) - Towards a new communication channel for online control in gaming applications," *Multimed. Tools Appl.*, vol. 33, no. 1, pp. 73–90, 2007.
- [29] P. F. Diez *et al.*, "Commanding a robotic wheelchair with a high-frequency steady-state visual evoked potential based brain-computer interface," *Med. Eng. Phys.*, vol. 35, no. 8, pp. 1155–1164, 2013.
- [30] X. Chen, B. Zhao, Y. Wang, S. Xu, and X. Gao, "Control of a 7-DOF Robotic Arm System with an SSVEP-Based BCI," *Int. J. Neural Syst.*, vol. 28, no. 8, pp. 1–15, 2018.
- [31] D. Regan, "Some characteristics of average steady-state and transient responses evoked by modulated light," *Electroencephalogr. Clin. Neurophysiol.*, vol. 20, no. 3, pp. 238–248, 1966.
- [32] A. Bach, "Do's and dont's in Fourier analysis of steady-state potentials," p. 26392, 2007.
- [33] M. Cheng, X. Gao, S. Gao, and B. Wang, "Stimulation frequency extraction in SSVEP-based brain-computer interface," *2005 First Int. Conf. Neural Interface Control. Proc.*, no. May, pp. 64–67, 2005.
- [34] M. Browne and T. R. H. Cutmore, "Low-probability event-detection and separation via statistical wavelet thresholding: An application to psychophysiological denoising," *Clin. Neurophysiol.*, vol. 113, no. 9, pp. 1403–1411, 2002.
- [35] A. Duszyk *et al.*, "Towards an optimization of stimulus parameters for brain-computer interfaces based on steady state visual evoked potentials," *PLoS One*, vol. 9, no. 11, pp. 1–11, 2014.
- [36] C. Guger *et al.*, "How Many People Could Use an SSVEP BCI?," *Front. Neurosci.*, vol. 6, no. NOV, p. 169, Nov. 2012.
- [37] B. Allison, T. Lüth, D. Valbuena, A. Teymourian, I. Volosyak, and A. Gräser, "BCI demographics: How many (and what kinds of) people can use an SSVEP BCI?," *IEEE Trans. Neural Syst. Rehabil. Eng.*, vol. 18, no. 2, pp. 107–116, Apr. 2010.
- [38] J. Ehlers, D. Valbuena, A. Stiller, and A. Gräser, "Age-specific mechanisms in an SSVEPbased BCI scenario: Evidences from spontaneous rhythms and neuronal oscillators," *Comput. Intell. Neurosci.*, vol. 2012, 2012.
- [39] Z. Wu, D. Yao, Y. Tang, Y. Huang, and S. Su, "Amplitude modulation of steady-state visual evoked potentials by event-related potentials in a working memory task," *J. Biol. Phys.*, vol. 36, no. 3, pp. 261–271, 2010.
- [40] J. Xie, G. Xu, J. Wang, M. Li, C. Han, and Y. Jia, "Effects of mental load and fatigue on steady-state evoked potential based brain computer interface tasks: A comparison of periodic flickering and motion-reversal based visual attention," *PLoS One*, vol. 11, no. 9, pp. 1–15, 2016.
- [41] R. M. G. Tello, S. M. T. Muller, T. Bastos-Filho, and A. Ferreira, "A comparison of techniques and technologies for SSVEP classification," *ISSNIP Biosignals Biorobotics Conf. BRC*, 2014.
- [42] M. Nakanishi, Y. Wang, Y. Te Wang, and T. P. Jung, "A comparison study of canonical correlation analysis based methods for detecting steady-state visual evoked potentials," *PLoS One*, vol. 10, no. 10, pp. 1–18, 2015.
- [43] K. Lin, S. Gao, and X. Gao, "Boosting the information transfer rate of an SSVEP-BCI system using maximal-phase-locking value and minimal-distance spatial filter banks," *Tsinghua Sci. Technol.*, vol. 24, no. 3, pp. 262–270, 2019.
- [44] X. Chen, Y. Wang, S. Gao, T. P. Jung, and X. Gao, "Filter bank canonical correlation analysis for implementing a high-speed SSVEP-based brain-computer interface," *J. Neural Eng.*, vol. 12, no. 4, p. 46008, 2015.
- [45] Y. Zhang *et al.*, "Correlated component analysis for enhancing the performance of SSVEPbased brain-computer interface," *IEEE Trans. Neural Syst. Rehabil. Eng.*, vol. 26, no. 5, pp. 948–956, 2018.
- [46] Z. Zhang, C. Wang, K. K. Ang, A. A. P. Wai, and C. G. Nanyang, "Spectrum and Phase Adaptive CCA for SSVEP-based Brain Computer Interface," *Proc. Annu. Int. Conf. IEEE Eng. Med. Biol. Soc. EMBS*, vol. 2018-July, pp. 311–314, 2018.
- [47] E. Santamaria-Vazquez, V. Martínez-Cagigal, and R. Hornero, "MEDUSA: UNA NUEVA HERRAMIENTA PARA EL DESAROLLO DE SISTEMAS BRAIN-COMPUTER INTERFACE BASADA EN PYTHON," p. 6, 2018.
- [48] "g.USBAMP RESEARCH | EEG/Biosignal Amplifier | g.tec medical engineering medical engineering." [Online]. Available: https://www.gtec.at/product/g-usbamp-research/. [Accessed: 29-Apr-2020].
- [49] H. Cecotti, "A Self-Paced and Calibration-Less SSVEP-Based Brain Computer Interface Speller," vol. 18, no. 2, pp. 127–133, 2010.
- [50] C. Jia, X. Gao, B. Hong, and S. Gao, "Frequency and phase mixed coding in SSVEP-based brain - Computer interface," *IEEE Trans. Biomed. Eng.*, vol. 58, no. 1, pp. 200–206, 2011.
- [51] M. H. Lee *et al.*, "EEG dataset and OpenBMI toolbox for three BCI paradigms: An investigation into BCI illiteracy," *Gigascience*, vol. 8, no. 5, pp. 1–16, 2019.
- [52] E. Yin, Z. Zhou, J. Jiang, Y. Yu, and D. Hu, "A dynamically optimized SSVEP brain-computer interface (BCI) speller," *IEEE Trans. Biomed. Eng.*, vol. 62, no. 6, pp. 1447–1456, 2015.
- [53] J. J. Vidal, "Real-Time Detection of Brain Events in EEG," vol. 65, no. 5, 1977.

# ÍNDICE DE ACRÓNIMOS

A continuación, se recogen todos los acrónimos empleados a lo largo de este trabajo de fin de grado por orden alfabético, acompañados de su descripción tanto en inglés como en español.

- ALE *Adaptative Line Enhancement* Mejora de Línea Adaptativa
- ALS *Amyotrophic Lateral Sclerosis* Esclerosis Lateral Amiotrófica
- ANN *Artificial Neural Networks* Redes Neuronales Artificiales
- API *Application Programming Interface* Interfaz de Programación de Aplicaciones
- AR *Autoregressive Models* Modelos Autorregresivos
- BCI *Brain Computer Interface* Interfaz Cerebro-Computadora
- BMI *Brain Machine Interface* Interfaz Cerebro-Máquina
- CAR *Common Average Reference* Referencia de Media Común
- CCA *Canonical Correlation Analysis* Analísis de Correlación Canónica
- CNN *Convolutional Neural Network* Red Neuronal Convolucional
- CORCA *Correlated Component Analysis* Análisis de Componentes Correlacionadas
- CSP *Common Spatial Patterns* Patrones Espaciales Comunes
- CWT *Continous Wavelet Transform* Transformada Wavelet Continua
- DCNN *Deep CNN* CNN profunda
- DFT *Discrete Fourier Transform* Transformada Discreta de Fourier
- DOS *Degrees of Freedom* Grados de Libertad
- DWT *Discrete Wavelet Transform* Transformada Wavelet Discreta
- EEG *Electroencefalography* Electroencefalografía
- ECG *Electrocardiography* Electrocardiografía
- ECoG *Electrocorticography* Electrocorticografía
- EMG *Electromyography* Electromiografía
- EOG *Electrooculography* Electrooculografía
- ERD *Event-Related Desynchronization* Desincronización del evento relacionado
- ERP *Event-Related Potential* Potencial relacionado a un evento
- ERS *Event-Related Synchronization* Sincronización del evento relacionado
- FBCCA *Filter Bank Canonical Correlation Analyisis* Análisis de Correlación Canónica por Banco de Filtros
- FES *Functional Electrical Simulation* Simulación Funcional Eléctrica
- FLD *Fisher's Linear Discriminant* Discriminante Lineal de Fisher

### ANEXO A

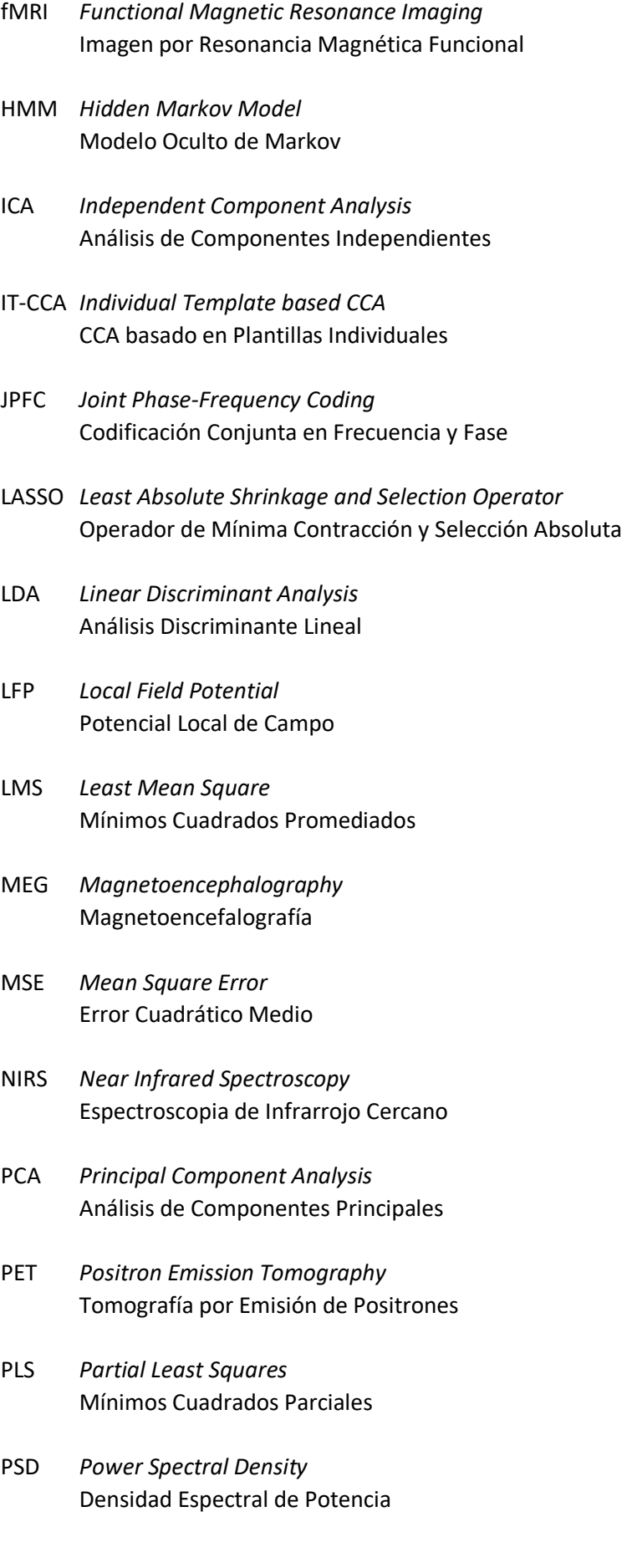

- QDA *Quadratric Discriminant Analysis* Análisis Discriminante Cuadrático
- RCP *Row-Column Paradigm* Paradigma Fila-Columna
- RLS *Recursive Least Squares* Mínimos Cuadrados Recursivos
- SCP *Slow Cortical Potentials* Potenciales Corticales Lentos
- SGD *Stochastic Gradient Descent* Descenso del Gradiente Estocástico
- SNR *Signal-to-Noise Ratio* Relación Señal a Ruido
- SMR *Senorimotor rhythm* Ritmo sensoriomotor
- SPACCA *Spectrum and Phase Adaptative CCA* CCA adaptativo en Espectro y Fase
- SSVEP *Steady-State Visual Evoked Potential* Potencial Evocado Visual de Estado Estable
- STFT *Short-Time Fourier Transform* Transformada de Fourier de Tiempo Corto
- SVM *Support Vector Machines* Máquinas de Vectores de Soporte
- SWT *Statistical Wavelet Thresholding* Umbral Estadístico Wavelet
- TRCA *Task-Related Component Analysis* Análisis de Componentes Realacionadas con Tareas
- TTD *Thought Translation Device* Dispositivo de Interpretación del Pensamiento
- VEP *Visual Evoked Potentials* Potenciales Evocados Visuales
- WPT *Wavelet Packet Transform* Transformada de Paquetes Wavelet